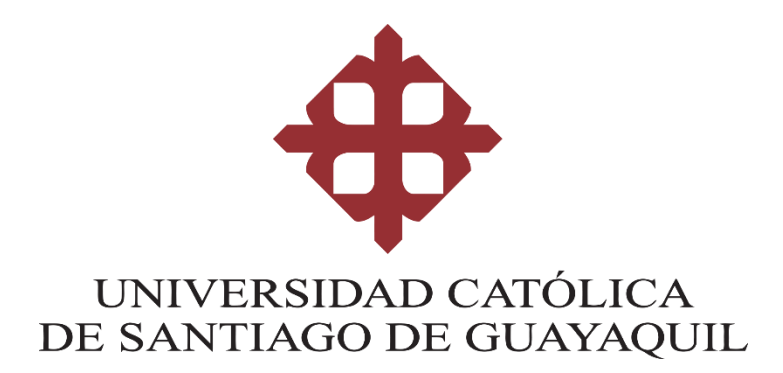

### **FACULTAD DE INGENIERÍA**

### **CARRERA DE INGENIERÍA CIVIL**

**TEMA:**

**Evaluación de Alternativas para Mejorar el Desempeño de Columnas del Paso Elevado de la Vía a Daule en el Sector de "La Florida"**

### **AUTORA:**

**Yagual Jiménez, Eliana Naomi**

**Trabajo de titulación previo a la obtención del título de** 

**INGENIERA CIVIL**

### **TUTOR:**

**Ponce Vásquez, Guillermo Alfonso**

**Guayaquil, Ecuador**

**15 de septiembre del 2021**

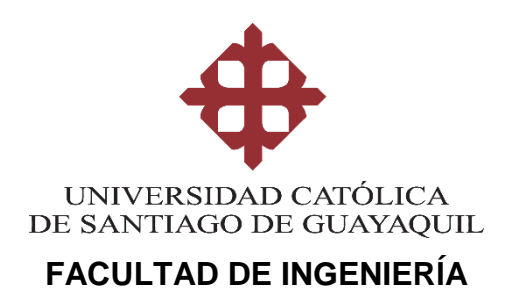

**CARRERA DE INGENIERÍA CIVIL**

### **CERTIFICACIÓN**

Certificamos que el presente trabajo de titulación, fue realizado en su totalidad por **Yagual Jiménez, Eliana Naomi**, como requerimiento para la obtención del título de **Ingeniera Civil**.

**TUTOR:**

**f. \_\_\_\_\_\_\_\_\_\_\_\_\_\_\_\_\_\_\_\_\_\_**

**Ponce Vásquez, Guillermo Alfonso**

**DIRECTORA DE LA CARRERA**

**f. \_\_\_\_\_\_\_\_\_\_\_\_\_\_\_\_\_\_\_\_\_\_**

**Alcívar Bastidas, Stefany Esther**

**Guayaquil, a los 15 del mes de septiembre del año 2021**

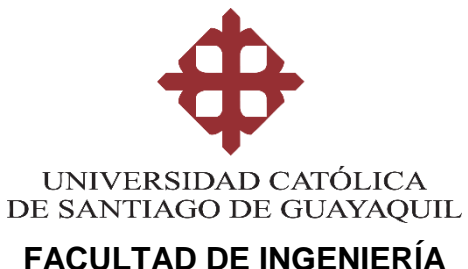

**CARRERA DE INGENIERÍA CIVIL**

### **DECLARACIÓN DE RESPONSABILIDAD**

Yo, **Yagual Jiménez, Eliana Naomi**

### **DECLARO QUE:**

El Trabajo de Titulación, **Evaluación de Alternativas para Mejorar el Desempeño de Columnas del Paso Elevado de la Vía a Daule en el Sector de "La Florida"** previo a la obtención del título de **Ingeniera Civil**, ha sido desarrollado respetando derechos intelectuales de terceros conforme las citas que constan en el documento, cuyas fuentes se incorporan en las referencias o bibliografías. Consecuentemente este trabajo es de mi total autoría.

En virtud de esta declaración, me responsabilizo del contenido, veracidad y alcance del Trabajo de Titulación referido.

### **Guayaquil, a los 15 del mes de septiembre del año 2021**

**LA AUTORA:**

**f. \_\_\_\_\_\_\_\_\_\_\_\_\_\_\_\_\_\_\_\_\_\_\_\_\_\_\_\_\_\_**

**Yagual Jiménez, Eliana Naomi**

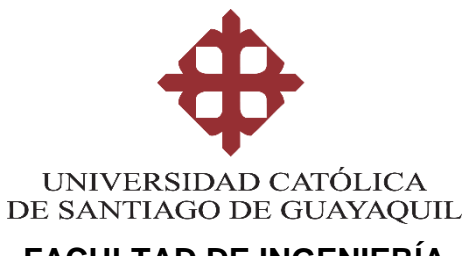

### **FACULTAD DE INGENIERÍA**

**CARRERA DE INGENIERÍA CIVIL**

### **AUTORIZACIÓN**

### Yo, **Yagual Jiménez, Eliana Naomi**

Autorizo a la Universidad Católica de Santiago de Guayaquil a la **publicación** en la biblioteca de la institución del Trabajo de Titulación, **Evaluación de Alternativas para Mejorar el Desempeño de Columnas del Paso Elevado de la Vía a Daule en el Sector de "La Florida"**, cuyo contenido, ideas y criterios son de mi exclusiva responsabilidad y total autoría.

**Guayaquil, a los 15 días del mes de septiembre del año 2021**

**LA AUTORA:**

**f. \_\_\_\_\_\_\_\_\_\_\_\_\_\_\_\_\_\_\_\_\_\_\_\_\_\_\_\_\_\_**

**Yagual Jiménez, Eliana Naomi**

#### **REPORTE URKUND**

# URKUND

### **Urkund Analysis Result**

**Analysed Document:** Submitted: **Submitted By:** Significance:

Yagual\_Eliana\_FINAL.docx (D113112388) 9/21/2021 4:38:00 PM clara.glas@cu.ucsg.edu.ec 0%

Sources included in the report:

Instances where selected sources appear:

 $\mathbf 0$ 

#### **AGRADECIMIENTO**

Quiero agradecer a Dios por permitirme culminar esta etapa de mi vida luego de 5 años de estudio y dedicación. Gracias a mis padres que siempre han sido mi apoyo ya sea en preguntas referentes a la carrera o simplemente siendo mi soporte en momentos en los que el estrés del semestre me ganaba. Agradezco a mi tutor el Ing. Guillermo Ponce, M.Sc., que me ha guiado correctamente a lo largo de la etapa de titulación.

A mis compañeros de la Facultad: Alejandro Samaniego, Jorge Saltos, Arianna Gaviria, Ariana Garzón, Bryan Coello, Cindy Bohórquez, Rhay Castillo, Isaac Paredes, David González y Whitman Pin quienes se convirtieron en mi familia, gracias por todas las noches y madrugadas en las que estudiamos juntos apoyándonos unos a otros.

#### **DEDICATORIA**

Este trabajo es para mis padres y hermano, Eliana Jiménez, George y Fernando Yagual que me apoyaron en todo lo que pudieron. Dedico esto a mis abuelos, mis 3 ángeles, Elena Avilés, Dioselina Tomalá y Ernesto Yagual, donde quiera que estén espero que puedan ver esto y se sientan muy felices. Por último, dedico mi trabajo a mi mascota Mike que me acompañó incontables noches de estudio hasta donde le permitió la vida, te faltó poco para verme culminar mi carrera, te recordaré siempre.

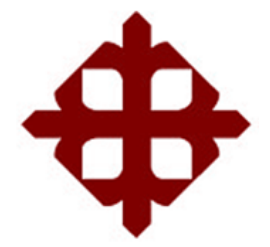

### **UNIVERSIDAD CATÓLICA**

### **DE SANTIAGO DE GUAYAQUIL**

### **FACULTAD DE INGENIERÍA**

### **CARRERA DE INGENIERÍA CIVIL**

### **TRIBUNAL DE SUSTENTACIÓN**

 $f_{\star}$   $\qquad \qquad$ 

**ING. CARLOS CHON DÍAZ, M.Sc.**

DECANO DE LA FACULTAD

f. \_\_\_\_\_\_\_\_\_\_\_\_\_\_\_\_\_\_\_\_\_\_\_\_\_\_\_\_\_

**ING. JOSÉ BARROS CABEZAS, M.Sc.**

COORDINADOR DE ÁREA

 $f.$   $\overline{\phantom{a}}$ 

**ING. WALTER MERA ORTIZ, Ph.D.**

**OPONENTE** 

### ÍNDICE

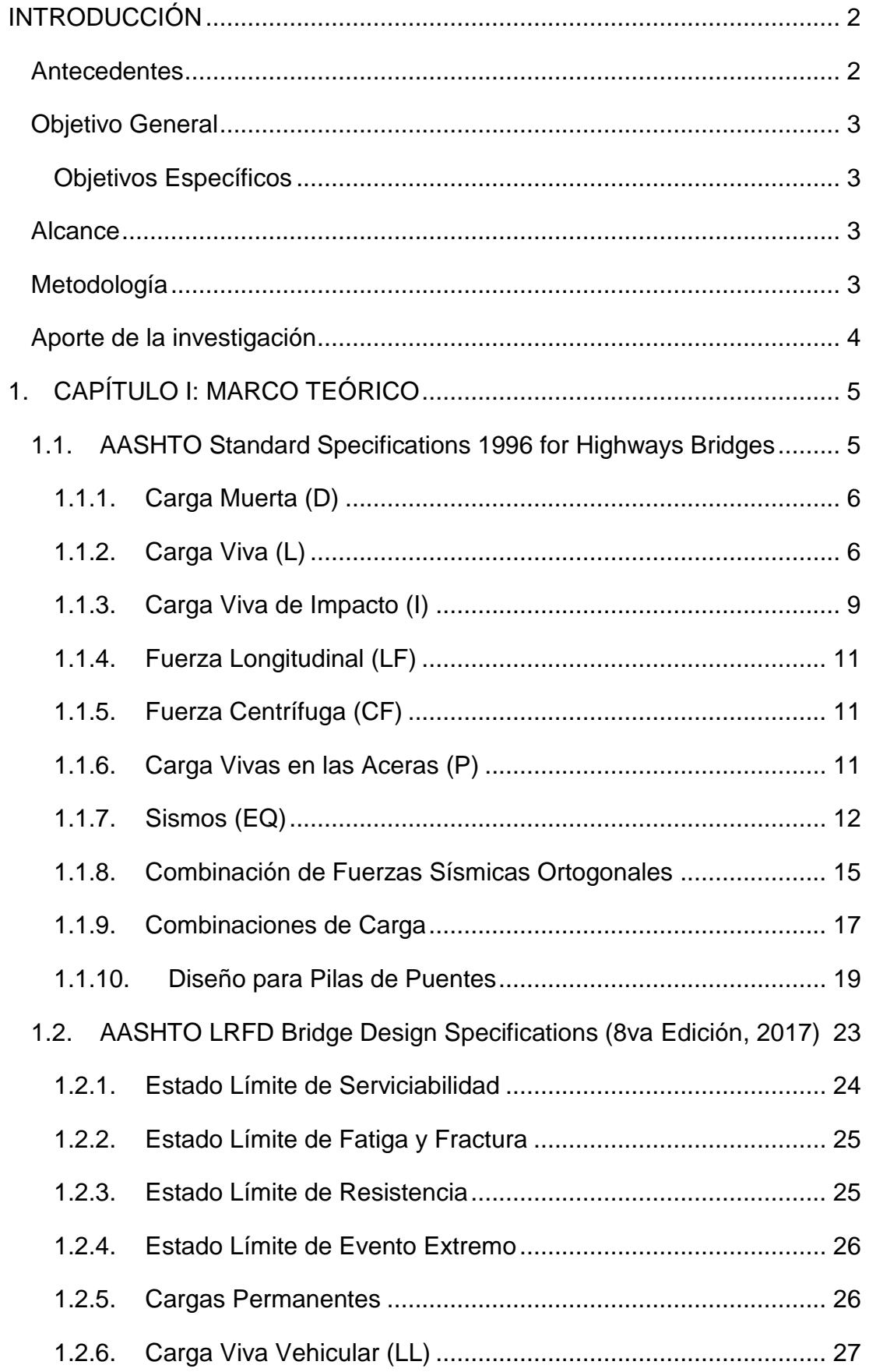

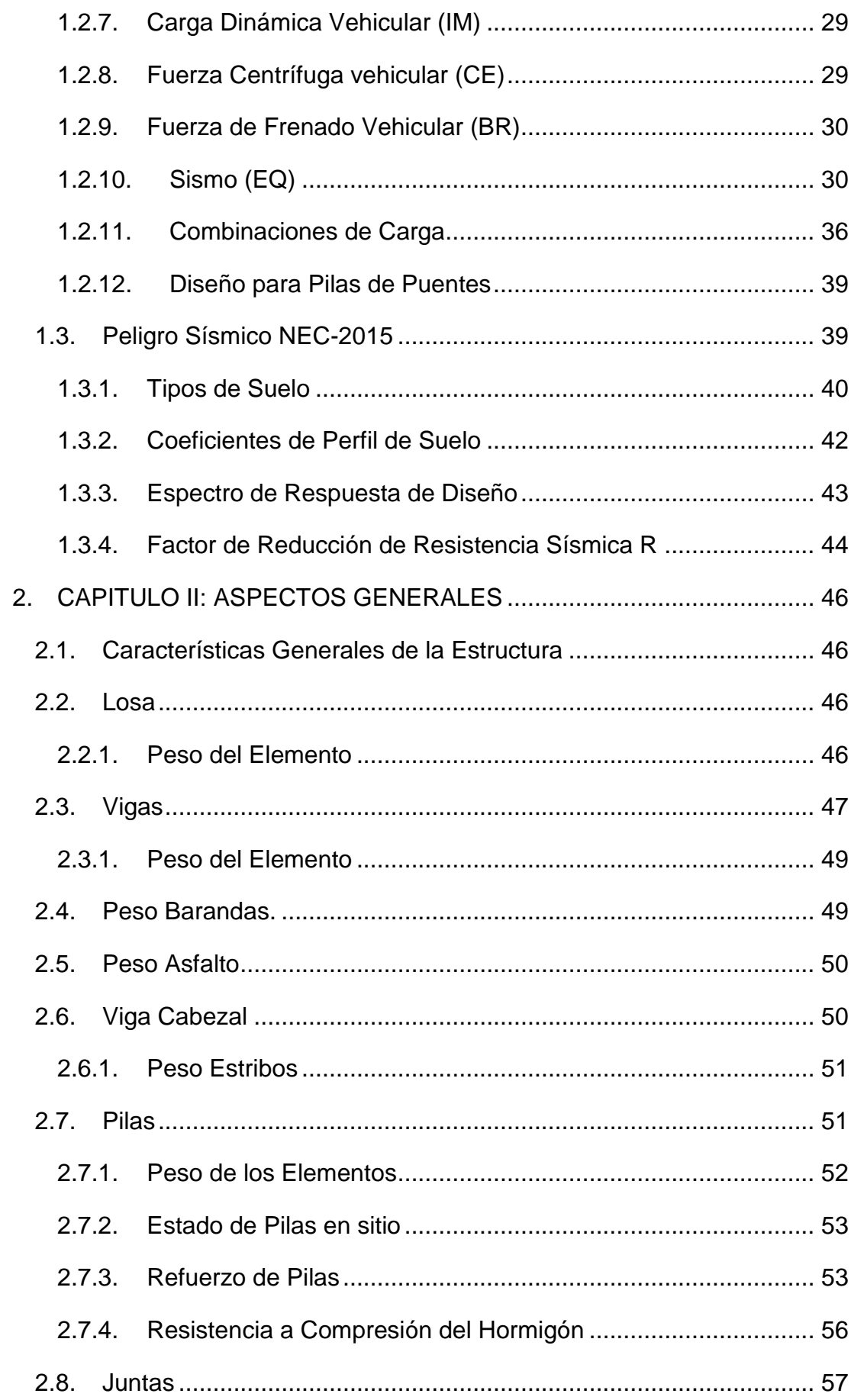

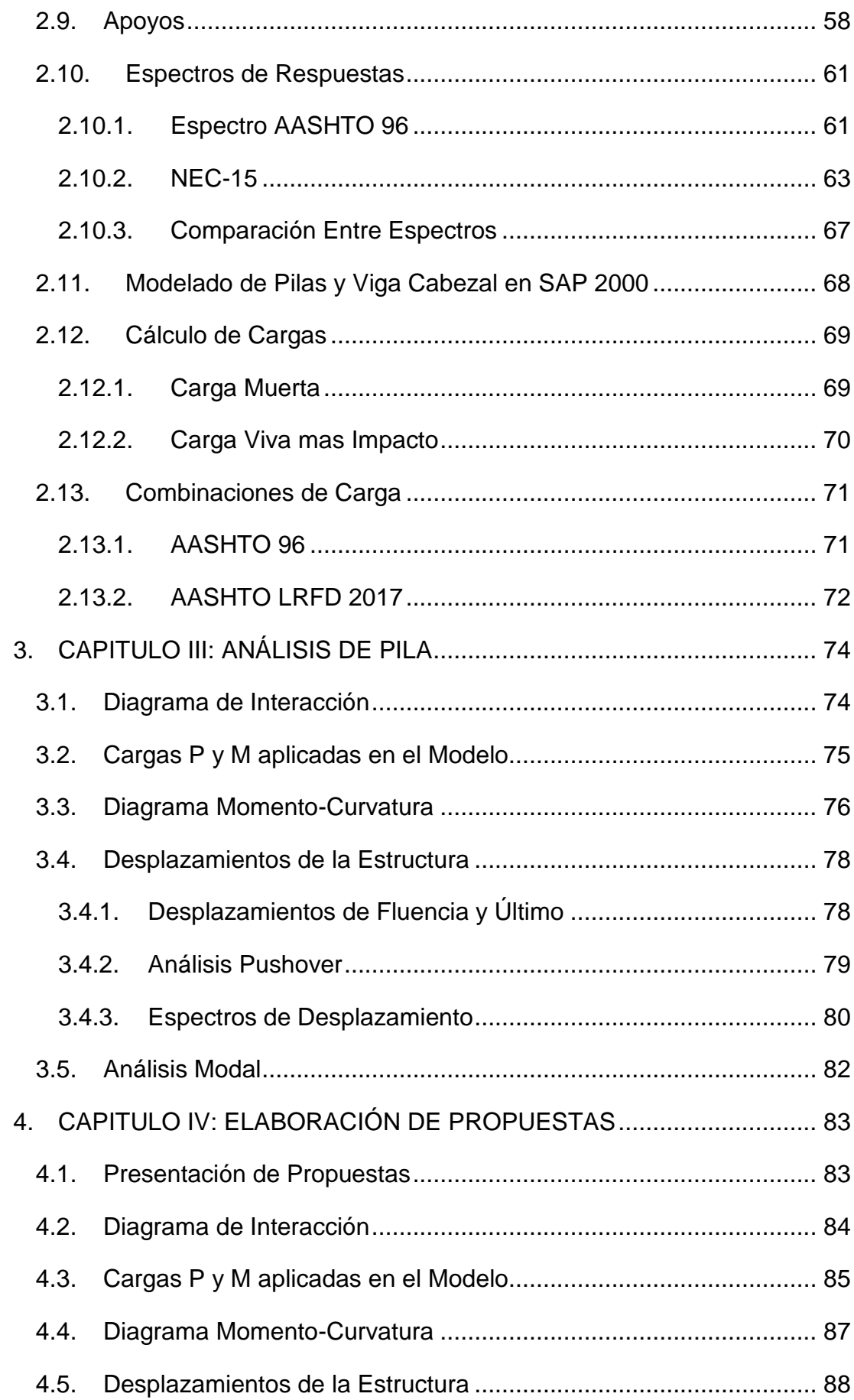

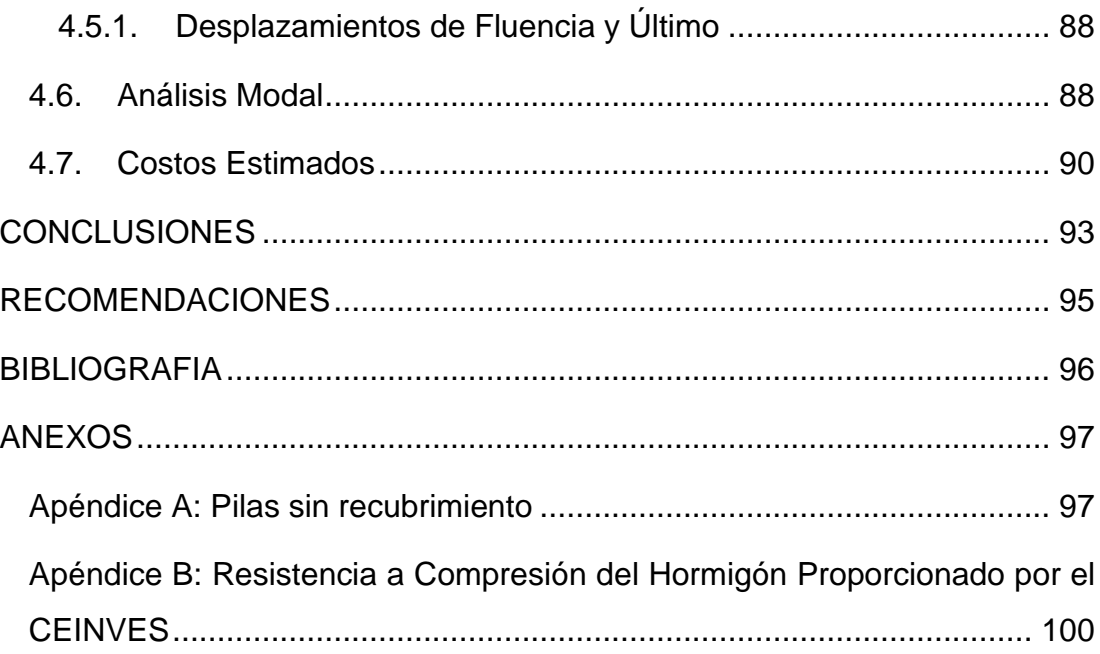

## **ÍNDICE DE TABLAS**

### CAPÍTULO I: MARCO TEÓRICO

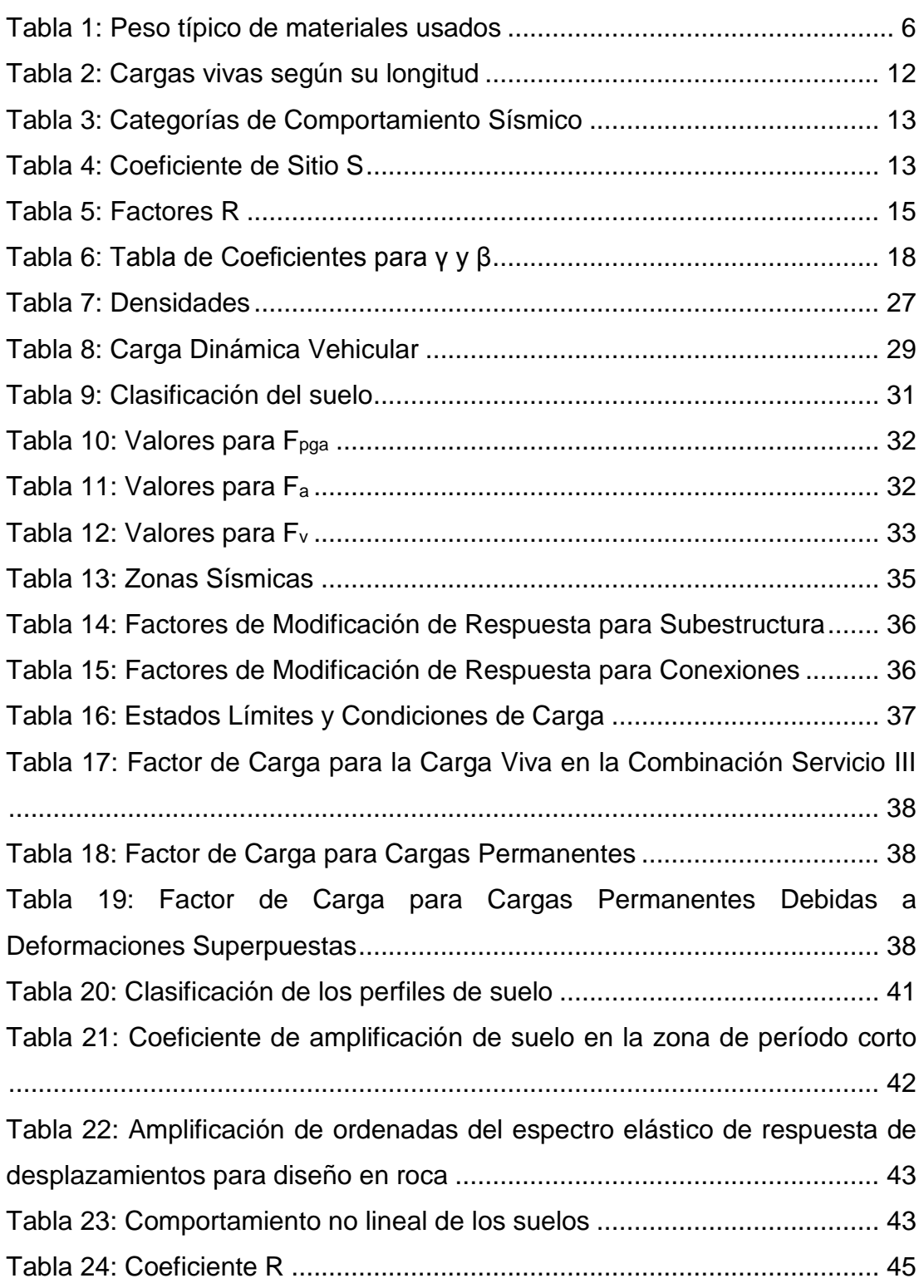

### CAPÍTULO II: ASPECTOS GENERALES

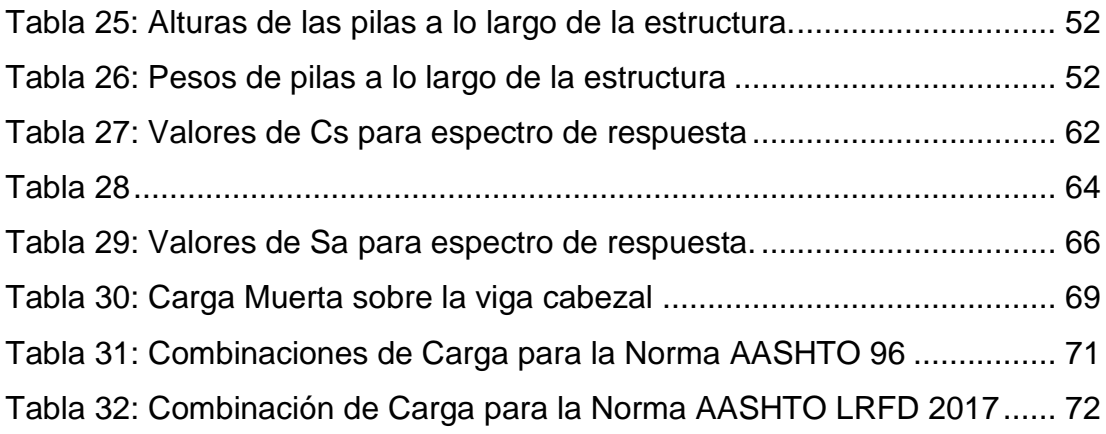

### CAPÍTULO III: ANÁLISIS DE PILA

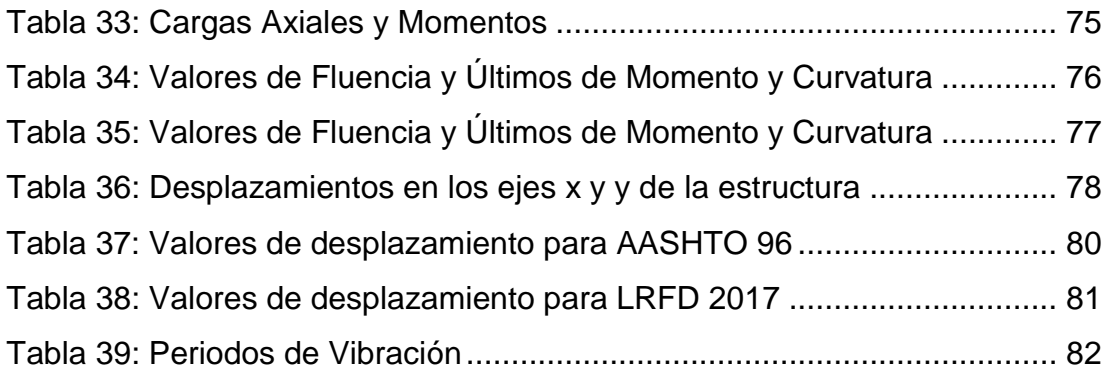

### CAPÍTULO IV: ELABORACIÓN DE PROPUESTAS

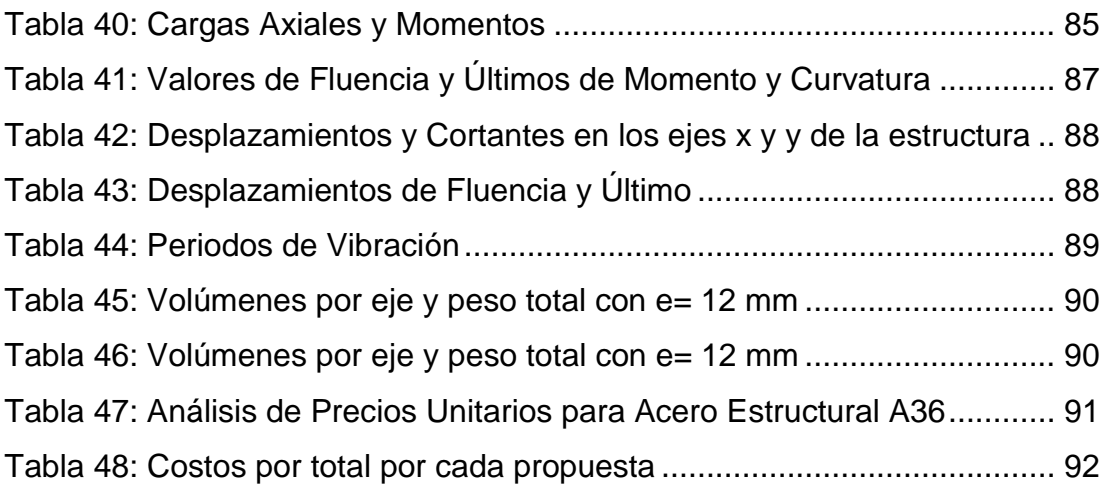

## **ÍNDICE DE FIGURAS**

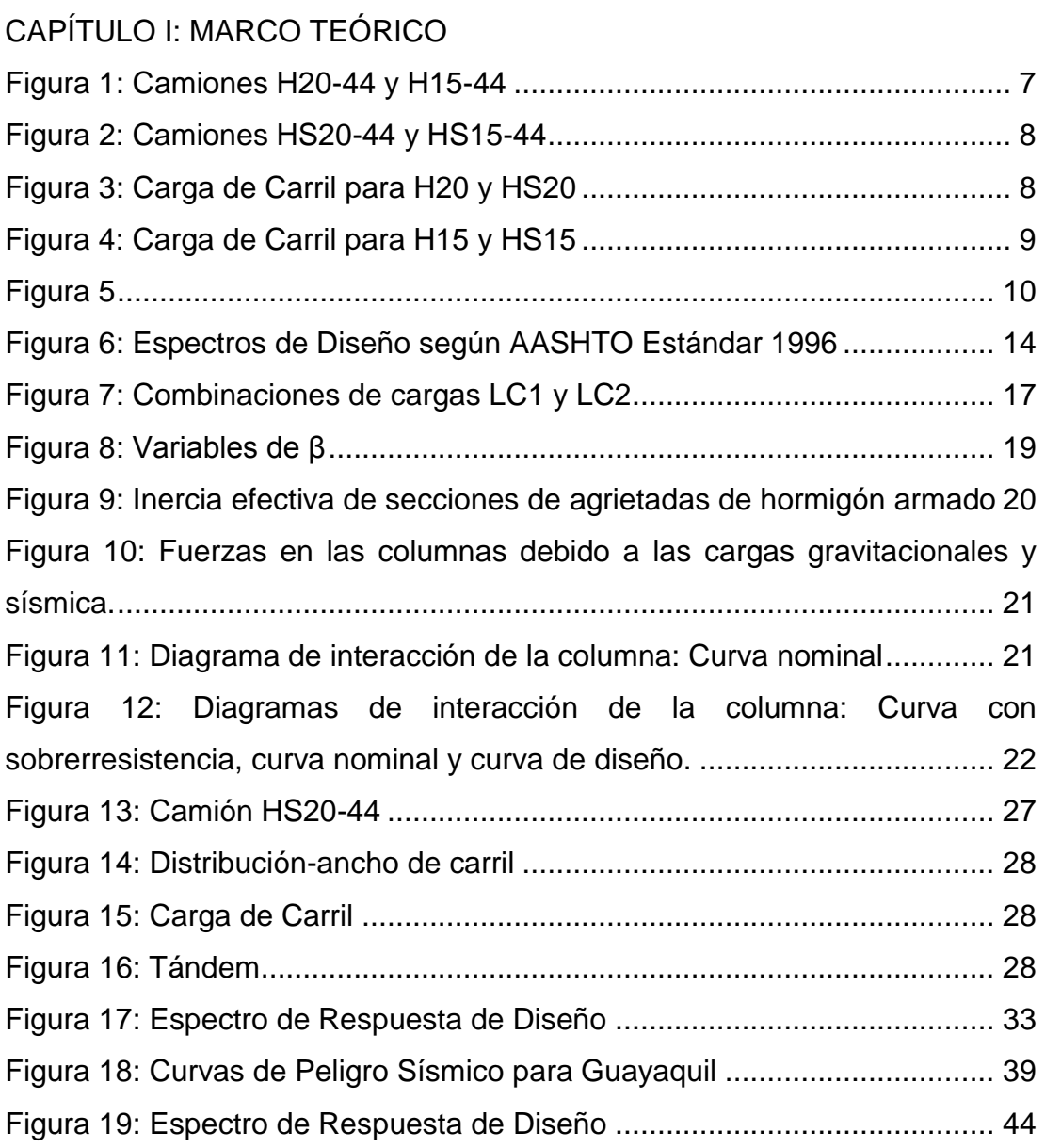

### CAPÍTULO II: ASPECTOS GENERALES

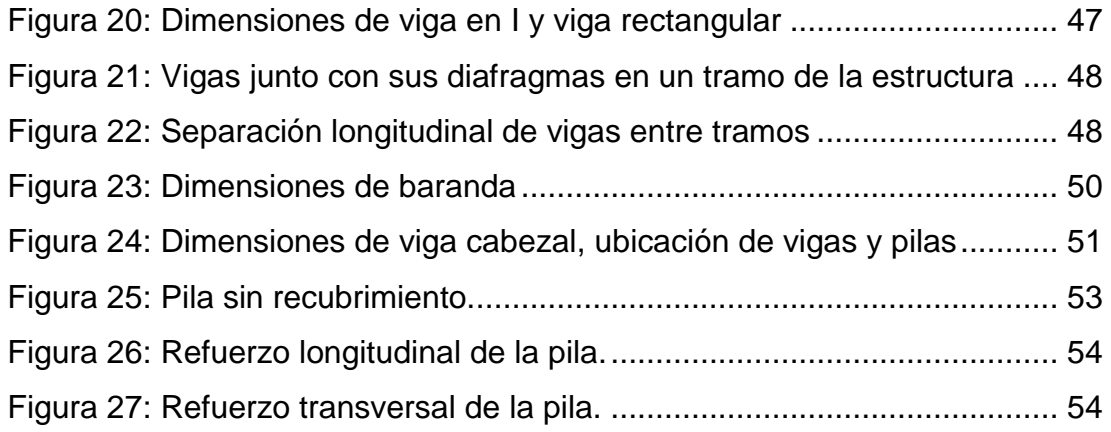

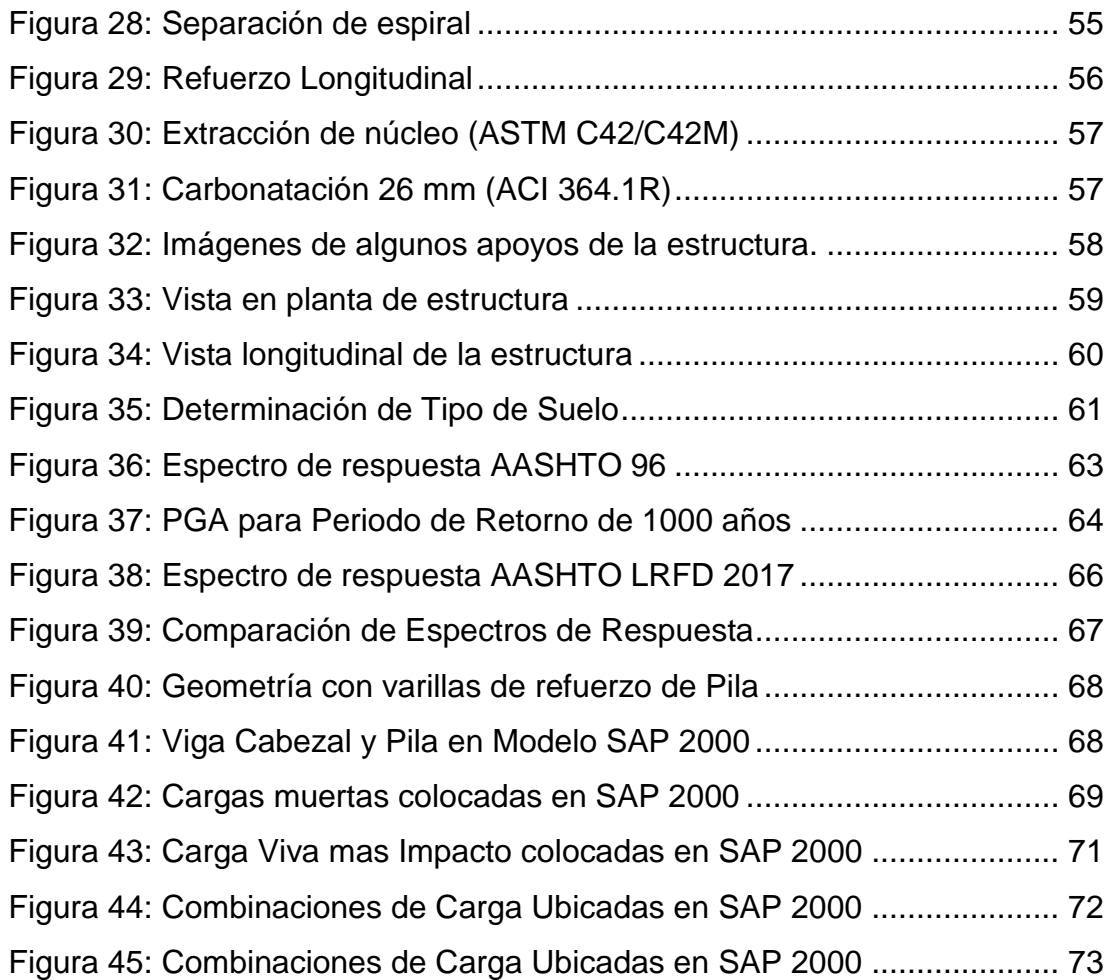

### CAPÍTULO III: ANÁLISIS DE PILA

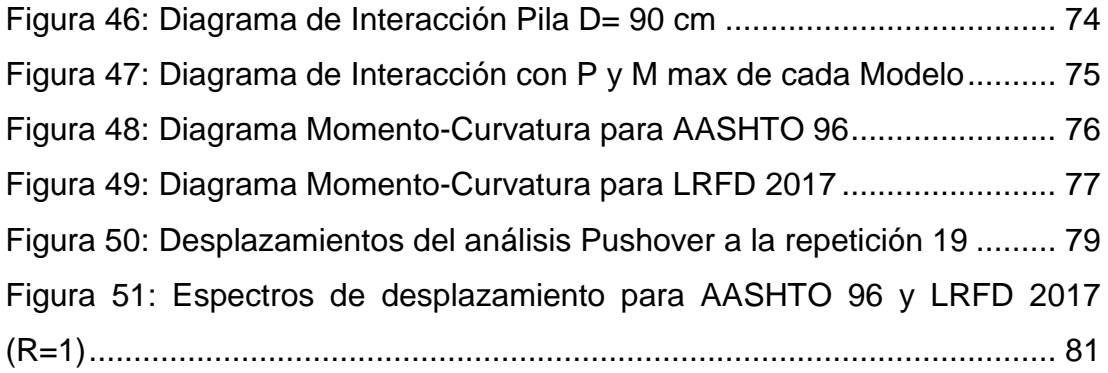

### CAPÍTULO IV: ELABORACIÓN DE PROPUESTAS

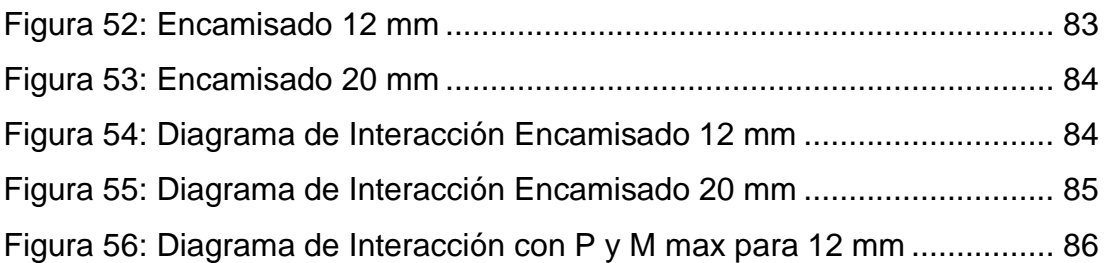

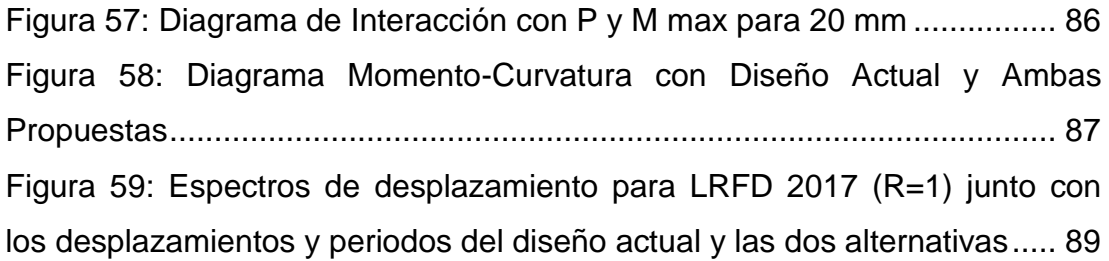

#### **RESUMEN**

En primer lugar, se traslada a la zona de estudio para realizar un levantamiento de la estructura, obteniendo dimensiones de vigas, estribos, pilas etc. Además, obtenemos mediante ensayos la capacidad del hormigón en las pilas y sus varillas de refuerzo. De todas las pilas del sistema se escogerá la que tenga un mayor peralte y de esta manera calcular las cargas que esta recibe para empezar la comparación. Se realiza un análisis comparativo del puente con la norma en la que se basó su diseño (AASHTO 1996) junto con la norma vigente en el país (AASHTO LRFD 2017). Para el análisis se elabora un primer modelo en SAP 2000 bajo criterios de la norma antigua. Del mencionado modelo se extraen datos como cargas máximas, desplazamiento, punto de fluencia, último, etc. Luego de comprobar que la estructura diseñada cumple con los criterios de la época en la que fue diseñada se realiza el análisis para la norma actual elaborando un modelo adicional en SAP 2000. Se consideran los cambios de criterio entre una norma con otra y se extraen los datos ya mencionados. Se proponen dos alternativas para la rehabilitación de la estructura debido a que las pilas presentan daños por desprendimiento del recubrimiento dejando a la intemperie su refuerzo. Se estiman costos por kg para cada propuesta.

**PALABRAS CLAVE**: pilas, AASHTO, LRFD, capacidad, demanda, alternativas.

#### **ABSTRACT**

First, we travel to the study area to obtain data of the structure, like dimensions of beams, abutments, piles, etc. In addition, we acquire by tests the capacity of the concrete in the piles and their reinforcing rods. Of all the piers in the system, the one with the greatest height will be chosen to calculate the loads that it receives in order to begin the comparison. A comparative analysis of the bridge is made with the code on which its design was based (AASHTO 1996) and the current code in the country (AASHTO LRFD 2017). For the analysis, a first model is elaborated in SAP 2000 under the criteria of the old norm. From the mentioned model, data such as maximum loads, displacement, yield point, ultimate, etc. are extracted. After verifying that the designed structure satisfies with the criteria of the designed period, the analysis for the present code is developed by elaborating an additional model in SAP 2000. The changes in criteria between one code and another are considered and the previously cited data are extracted. Two alternatives are proposed for the rehabilitation of the structure because of damage to the piles due to the peeling of the cover, exposing the reinforcement of the elements. Costs per kg are estimated for each proposal.

**KEYWORDS:** piles, AASHTO, LRFD, capacity, demand, displacements.

### **INTRODUCCIÓN**

#### <span id="page-19-1"></span><span id="page-19-0"></span>**Antecedentes**

La estructura se encuentra dentro de un contrato general que incluye la construcción de dos pasos elevados adicionales y la ampliación de la Vía Daule desde el kilómetro 7 ½ hasta el kilómetro 17. El inicio de la construcción de este proyecto se da en el mes de agosto del año 1998 con un valor de contrato de 82.288.942.915 sucres el cual equivale a 14´907.417,19 en dólares. La empresa contratista Constructora del Litoral S.A. (COLISA) culminó la obra a finales del año 2002 y fue fiscalizada por Consultora Vera y Asociados (CVA). Se considerará que el diseño de la estructura fue elaborado bajo el código AASHTO Standard Specifications 1996 for Highways Bridges.

Comparando el espectro de diseño con el que fue diseñada la estructura en el año vigente junto con el espectro de la norma LRFD 2017 se aprecia un notable cambio entre demandas, siendo el espectro LRFD 2017 el de mayor demanda. Esto se debe a que las estructuras antiguas eran consideradas con un periodo de retorno de 475 como las edificaciones normales, adicionalmente el pga en esa época para Guayaquil era de 0.25g. Actualmente, las estructuras como los puentes son consideradas con un periodo de retorno de 1000 años, un 7% de probabilidad de excedencia en un periodo de 75 años, la Norma NEC-15 en sus gráficas de amenaza sísmica para Guayaquil muestran un pga de 0.5g. A de día de hoy la norma actual es la AASHTO LRFD 2020 pero de manera local se maneja la versión del 2017.

Adicional a que la aceleración vigente sea el doble de la considerada en el diseño, los factores de carga utilizados en las combinaciones de cada norma también incrementan las cargas actuales a comparación de las cargas en la época de diseño. Por consiguiente, existe la posibilidad de no conseguir la capacidad suficiente en la geometría de los elementos para resistir la demanda que pueda surgir en base a los factores de amplificación de carga en la norma LRFD 2017. Por otro lado, la estructura presenta descascaramiento en algunas de sus pilas. Debido a este evento existen

2

varios elementos que tienen su refuerzo interno al descubierto con señales de oxidación en el material de refuerzo. Esto requiere proponer un tipo de rehabilitación en las pilas afectadas.

#### <span id="page-20-0"></span>**Objetivo General**

Evaluar la capacidad actual de las columnas diseñadas con códigos anteriores y presentar alternativas para mejorar su comportamiento y ampliar su vida útil.

#### <span id="page-20-1"></span>*Objetivos Específicos*

- Evaluar la capacidad actual de las columnas.
- Evaluar alternativas que mejoren el comportamiento.

#### <span id="page-20-2"></span>**Alcance**

Se modelará la estructura mediante SAP2000 v22 (usando licencia proporcionada por el tutor) considerando el comportamiento elástico del mismo. Las cargas del diseño original, la capacidad requerida de la estructura y las cargas actuantes serán evaluadas bajo los códigos AASHTO Standard Specifications 1996 for Highways Bridges y AASHTO LRFD Bridge Design Specifications 2017. Se estudiarán dos alternativas técnicas para mejorar el comportamiento del puente y se presentarán costos estimados para dichas opciones.

#### <span id="page-20-3"></span>**Metodología**

El presente trabajo será tanto experimental como analítica, realizaremos un levantamiento en la zona de estudio para obtener la geometría de los elementos a analizar. Realizaremos ensayos en campo para tener conocimiento de la armadura empleada y la capacidad del hormigón en las pilas siendo este el elemento a estudiar su capacidad y determinar el estado en el que se encuentra. Con la recopilación de lo ya mencionado se calculará las descargas que llegan hacia la pila y conocer si cumplen o no con las normas actuales. En caso de ser requerido se propondrán opciones para alargar la vida útil de la estructura.

#### <span id="page-21-0"></span>**Aporte de la investigación**

La estructura tiene más de 20 años de haber sido construida y durante este periodo de tiempo no ha sido evaluada por lo que se desconoce si el puente requiere alguna clase de mantenimiento o algún tipo de reforzamiento extra. Este análisis servirá como una guía para la Municipalidad de Guayaquil y sirva de ejemplo para evaluaciones futuras en otros pasos elevados de la ciudad.

### **1. CAPÍTULO I: MARCO TEÓRICO**

#### <span id="page-22-1"></span><span id="page-22-0"></span>**1.1. AASHTO Standard Specifications 1996 for Highways Bridges**

AASHTO Standard Specifications estipula que los diseños aborden la integridad estructural teniendo en cuenta la redundancia en los elementos para una buena distribución de cargas en caso de que uno de estos falle y no facilite un colapso en la estructura. Considera la geometría proporcional de los elementos con respectos a los anchos de influencia para que puedan resistir las cargas apropiadamente y no generar inestabilidad. Finalmente menciona la protección externa para minimizar efectos de cargas severas.

La filosofía de diseño para esta época abarca dos tipos, Allowable Stress Design (ASD) y Load Factor Design (LFD). Para ASD se utilizó un método de esfuerzos de trabajo llamado Diseño por Esfuerzos Admisibles (DEA) hasta los años 70. La resistencia nominal matemáticamente queda expresada de la siguiente manera.

$$
\frac{R_n}{FS} \geq \sum Q_i
$$

En el caso de LFD, fue implementado a mediados de los años 70 con el Método de Diseño por Factores de Carga (DFC o resistencia última). Esto era utilizado para elementos por encima de la cimentación mientras que lo restante era diseñado mediante ASD. De manera matemática se expresa la resistencia nominal como se muestra a continuación.

$$
R_n \geq \sum \gamma_i Q_i
$$

Con respecto bajo que cargas se diseña un puente, AASHTO (1996) menciona los tipos de cargas que deben tomarse en consideración previendo la transferencia de fuerzas entre la superestructura y subestructura reflejando el efecto de fricción en los apoyos.

#### <span id="page-23-0"></span>*1.1.1. Carga Muerta (D)*

Consta en el peso de toda la estructura, esto implica la calzada, aceras, vías para vehículos, tuberías, conductos, cables entre otros servicios de utilidad pública. Si se anticipan asentamientos diferenciales dentro del puente se tienen que considerar en las tensiones resultantes de dichos asentamientos. En caso de colocar una superficie de rodadura separada cuando se construya la estructura o se espera colocar una a futuro se tiene que tomar en consideración dentro del diseño (AASHTO, 1996). En el supuesto de no requerir una rodadura simplemente no se considera en el diseño.

Si no se espera una abrasión por parte del hormigón, el tráfico podrá ser soportado directamente con la losa de hormigón. Para mantenerse en la seguridad se recomienda añadir una pulgada (2.54 cm) o más a la losa para tener una superficie de desgaste en el mismo. La [Tabla 1](#page-23-2) muestra los siguientes pesos para ser considerados en el cálculo de la carga muerta.

#### <span id="page-23-2"></span>Tabla 1

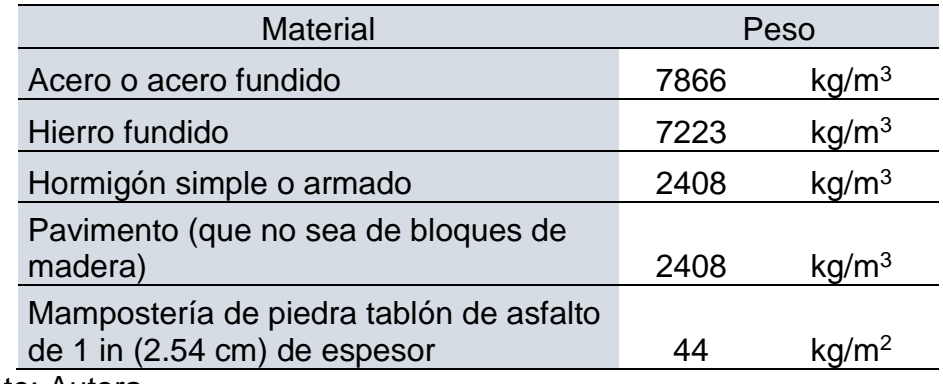

#### *Peso típico de materiales usados*

Fuente: Autora

#### <span id="page-23-1"></span>*1.1.2. Carga Viva (L)*

La carga viva será considerada como el peso móvil de cargas de vehículos (camión) y peatones. Se asumirá un ancho de carga viva de 10 ft (3.05 m). Pueden existir dos tipos de carga: carga de camión y carga de carril. Existen cuatro tipos de carga de camión, AASHTO (1996) menciona:

Se encuentran los camiones H 20, H 15 [\(Figura 1\)](#page-24-0), HS 20 y HS 15 [\(Figura 2\)](#page-25-0). La carga H 15 es el 75% de la carga H 20. La carga HS 15

es el 75 por ciento de la carga HS 20. Si se desea una carga distinta a la designada, se obtendrá modificando proporcionalmente los pesos indicados tanto para el camión estándar como para las cargas de carril correspondientes. (p. 21)

Para las cargas de carril y la combinación que debe tener de acuerdo con el camión de diseño se mostrará en la [Figura 3](#page-25-1) y la [Figura 4.](#page-26-1)

#### <span id="page-24-0"></span>**Figura 1**

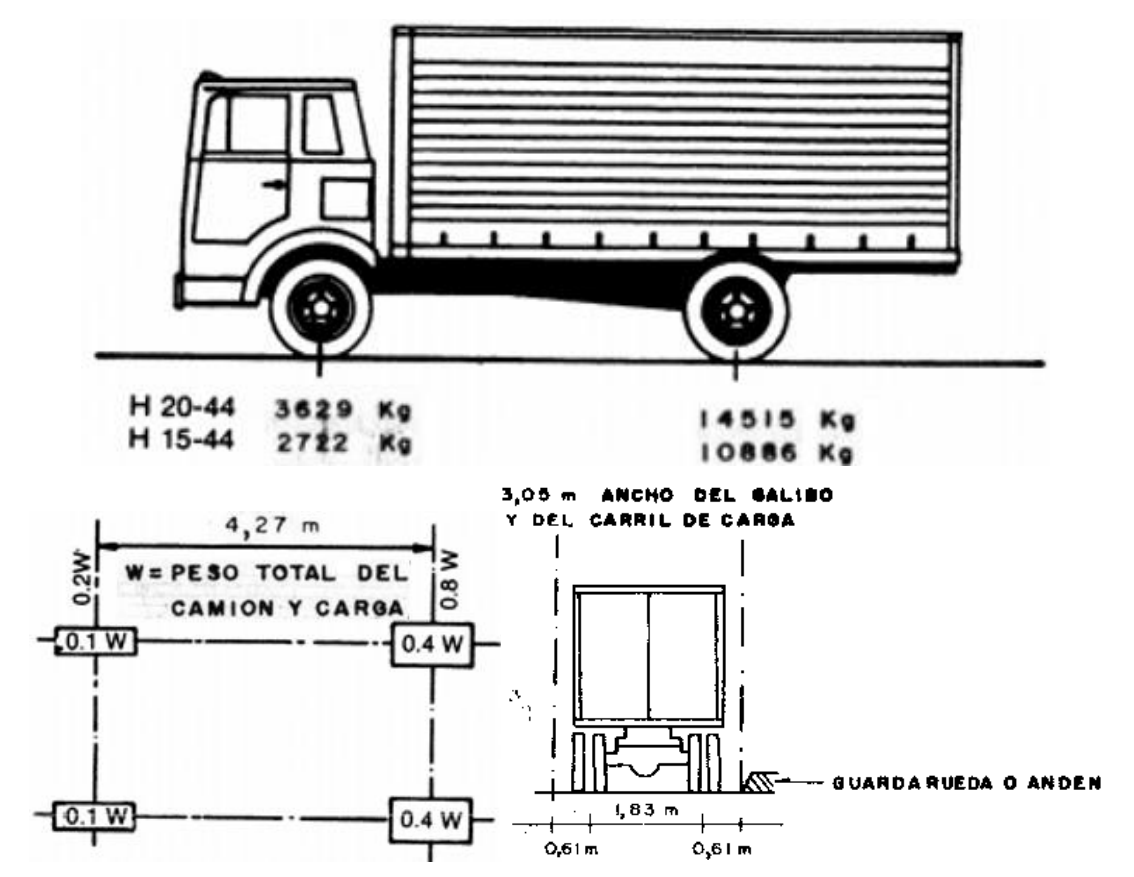

*Camiones H20-44 y H15-44*

Fuente: AASHTO (1996)

#### <span id="page-25-0"></span>**Figura 2**

*Camiones HS20-44 y HS15-44*

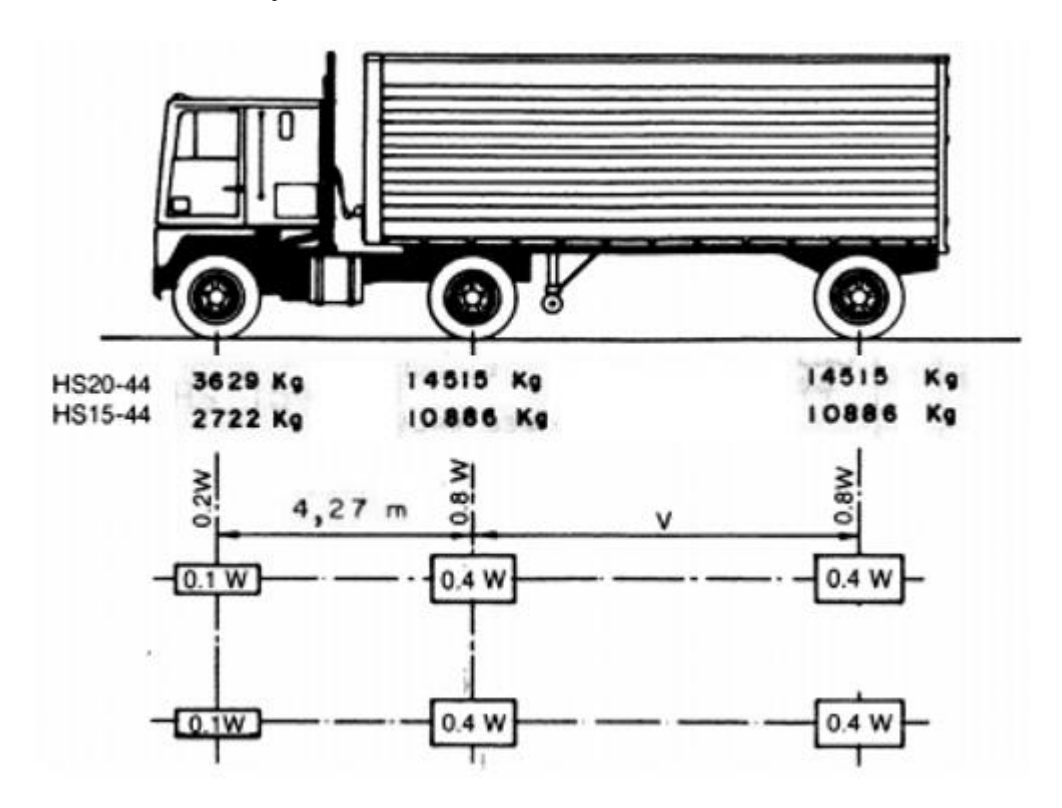

Fuente: AASHTO (1996)

Donde: W: peso combinado de los dos primeros ejes, igual al que tiene el camión tipo n correspondiente. V: espaciamiento variable de 4,27 A 9,14 m inclusive el espaciamiento que se use será el que produzca esfuerzos máximos.

#### <span id="page-25-1"></span>**Figura 3**

*Carga de Carril para H20 y HS20*

8165 Kg PARA MOMENTO **CARGA CONCENTRADA** II793 Kg PARA ESFUERZO CORTANTE Carga uniforme 952 Kg por metro lineal de carril de carga ///////////// **CARGA H2O-44 CARGA HS20-44** 

Fuente: AASHTO (1996)

#### <span id="page-26-1"></span>**Figura 4**

*Carga de Carril para H15 y HS15*

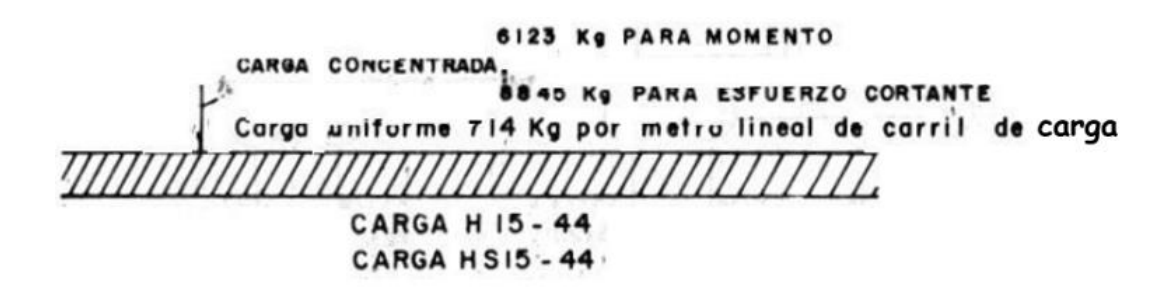

Fuente: AASHTO (1996)

En el caso de estructuras que transportan o pueden transportar el tráfico de camiones pesados se diseña bajo el camión HS20-44 o una carga militar alternativa de dos ejes separados por 4 ft (1.22 m) con cada eje pesando 24 000 lb (11 Ton) para producir el mayor esfuerzo posible.

#### <span id="page-26-0"></span>*1.1.3. Carga Viva de Impacto (I)*

Para aplicar el incremento por impacto se separan entre el grupo A y grupo B. De acuerdo con AASHTO (1996) para el grupo A se permitirán los efectos dinámicos, vibratorios y de impacto. Mientras que el grupo B no se implementarán márgenes de impacto, esto se debe a que el impacto puede incluirse como parte de las cargas que son transferidas de la superestructura a la subestructura. Sin embargo, no se incluirá cargas transferidas hacia zapatas, pilotes o columnas que se encuentren bajo terreno natural como se expresa en la [Figura 5.](#page-27-0)

#### **1.1.3.1. Grupo A**

Abarca las patas de las estructuras rígidas en la superestructura. Para las pilas con o sin cojinetes excluyendo, como ya se mencionó, todo por debajo del suelo. El grupo A incluye cualquier tipo de pilotes (ya sean de hormigón o acero) que soportan la superestructura.

#### **1.1.3.2. Grupo B**

No se incluyen los impactos en estribos, muros de contención, pilotes (bajo el suelo), presiones de cimentación y zapatas, estructuras de madera,

cargas en las aceras (peatones), alcantarillas y estructuras con 3 ft o más de cubierta.

#### **1.1.3.3. Fórmula de Impacto**

Sistema Internacional

$$
I = \frac{15.24}{38.1 + L} \le 0.30
$$

Sistema Inglés

$$
I = \frac{50}{125 + L} \le 0.30
$$

Donde: I: Factor de impacto. L: Longitud en metros de la parte cargada del tramo para producir el máximo esfuerzo en el elemento.

#### <span id="page-27-0"></span>**Figura 5**

*Ejemplos de componentes de subestructura con o sin impacto*

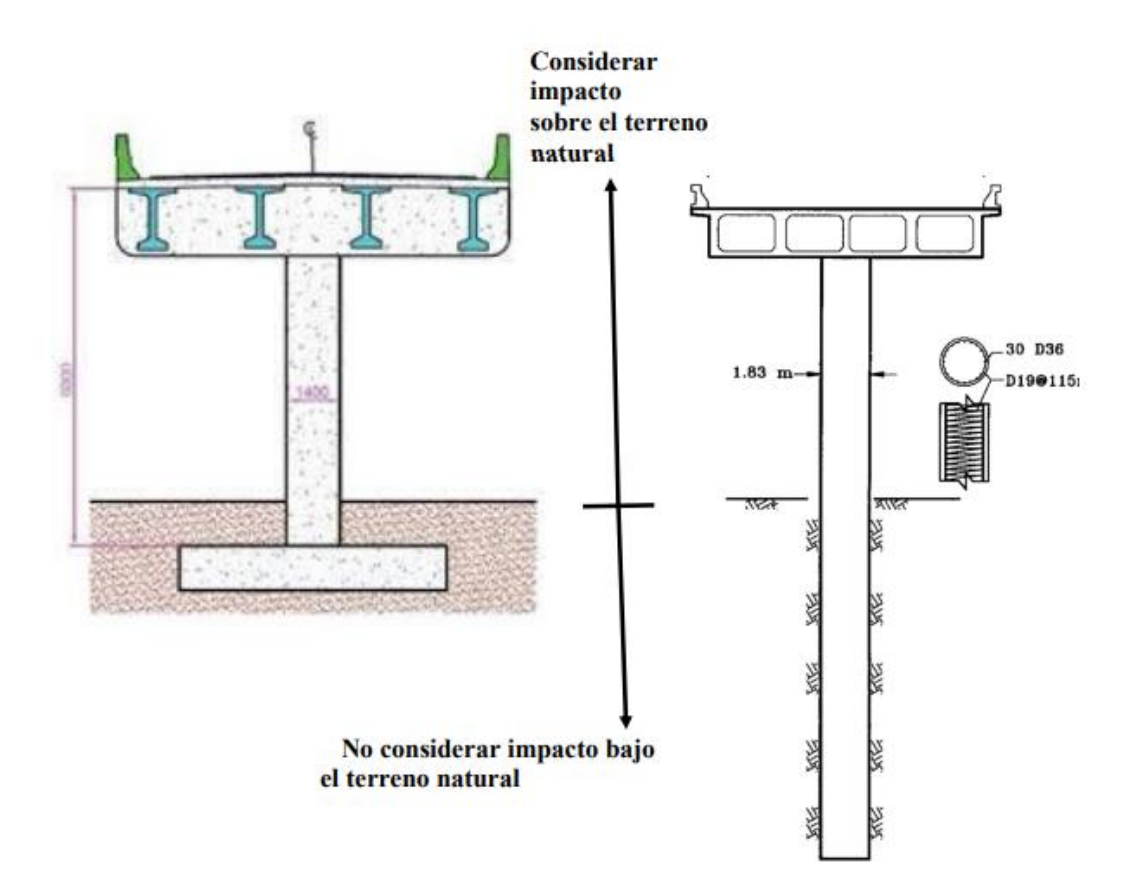

*Nota.* La línea en el centro divide el grupo A del grupo B. Fuente: Rojas (2020)

#### <span id="page-28-0"></span>*1.1.4. Fuerza Longitudinal (LF)*

Se debe prever el efecto de una fuerza longitudinal con el 5% de la carga viva en todos los carriles que tengan el tráfico en la misma dirección. Se cargarán todos los carriles en las estructuras que lleguen a ser unidireccionales en el futuro. La manera correcta de implementar dicha fuerza lo estipula AASHTO (1996) de la siguiente manera:

La carga viva a utilizar, sin impacto, será la carga del carril más la carga concentrada para el momento con la reducción para los carriles de carga múltiple. Se supondrá que el centro de gravedad de la fuerza longitudinal está situado a 6 ft (1.83 m) por encima del forjado y que es transmitida a la subestructura desde la superestructura.

Para uno o dos carriles no hay reducción, mientras que para tres y cuatro o más está con el 90% y 75% respectivamente.

#### <span id="page-28-1"></span>*1.1.5. Fuerza Centrífuga (CF)*

Los puentes curvos se diseñarán para una fuerza radial horizontal igual al siguiente porcentaje de la carga viva, sin impacto, en todos los carriles de circulación. Se deben tomar en consideración los efectos del peralte. AASHTO (1996) menciona que la fuerza centrífuga será aplicada a 6 ft (1.83 m) sobre la superficie de la calzada siendo medida a lo largo de la línea central de esta. La fórmula matemática de la fuerza centrífuga se expresa a continuación.

$$
C = 0.00117 S^2 D = \frac{6.68 \cdot S^2}{R}
$$

Donde: C: Fuerza centrífuga en % de la carga viva, sin impacto. S: Velocidad de diseño, en millas/hora. D: Grado de la curva. R: Radio de la curva en ft.

#### <span id="page-28-2"></span>*1.1.6. Carga Vivas en las Aceras (P)*

Para los pisos de las aceras, los largueros y soportes inmediatos AASHTO (1996) dice que deben ser diseñados para una carga viva de 85 lb/ft<sup>2</sup> (420 kg/m<sup>2</sup>) por área de acera. En el caso de los elementos como vigas, cerchas, arcos, entre otros serán diseñados para las cargas vivas de acera mostrados en la [Tabla 2.](#page-29-1)

#### <span id="page-29-1"></span>**Tabla 2**

*Cargas vivas según su longitud*

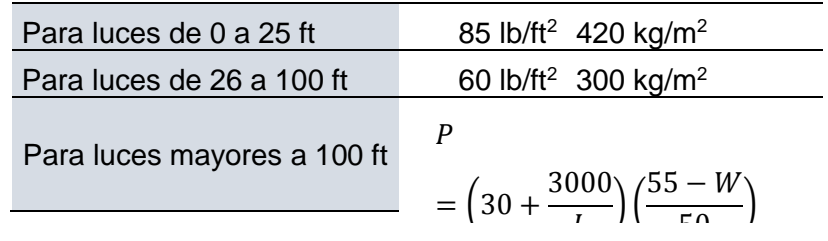

*Nota.* 25 ft (7.62 m) y 100 ft (30.48 m), además P: carga viva por pie cuadrado, máximo 60 lb/p2. L: longitud cargada de la acera en pies. W: ancho de la acera en pies. Fuente: Autora.

#### <span id="page-29-0"></span>*1.1.7. Sismos (EQ)*

#### **1.1.7.1. Clasificación por Importancia (IC).**

Se establece una clasificación de importancia para todos los puentes con un coeficiente de aceleración superior a 0.29 para lograr catalogar según su comportamiento sísmico (SPC: Seismic Performance Categories). AASHTO (1996) menciona que existen 2 clasificaciones, Puentes Esenciales, con IC=I y Otros Puentes, con IC= II. Esta distribución se determina según la función de los requisitos sociales, de supervivencia, seguridad y defensa que las estructuras posean, como estructuras que crucen ríos conectando cantones o pasos desnivel dentro de la ciudad.

#### **1.1.7.2. Categorías de Comportamiento Sísmico (SPC).**

Luego de determinar el IC de la estructura, AASHTO (1996) muestra 4 categorías de SPC de la A a la D las cuales se clasifican según la aceleración del suelo junto con la Importancia seleccionada. La [Tabla 3](#page-30-0) presenta los tipos de SPC.

#### <span id="page-30-0"></span>Tabla 3

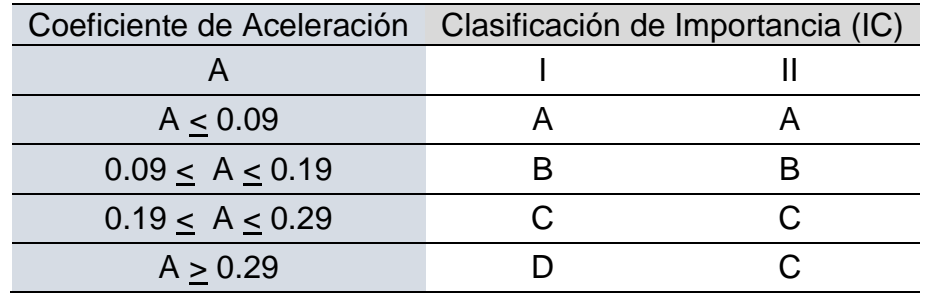

*Categorías de Comportamiento Sísmico*

Fuente: AASHTO (1996)

#### **1.1.7.3. Efectos de Sitio.**

Los efectos de sitio se caracterizan por un coeficiente S que varía entre 4 tipos de suelo que se clasifican por resistencia del mismo y AASHTO (1996) los determina como se muestra en la [Tabla 4.](#page-30-1)

#### <span id="page-30-1"></span>Tabla 4

*Coeficiente de Sitio S*

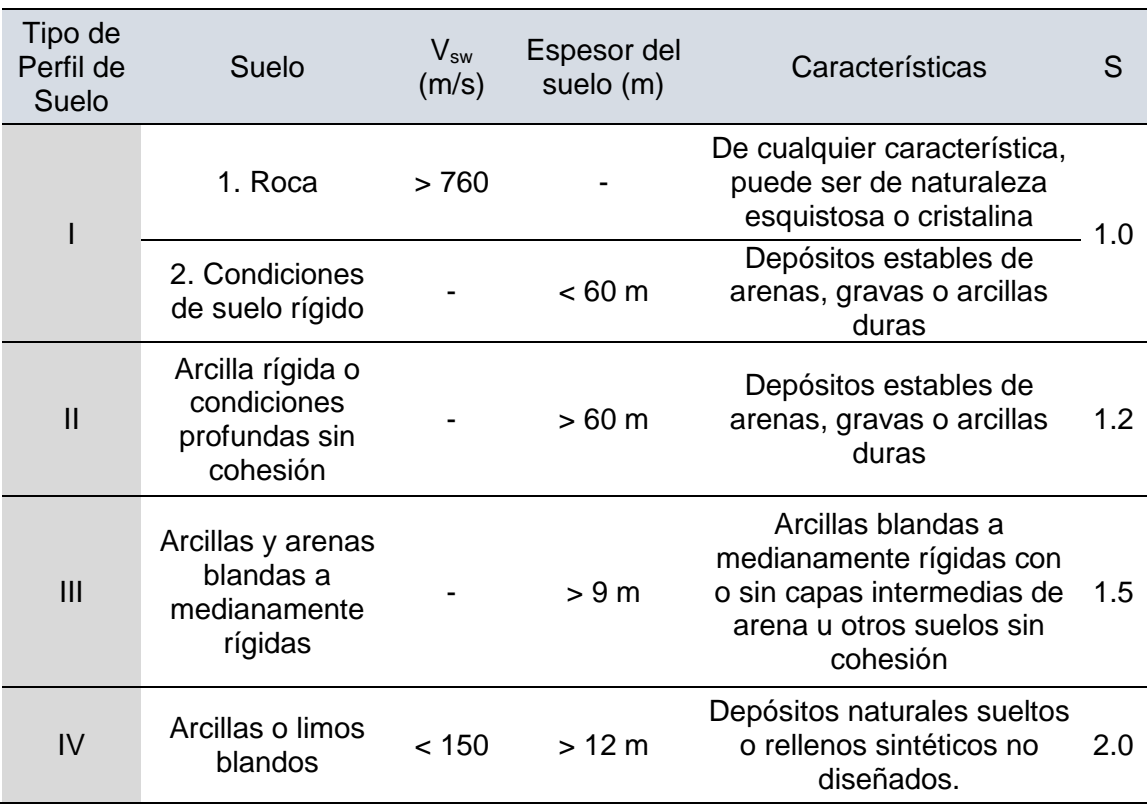

*Nota.* Vsw: Velocidad de onda de corte. Fuente: AASHTO (1996)

#### **1.1.7.4. Coeficiente de Respuesta Sísmica Elástica.**

Con el coeficiente de respuesta podremos conocer el espectro de respuesta del sitio que estemos estudiando por lo que debemos desarrollar la siguiente ecuación.

$$
C_s = \frac{1.2 \cdot A \cdot S}{T^{2/3}} \leq 2.5A
$$

Donde: A: Coeficiente de aceleración en roca. S: Coeficiente de sitio que depende de las características del perfil del suelo en el sitio donde estaba ubicado el puente (tipo I, II, III y IV). T: Período de vibración de la estructura. Para perfiles de suelo tipos III o IV, AASHTO (1996) menciona que en lugares donde la aceleración A > 0.3 el coeficiente C<sup>s</sup> no debe ser mayor a 2A. Con los valores de C<sub>s</sub> calculados para distintos periodos podemos construir los distintos espectros según su tipo de suelo y tenemos un ejemplo en la [Figura 6.](#page-31-0)

#### <span id="page-31-0"></span>**Figura 6**

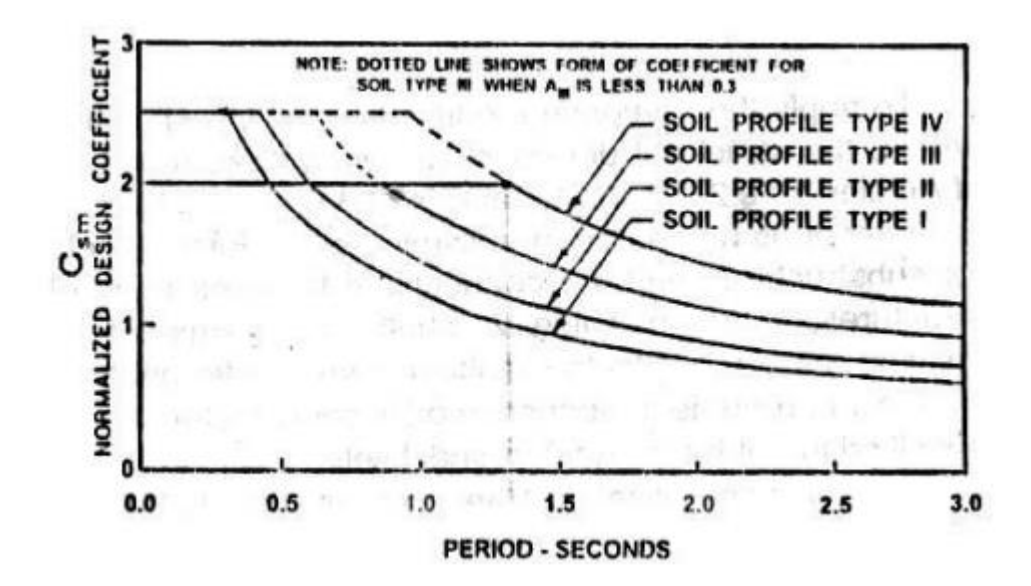

*Espectros de Diseño según AASHTO Estándar 1996*

Fuente: AASHTO (1996)

#### **1.1.7.5. Factores de Modificación de Respuesta.**

Con el fin de obtener los espectros de diseño se dividen los valores calculados de acuerdo con el punto 2.1.7.4 con el factor se modificación de respuesta (R) según corresponda. AASHTO (1996) cita valores que serán mostrados en la [Tabla 5,](#page-32-1) dichos valores solo podrán ser utilizados cuando se cumplan con todos los requisitos de diseño. En caso de no cumplir dichos requisitos el valor R para las subestructuras será de 1 y 0.8 para las conexiones.

#### <span id="page-32-1"></span>Tabla 5

*Factores R*

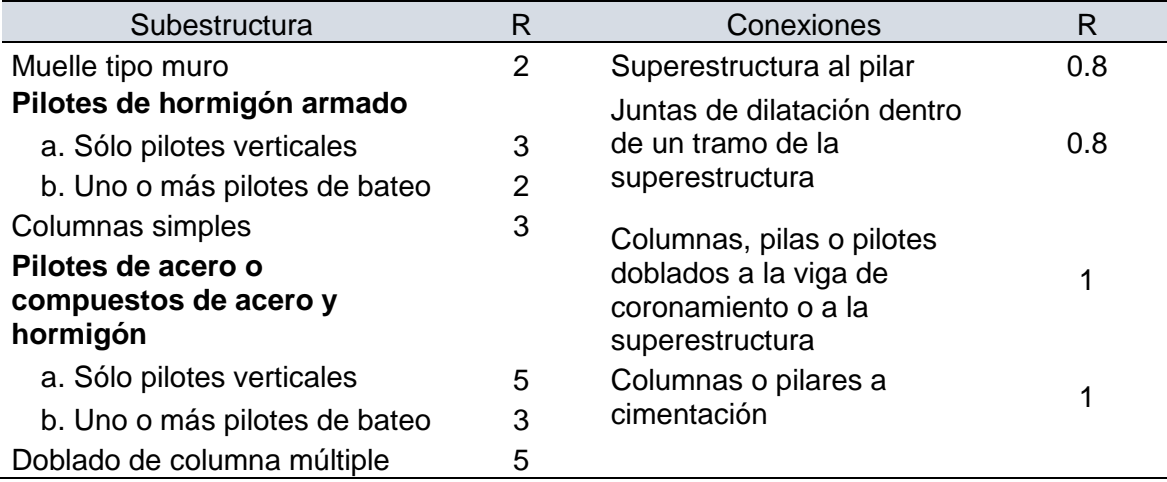

Fuente: AASHTO (1996)

#### <span id="page-32-0"></span>*1.1.8. Combinación de Fuerzas Sísmicas Ortogonales*

Estas combinaciones son utilizadas para considerar la incertidumbre direccional de los movimientos sísmicos debido a que la fuerza sísmica siempre llega con un ángulo de inclinación por lo que mejor se descompone en dos direcciones horizontales perpendiculares. La norma AASHTO (1996) presenta dos tipos de casos y su respectiva excepción. Para un mejor entendimiento la [Figura 7](#page-34-1) muestra la descomposición de las fuerzas.

#### **1.1.8.1. Load Case 1 (LC1).**

Para las fuerzas y momentos sísmicos en cada uno de los ejes principales del miembro la norma AASHTO (1996) menciona que:

Se obtiene el total por ambos ejes sumando el 100% del valor absoluto de las fuerzas y momentos sísmicos elásticos del miembro resultantes del análisis en una de las direcciones perpendiculares, la longitudinal (EQMx) al 30% del valor absoluto de las correspondientes fuerzas y momentos sísmicos elásticos de miembros resultantes del análisis de la segunda dirección perpendicular (transversal – EQMy).

Los valores absolutos son dados porque una fuerza sísmica puede encontrarse de forma positiva o negativa.

#### **1.1.8.2. Load Case 2 (LC2).**

Para las fuerzas y momentos sísmicos en cada uno de los ejes principales del miembro la norma AASHTO (1996) menciona que:

Se obtiene el total por ambos ejes sumando el 100% del valor absoluto de las fuerzas y momentos sísmicos elásticos del miembro resultantes del análisis en una de las direcciones perpendiculares, la transversal (EQMy) al 30% del valor absoluto de las correspondientes fuerzas y momentos sísmicos elásticos de miembros resultantes del análisis de la primera dirección perpendicular (longitudinal – EQMx).

Esto quiere decir que se invierten los porcentajes entre un caso y otro, pero la metodología es la misma.

#### **1.1.8.3. Excepción.**

En los SPC C y D cuando las fuerzas de cimentación o conexión de los pilares se determinan desde las articulaciones plásticas de las columnas. Además, AASHTO (1996) indica que no es necesario combinar las fuerzas resultantes como se especifica en los puntos 2.1.8.1 y 2.1.8.2. En caso de que una pila sea diseñada de acuerdo con el Art. 7.2.4 esta excepción aplica únicamente para la dirección débil de la pila cuando se utilizan las fuerzas resultantes de la articulación plástica. La combinación especificada debe ser utilizada para la dirección resistente de la pila.

#### <span id="page-34-1"></span>**Figura 7**

*Combinaciones de cargas LC1 y LC2*

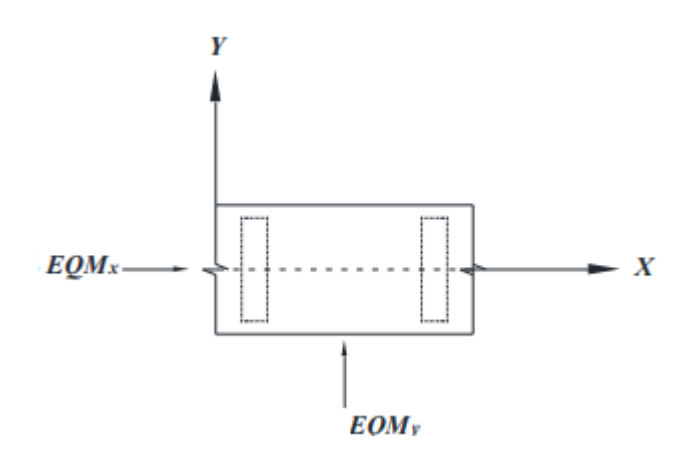

Fuente: Rojas (2020)

#### <span id="page-34-0"></span>*1.1.9. Combinaciones de Carga*

El AASHTO (1996) presenta en la [Tabla 6](#page-35-0) los diversos grupos con distintas combinaciones de cargas y fuerzas a las que el puente puede estar sometido. Cada elemento de la estructura, o la base sobre la que se encuentra apoyada tiene que ser proporcionado para sostener con completa seguridad todas las combinaciones de grupos de estas fuerzas. Las combinaciones de cargas se encuentran expresadas con la siguiente fórmula general.

$$
Grupo (N) = \gamma [\beta_D D + \beta_L (L + I) + \beta_C CF + \beta_E E + \beta_B B + \beta_S SF + \beta_W W + \beta_W WL
$$
  
+  $\beta_{WL} LF + \beta_R (R + S + T) + \beta_{EQ} EQ + \beta_{ICE} ICE$ ]

Dónde: N: Número del grupo. γ: factor de carga dado por la tabla. β: coeficiente dado por la tabla. D: Carga muerta. L: Carga viva. I: Carga viva de impacto. E: presión de tierra. B: flotabilidad. W: carga de viento en la estructura. WL: carga de viento en la carga viva 100 lb/ft. LF: fuerzas longitudinales por la carga viva, CF: fuerza centrífuga. R: acortamiento de nervios. S: contracciones. T: temperaturas. EQ: sismos. SF: Presión de flujo de corriente. ICE: presión de hielo.

#### <span id="page-35-0"></span>Tabla 6

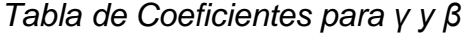

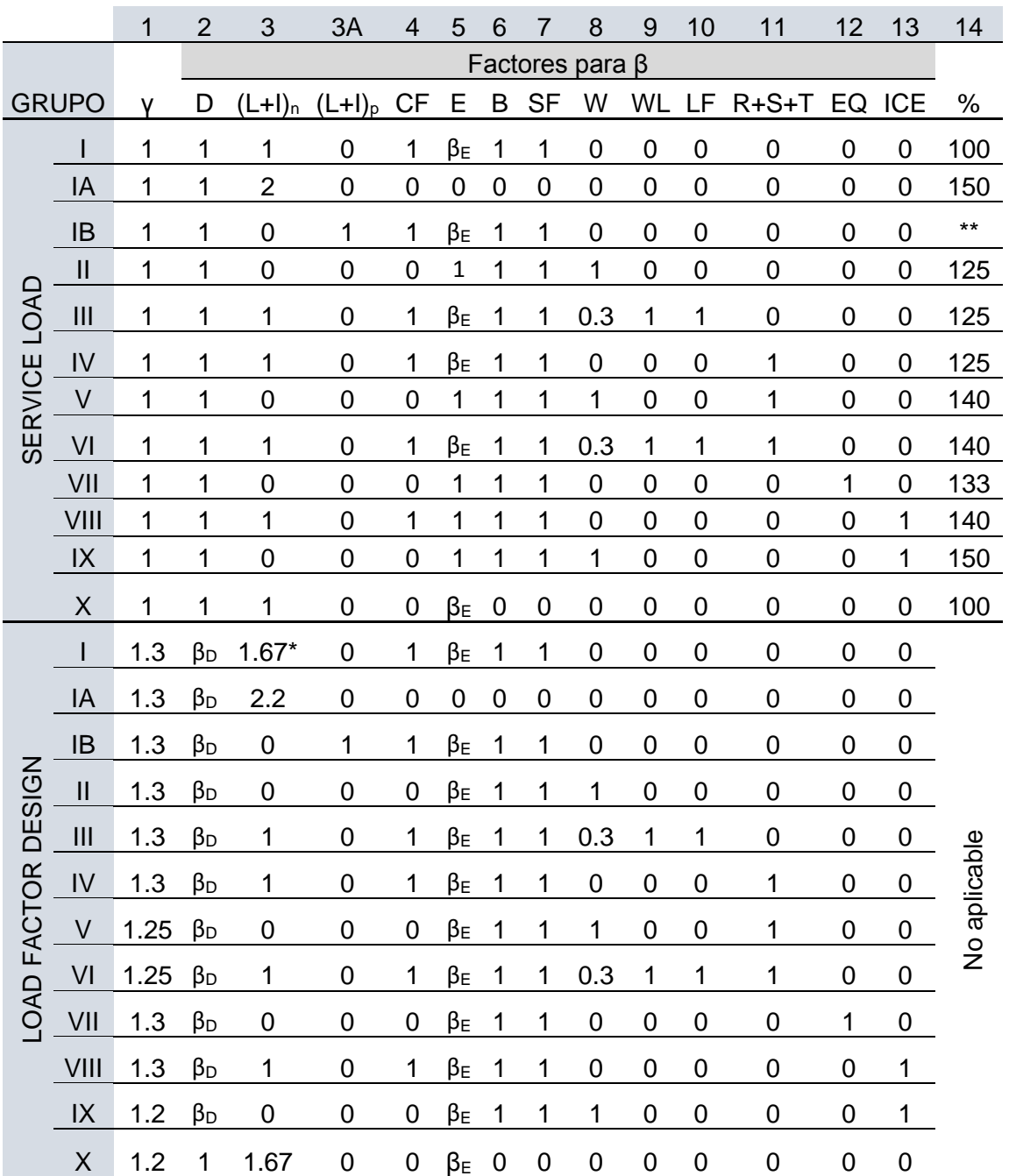

*Nota.* El primer grupo es para el diseño de la cimentación y el segundo para la parte sobre esta. Fuente: AASHTO (1996)

Para las variables que no se muestran en la [Tabla 6,](#page-35-0) en la [Figura 8](#page-36-1) podemos determinar los valores faltantes.
#### *Variables de β*

 $(L + I)<sub>n</sub>$  - Live load plus impact for AASHTO Highway H or HS loading  $(L + I)_{p}$  - Live load plus impact consistent with the overload criteria of the operation agency.

\* 1.25 may be used for design of outside roadway beam when combination of sidewalk live load as well as traffic live load plus impact governs the design, but the capacity of the section should not be less<br>than required for highway traffic live load only using a beta factor of 1.67. 1.00 may be used for design of deck slab with combination of loads as described in Article 3.24.2.2.

\*\* Percentage =  $\frac{\text{Maximum Unit Stress (Operating Rating)}}{100} \times 100$ Allowable Basic Unit Stress

For Service Load Design

% (Column 14) Percentage of Basic Unit Stress

No increase in allowable unit stresses shall be permitted for members or connections carrying wind loads only.

 $\beta_{\rm E} = 1.00$  for vertical and lateral loads on all other structures.

## Fuente: AASHTO (1996)

For culvert loading specifications, see Article 6.2.

 $\beta_{\rm E}$  = 1.0 and 0.5 for lateral loads on rigid frames (check both loadings to see which one governs). See Article 3.20.

For Load Factor Design

- $\beta_{E}$  = 1.3 for lateral earth pressure for retaining walls and rigid frames excluding rigid culverts. For lateral at-rest earth pressures,  $\beta_E = 1.15$
- $\beta_{E}$  = 0.5 for lateral earth pressure when checking positive moments in rigid frames. This complies with Article 3.20.
- $\beta_{E}$  = 1.0 for vertical earth pressure
- $\beta_{\rm D}$  = 1.0 km vertical cartification pressure  $\beta_D$  = 0.0 when checking include the maximum eccentricity ..... For<br> $\beta_D$  = 1.0 when checking member for maximum axial Col
- Column load and minimum moment .................Design
- $\beta_{D} = 1.0$  for flexural and tension members
- $\beta_{\rm E}$  = 1.0 for Rigid Culverts
- $\beta_{E}$  = 1.5 for Flexible Culverts

For Group X loading (culverts) the  $\beta_E$  factor shall be applied to vertical and horizontal loads

# *1.1.10. Diseño para Pilas de Puentes*

Se puede desarrollar de varias formas que igual llegaran a un buen diseño. Sin embargo, se presentan una serie de pasos para mayor comprensión las cuales son especficados a continuación.

#### **1.1.10.1. Paso 1.**

Se necesita estimar el tamaño aproximado de la columna, en función de la luz y número de carriles que la estructura posea. Por consiguiente, se podrá calcular el esfuerzo axial, requerimos asumir cuantía y por lo tanto calcularemos  $I_{cr} \approx I_{eff}$ . En la [Figura 9](#page-37-0) tenemos gráficas que nos ayudarán a conocer una dimensión aproximada dependiendo de si es una sección rectangular o circular.

<span id="page-37-0"></span>*Inercia efectiva de secciones de agrietadas de hormigón armado*

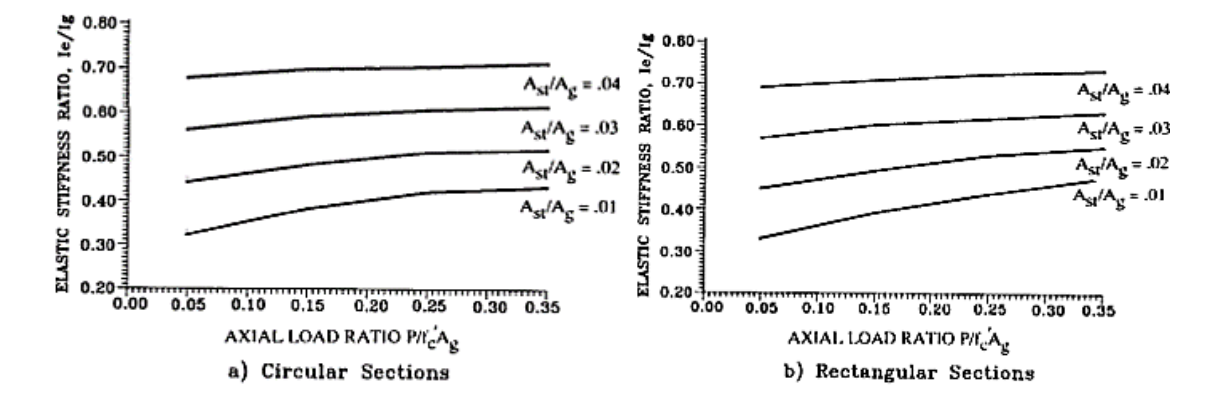

Fuente: Rojas (2020)

## **1.1.10.2. Paso 2.**

Calcular el periodo fundamental T con la fórmula.

$$
T = 2\pi \sqrt{\frac{m}{k_L}}
$$

#### **1.1.10.3. Paso 3.**

Calcular la carga sísmica a partir de los espectros proporcionados por AASHTO (1996) (espectro elástico y cálculo de esfuerzos), explicados anteriormente y realizar el análisis estructural de la pila.

#### **1.1.10.4. Paso 4.**

Combinar las cargas en la o las columnas más críticas. Se considera la carga muerta en primer lugar (se añade el peso propio) y luego se aplica el sismo. Con el sismo aplicado tenemos en cuenta que existiría mecanismo de colapso (creando articulaciones plásticas). En la [Figura 10](#page-38-0) tenemos un ejemplo de cómo sería el sistema en caso de tener un sistema aporticado de dos columnas.

<span id="page-38-0"></span>*Fuerzas en las columnas debido a las cargas gravitacionales y sísmica.*

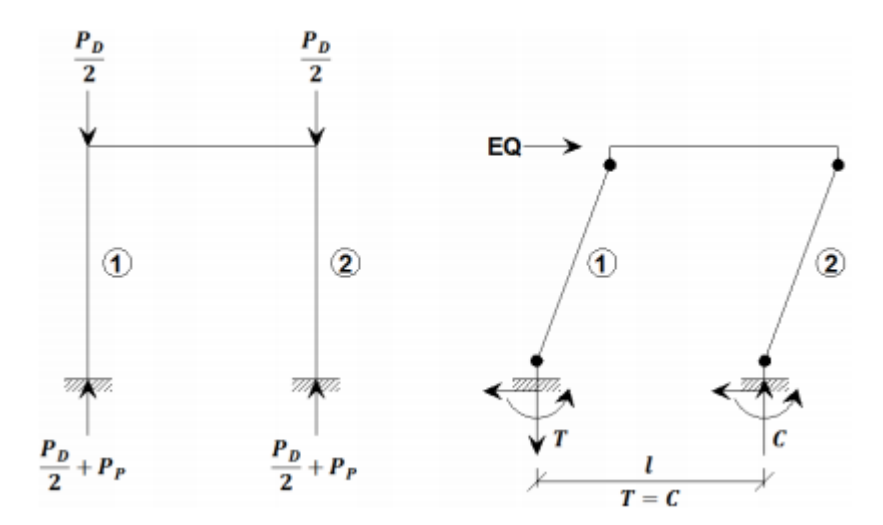

# Fuente: Rojas (2020)

Siguiendo el ejemplo de la [Figura 10](#page-38-0) al momento de realizar el diagrama de interacción de este, la carga axial en la columna 1 se reduce (P1 = Pmin), mientras que en la columna 2 aumenta (P2 = Pmax). Para comprender mejor lo indicado tenemos la [Figura 11.](#page-38-1)

## <span id="page-38-1"></span>**Figura 11**

*Diagrama de interacción de la columna: Curva nominal*

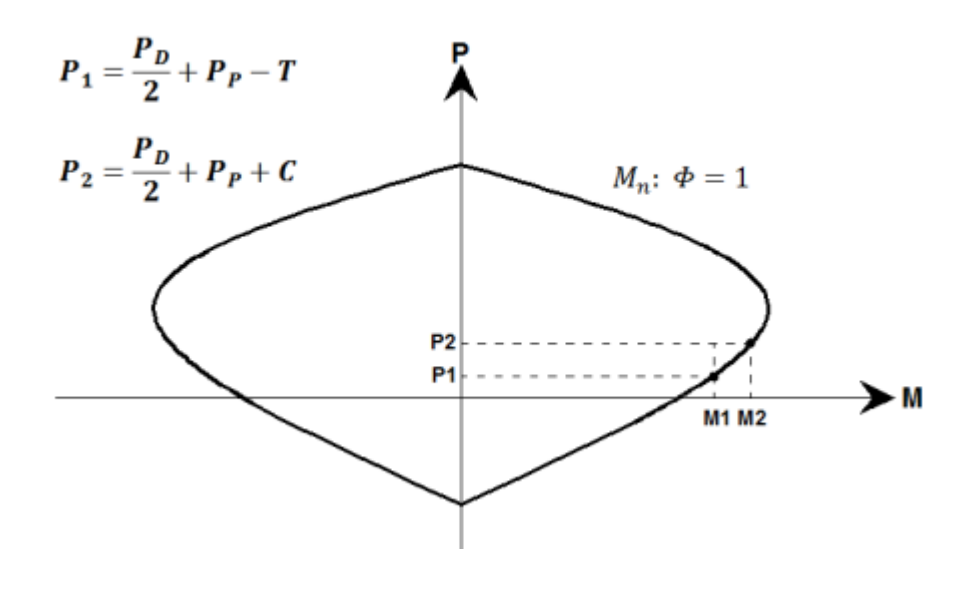

Fuente: Rojas (2020)

#### **1.1.10.5. Paso 5.**

Una vez determinado el diagrama de interacción y las combinaciones de carga, se verifica la cuantía del refuerzo longitudinal requerido. De acuerdo con AASHTO (1996) se tienen los respectivos límites 0.01  $\leq \rho \leq 0.06$ . Entre otras recomendaciones tenemos que en caso de tener un  $\rho < 0.01$ , el tamaño asumido es demasiado grande por lo que se tiene que reducir e ir a paso 1. Por otra parte, si  $\rho > 0.02$ , el tamaño asumido es demasiado pequeño por lo que se tiene que aumentar e ir a paso 1.

## **1.1.10.6. Paso 6.**

Tras tener nuestra cuantía hay que considerar evitar empalmes de varillas en zonas donde puedan ocurrir articulaciones plásticas al momento de construir el elemento. Adicionalmente para determinar la sobrerresistencia de la columna y para se utiliza  $\varphi = 1.00$  y  $fs^{\circ} = 1.30fy$ para acero de refuerzo en caso de que el elemento sea de hormigón armado y  $fs^{\circ} = 1.25fy$  para acero estructural. Donde  $fs^{\circ}$  se utiliza para diseñar las columnas a cortante, cimentación, viga cabezal y el tablero en la dirección longitudinal. En la [Figura 12](#page-39-0) se aprecia como queda el diagrama de interacción agregando  $fs^{\circ}$  como ya se explicó.

#### <span id="page-39-0"></span>**Figura 12**

*Diagramas de interacción de la columna: Curva con sobrerresistencia, curva nominal y curva de diseño.*

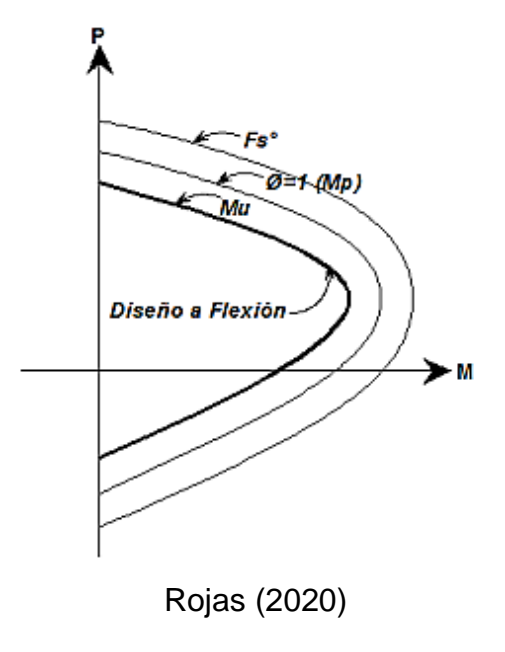

#### **1.1.10.7. Paso 7.**

Calcular el cortante en las columnas tomando en consideración la sobrerresistencia del acero de refuerzo.

$$
Vu \leq \phi Vn = \varphi (Vc + Vs)
$$

#### **1.1.10.8. Paso 8.**

Diseñar el refuerzo por confinamiento en las zonas de articulación plástica.

#### **1.1.10.9. Paso 9.**

Diseñar el resto de los componentes de las pilas para asegurar un comportamiento elástico.

# **1.2. AASHTO LRFD Bridge Design Specifications (8va Edición, 2017)**

ASSHTO LRFD Bridge Design Specifications determina el diseño, la evaluación y la rehabilitación de puentes con carreteras fijas y móviles. La norma no abarca temas mecánicos, eléctricos y de seguridad específica para vehículos y peatones que se encuentren en puentes móviles. Como ya es mencionado en el nombre del libro, la filosofía de diseño empleada en esta norma es Load and Resistance Factor Design (LRFD).

Dicha filosofía se basa en cuatro estados límite los cuales son la serviciabilidad, fatiga y fractura, resistencia y evento extremo. Desde el año 1994 se optó por procedimientos más racionales basados en probabilidades que son conocidas como Diseño con Factores de Carga y Resistencia (DFCR). Con esto, la serviciabilidad de las estructuras debería ser mayor a las diseñadas con normas anteriores ampliando los intervalos de mantenimiento a largo plazo.

De manera matemática AASHTO (2017), La Resistencia de diseño debe ser mayor a:

$$
\phi R_n \geq \sum n_i \gamma_i Q_i
$$

Donde: ϕRn: Resistencia de diseño, ni: Modificador de carga (se relaciona con la ductilidad, redundancia e importancia operacional, ϕ=1), γi: Factor de carga (1 en la gran mayoría), Qi: Efecto de cargas aplicadas" (p.1- 3).

#### *1.2.1. Estado Límite de Serviciabilidad*

Se toman restricciones en esfuerzos, deformaciones y ancho de grietas en condiciones de servicio regulares. El estado límite se divide en 4 tipos de serviciabilidad.

#### **1.2.1.1. Servicio I.**

Este servicio se subdivide en cuatro escenarios. AASHTO (2017) plantea el primero con la relación del uso operativo normal del puente, se considera una velocidad del viento de 70 mph (112 km/h) y todas sus cargas son tomadas a sus valores nominales. Continuando con el segundo, controla la deflexión en estructuras metálicas enterradas. Para el tercer caso se controla la anchura de las grietas en estructuras de hormigón armado. Finalmente, el cuarto se analiza la zona transversal relacionada con la tensión en las vigas segmentales de hormigón. También puede ser utilizado para estabilidad de taludes.

#### **1.2.1.2. Servicio II.**

Este servicio se evalúa en estructuras de acero. AASHTO (2017) menciona que controlan la fluencia y el deslizamiento de las conexiones críticas debido a la carga viva vehicular. Para puertos o sectores industriales que puedan recibir una carga superior a los camiones de diseño se debe considerar el aumento del factor de carga.

#### **1.2.1.3. Servicio III.**

Se determina en superestructuras de hormigón presforzado. AASHTO (2017) realiza el análisis longitudinal en la zona a tensión para controlar las fisuras y en las almas de las vigas de hormigón segmentadas.

#### **1.2.1.4. Servicio IV.**

Se considera en columnas presforzadas. AASHTO (2017) lo evalúa en la zona a tensión para controlar el agrietamiento. Este servicio se usa poco debido a que las columnas no suelen ser presforzadas.

#### *1.2.2. Estado Límite de Fatiga y Fractura*

En la fatiga es utilizado para restringir en intervalos de esfuerzos causados con el camión de diseño (HS20-44). Mientras que en la fractura se proponen requisitos para asegurar la tenacidad, los materiales se encuentran especificados en la norma AASHTO LRFD 2017. Este estado se divide en Fatiga I en donde la fatiga es inducida por cargas infinitas y Fatiga II para fatiga inducida por cargas finitas.

#### *1.2.3. Estado Límite de Resistencia*

Asegura que la resistencia y estabilidad (incluyendo local y global de la estructura) sea proporcionada para resistir las combinaciones de carga clasificadas y especificadas en la [Tabla 16.](#page-54-0) AASHTO (2017) presenta valores de γi los cuales fueron estadísticamente elaborados según lo que el puente pueda experimentar a lo largo de su vida útil.

#### **1.2.3.1. Resistencia I.**

Aplicación de vehículos normales que no se les aplica carga de viento.

#### **1.2.3.2. Resistencia II.**

Aplicación de vehículos con diseño especial especificados por el propietario, vehículos con permiso de evaluación (o ambos), sin carga de viento.

#### **1.2.3.3. Resistencia III.**

Se considera cargas de viento mayores a 70 mph. AASHTO (2017) menciona que no se diseñan con un valor elevado de carga vivía debido a que los vehículos llegan a ser inestables en velocidades altas de viento. Las cargas de viento se clasifican en 5 niveles de intensidad, sin embargo, no

suelen ser consideradas en los puentes construidos en nuestro país al no ser necesarias.

# **1.2.3.4. Resistencia IV.**

Se consideran carga muerta y carga viva elevada. Este escenario gobierna cuando tiene una relación en el orden de 7.

## **1.2.3.5. Resistencia V.**

Aplicación de vehículos normales con velocidades de viento de 80 mph (128 km/h).

## *1.2.4. Estado Límite de Evento Extremo*

Utilizado para garantizar la supervivencia estructural de un puente durante eventos como sismos, inundaciones considerables o colisión de barcos, vehículos o témpanos de hielo. Se divide en dos tipos.

#### **1.2.4.1. Evento Extremo I.**

Considera terremotos, el factor de carga viva γεο, se determinará dependiendo del proyecto, incluye carga y presión de las corrientes de agua y fricción.

#### **1.2.4.1. Evento Extremo II.**

Considera cargas de hielo, colisión vehicular, de buques, fricción, carga y presión de corrientes de agua.

#### *1.2.5. Cargas Permanentes*

Considera cargas muertas (incluyen *DC*: Carga muerta de componentes estructurales y colgados no estructurales. También *DW:* Carga muerta de carpeta asfáltica y de servicios de utilidad pública), permanecen durante toda la vida útil de la estructura. Adicionalmente tenemos la presión vertical provocado por el terreno. Para las densidades se pueden considerar los valores de la [Tabla 7](#page-44-0) propuestas por AASHTO (2017).

# <span id="page-44-0"></span>**Tabla 7**

*Densidades*

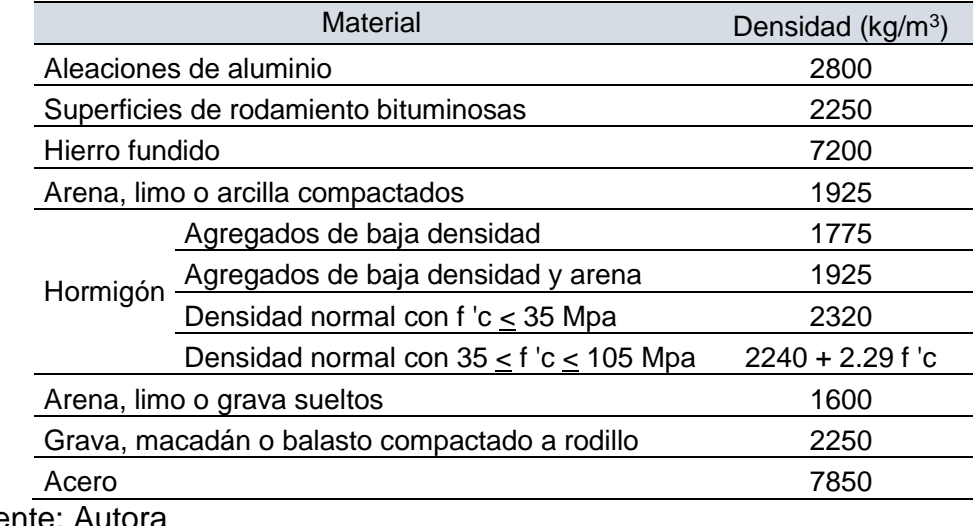

Fuente: Autora

# *1.2.6. Carga Viva Vehicular (LL)*

Se pueden considerar 3 tipos de carga viva, camión de diseño, tándem de diseño y carril de diseño. Las cargas se agrupan dependiendo del tipo de método el cual es postulado como HL-93 (Highway Loading). Dichos casos son: a) Camión + carga de carril b) Tándem + carga de carril. El camión de diseño es el HS20-44 mostrado en la [Figura 13,](#page-44-1) carga de carril, [Figura 15,](#page-45-0) y tándem, [Figura 16.](#page-45-1)

# <span id="page-44-1"></span>**Figura 13**

*Camión HS20-44*

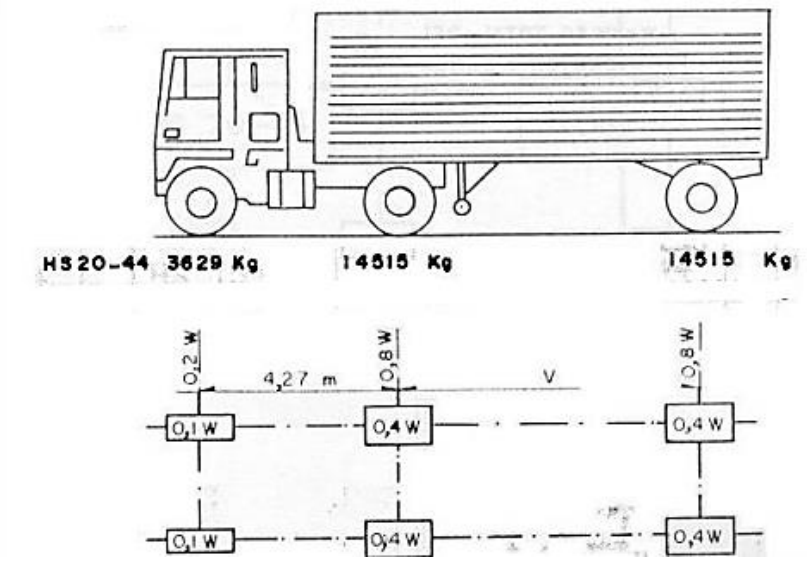

Fuente: AASHTO (2017)

Donde: W: Peso combinado de los dos primeros ejes, igual al que tiene el camión tipo n correspondiente. V: Espaciamiento variable de 4,27 a 9,14 inclusive. El espaciamiento que se use será el que produzca esfuerzos máximos 3,05 m ancho del galibo y del carril de carga [\(Figura 14\)](#page-45-2).

# <span id="page-45-2"></span>**Figura 14**

*Distribución-ancho de carril*

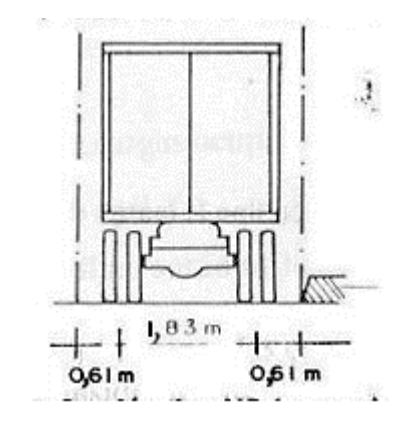

Fuente: AASHTO (2017)

# <span id="page-45-0"></span>**Figura 15**

*Carga de Carril*

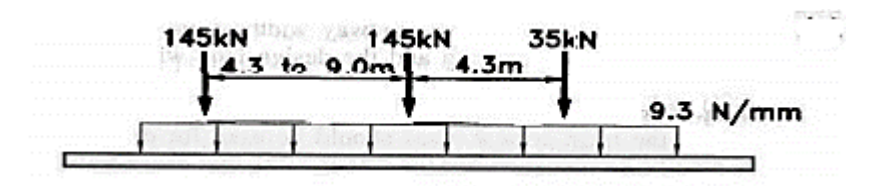

*Nota.* Se añade la carga de camión en la imagen para mostrar el primer caso Fuente: AASHTO (2017)

# <span id="page-45-1"></span>**Figura 16**

*Tándem*

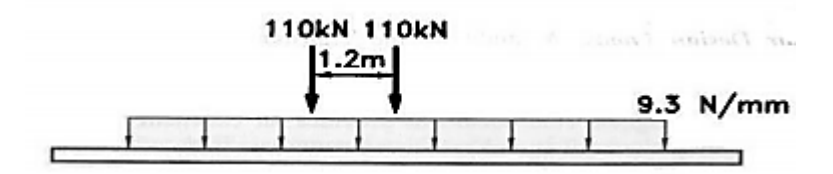

*Nota.* Se añade la carga de carril en la imagen para mostrar el segundo caso Fuente: AASHTO (2017)

## *1.2.7. Carga Dinámica Vehicular (IM)*

Se tienen que incrementar los efectos estáticos del camión o tándem de diseño como se muestran a continuación en la [Tabla 8.](#page-46-0)

### <span id="page-46-0"></span>**Tabla 8**

*Carga Dinámica Vehicular*

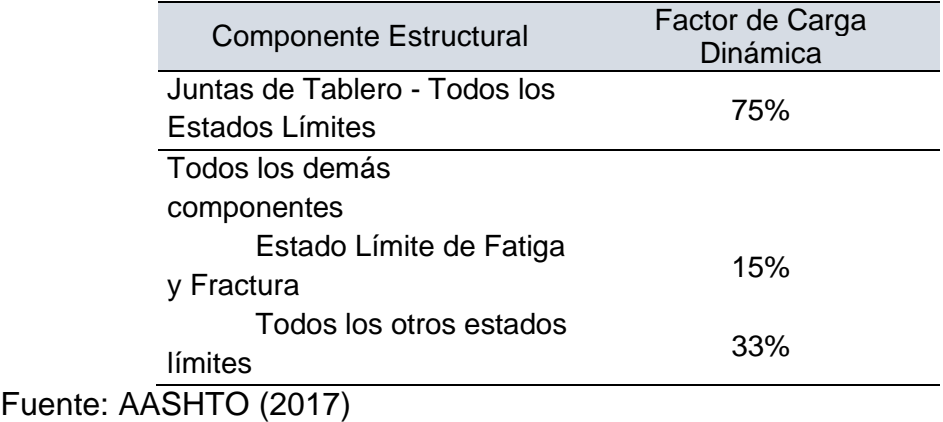

La carga dinámica no será aplicada a cargas peatonales ni carril de diseño. Adicionalmente, los muros de contención no sometidos a reacciones verticales en la superestructura, elementos de cimentación que se encuentren por debajo del nivel del suelo en su totalidad. El factor aplicado a la carga estática debe ser considerado como (1+IM/100).

#### *1.2.8. Fuerza Centrífuga vehicular (CE)*

El efecto de la fuerza centrífuga para el cálculo del efecto de volcamiento sobre las cargas de las ruedas o la fuerza radial debe tomarse en consideración como el producto de los pesos por eje del camión o tándem de diseño y el factor C. AASHTO (2017) menciona que las cargas deben ser aplicadas a una distancia de 6 ft por encima de la superficie de la vía, el coeficiente C está dado por:

$$
C = f v^2 / gR
$$

Donde: V: Velocidad de diseño (ft/seg), f: 4/3 para combinaciones de carga distintas a la fatiga y 1 para cargas por fatiga, g: gravedad (32.2 ft/seg<sup>2</sup>), R: Radio de curvatura de carril de tráfico (ft).

Se deberá prever una trayectoria de carga para llevar la fuerza radial hacia la estructura. Existe la posibilidad de reducir el efecto de volcamiento bajo el efecto del peralte sobre las cargas verticales de las ruedas.

#### *1.2.9. Fuerza de Frenado Vehicular (BR)*

Se selecciona la fuerza de frenado a la mayor entre:

- El 25% de los pesos por eje de camión de diseño o tándem de diseño
- El 5% del camión de diseño más la carga de carril o 5% del tándem de diseño más la carga de carril.

El frenado vehicular será aplicado en todos los carriles de diseño considerándolos cargados y que tengan el tráfico en le misma dirección.

#### *1.2.10. Sismo (EQ)*

Los puentes serán diseñados a fin de obtener una baja probabilidad de colapso. Sin embargo, AASHTO (2017) señala que la estructura tiene permitido sufrir daños significativos e interrupción de su servicio cuando esta es sometida a movimientos sísmicos del suelo que tienen probabilidad de exceder el 7% en 75 años (Periodo de Retorno de 1000 años). Se podría requerir la sustitución parcial o total del puente. Esta permitido utilizar niveles de rendimiento superiores siempre y cuando conste la autorización del propietario de la estructura.

Lo que se especifique en AASHTO (2017) será aplicado a puentes de construcción convencional. Esto incluye a superestructuras tipo losa, vigas, vigas cajón y armaduras o pilas con múltiples columnas, pilas tipo muro, subestructuras aporticadas. El propietario debe especificar las disposiciones apropiadas para construcciones no convencionales (puentes atirantados, colgantes, en arco y torres de armadura o pilas huecas). Salvo que el propietario detalle lo opuesto, no se requiere aplicar estas disposiciones a estructuras completamente enterradas.

No se requiere tomar en cuenta efectos sísmicos en alcantarillas y estructuras enterradas a excepción de que estas crucen fallas activas. Se

30

tiene que considerar el potencial de licuefacción que pueda tener el suelo y los deslizamientos de los taludes.

# **1.2.10.1. Tipo de Sitio.**

La clasificación de acuerdo con AASHTO (2017) tiene tipos de suelo de A hasta F explicados uno a uno en la [Tabla 9.](#page-48-0) Existen excepciones como por ejemplo cuando no se tienen los suficientes datos para determinar el tipo de sitio. Cuando esto suceda se debe realizar una investigación del lugar para conocer sus propiedades. Los tipos de suelo E y F no pueden ser asumidos excepto si la autoridad que posea jurisdicción determine que estos tipos de suelo puedan estar presentes en el lugar o que sean identificados bajo datos geotécnicos.

# <span id="page-48-0"></span>**Tabla 9**

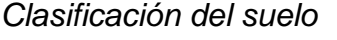

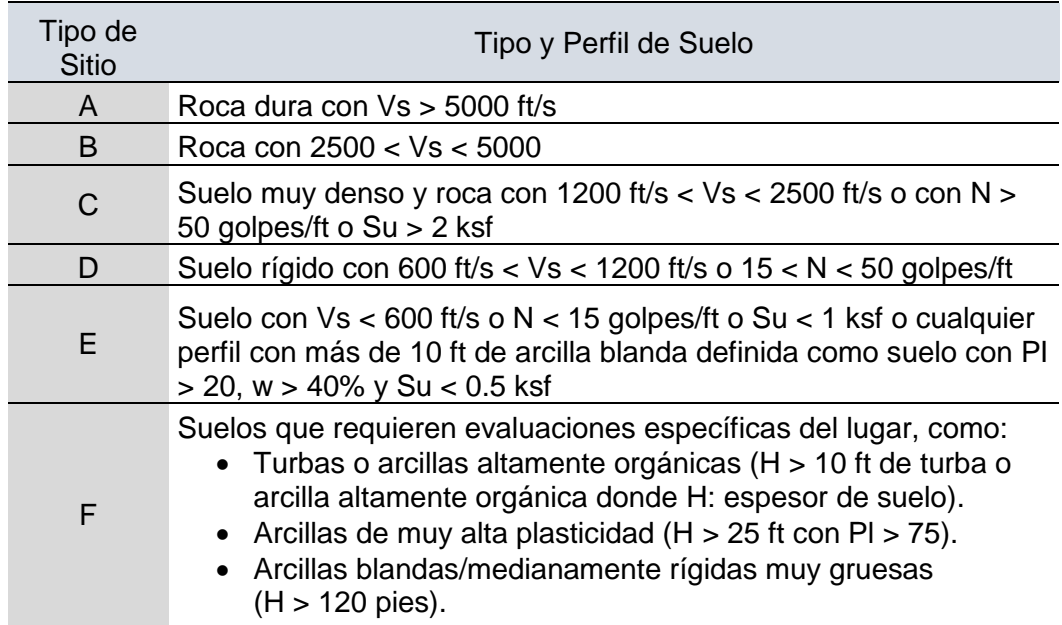

*Nota.* N: promedio de la Prueba de Penetración Estándar (SPT) en número de golpes (golpes/ft) para los 100 ft superiores del perfil del suelo. Su: Resistencia media al corte no drenado en ksf para los 100 pies superiores del perfil del suelo. PI: Índice de plasticidad. w: Contenido de humedad. Fuente: AASHTO (2017)

#### **1.2.10.2. Factores de Sitio.**

Tenemos 3 factores,  $F_{pga}$  para periodo cero,  $F_a$  para periodo corto y  $F_v$ para periodo largo. Se determinarán los factores de acuerdo con la clase de sitio ya clasificada y los valores cartográficos de los coeficientes PGA, Ss y S1 en la [Tabla 10,](#page-49-0) [Tabla 11](#page-49-1) y [Tabla 12](#page-50-0) respectivamente. Para el suelo tipo F se tiene un sistema más complejo donde se requiere una investigación geotécnica del lugar y un análisis de respuesta dinámica del mismo. Con valores intermedios que puedan requerirse para cada tabla, se necesita interpolar los valores.

# <span id="page-49-0"></span>**Tabla 10**

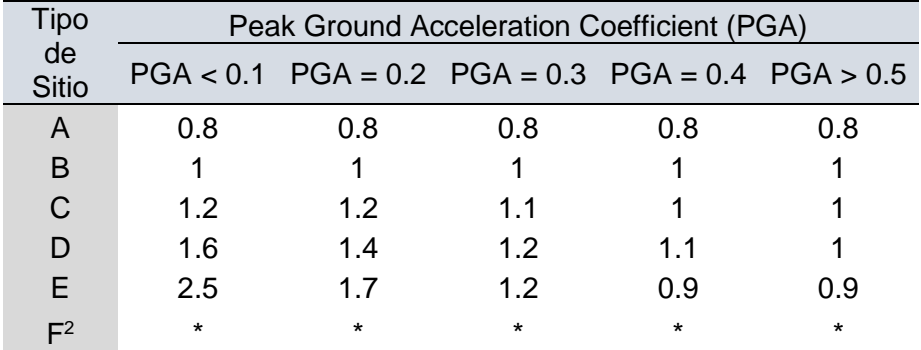

# *Valores para Fpga*

Fuente: AASHTO (2017)

# <span id="page-49-1"></span>Tabla 11

*Valores para F<sup>a</sup>*

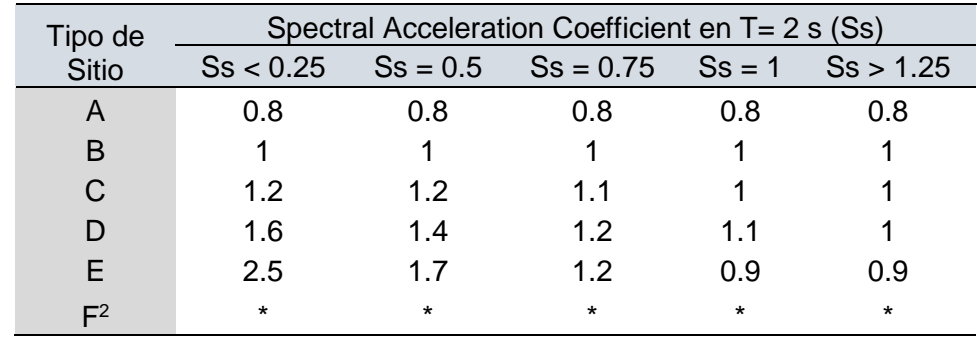

Fuente: AASHTO (2017)

# <span id="page-50-0"></span>Tabla 12

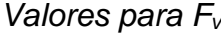

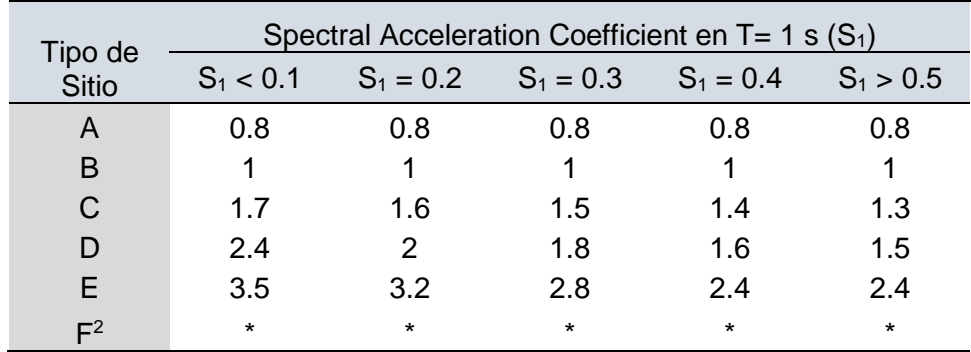

Fuente: AASHTO (2017)

# **1.2.10.3. Espectro de Respuesta de Diseño.**

Como se puede apreciar en la [Figura 17,](#page-50-1) con los coeficientes ya obtenidos de la sección 1.2.10.2 se construirá el espectro de diseño usando las fórmulas que se mostrarán a continuación.

# <span id="page-50-1"></span>**Figura 17**

*Espectro de Respuesta de Diseño*

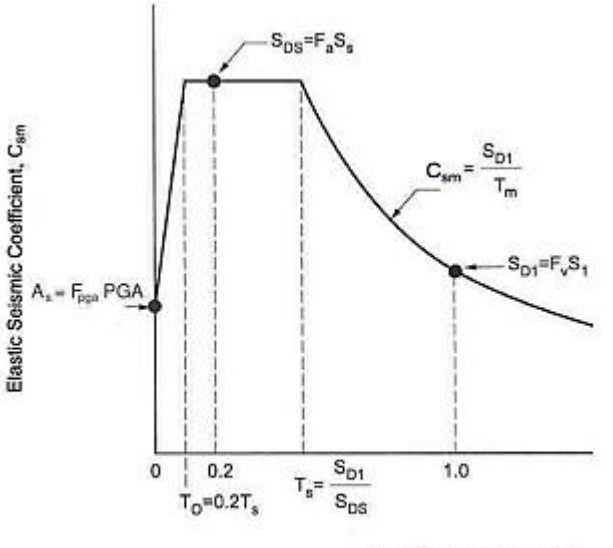

Period, T<sub>m</sub> (seconds)

Figure 3.10.4.1-1-Design Response Spectrum

Fuente: AASHTO (2017)

Como ya se mencionó anteriormente, el espectro consta de 3 regiones (Periodo cero, corto y largo). Cada región será explicada con cada fórmula a utilizar.

Primera Región (T<T<sub>0</sub>)

$$
C_{sm} = A_s + (S_{DS} - A_s)(T_m/T_0)
$$

$$
A_s = F_{pga} P G A
$$

$$
S_{DS} = F_a S_s
$$

Donde: PGA: Peak Ground Acceleration (Clase B).  $S_s$  = Coeficiente de aceleración de respuesta espectral horizontal para un período de 0.2 s. en roca (Sitio Clase B).  $T_m$  = Período de vibración en el modo m. T<sub>0</sub> = 0.2 T<sub>s</sub>. Ts  $=$  Período donde termina la meseta espectral  $=$  S<sub>D1</sub>/S<sub>DS</sub>.

• Segunda Región ( $T_0$  ≤ T ≤ T s)

$$
C_{sm}=S_{DS}
$$

Terca Región (T ≥ Ts)

$$
C_{sm} = S_{D1}/T_m
$$

$$
S_{D1} = F_V S_1
$$

Donde: S<sup>1</sup> = Coeficiente de aceleración de respuesta espectral horizontal para un período de 1.0 s. en roca (Sitio Clase B).

#### **1.2.10.4. Clasificación Operativa de Importancia.**

El propietario o el personal que tenga la respectiva jurisdicción clasificarán la estructura en uno de los tres tipos posteriores:

- Puentes críticos
- Puentes esenciales
- Otros puentes

Lo fundamental de esta clasificación incluye los requisitos sociales/supervivencia y seguridad/defensa. Al momento de clasificar un puente, debemos considerar cambios a futuro en las condiciones y requisitos. En los comentarios de AASHTO (2017) se indica que los puentes esenciales se conocen como las estructuras que mínimo se encuentran disponibles para medios de transporte de emergencia y para fines de seguridad/defensa luego de suceder un sismo de diseño con periodo de retorno de 1000 años. Por otra parte, los puentes críticos estarían disponibles para todo tipo de flujo después del evento sísmico (incluyendo vehículos de emergencia y fines de seguridad/defensa) con periodo de retorno de 2500 años.

#### **1.2.10.5. Zonas de Desempeño Sísmico**

Las estructuras serán asignadas para una de las cuatro zonas sísmicas que se muestran en la [Tabla 13](#page-52-0) usando el valor calculado de S<sub>D1</sub> obtenido de la sección 1.2.10.3.

#### <span id="page-52-0"></span>Tabla 13

*Zonas Sísmicas*

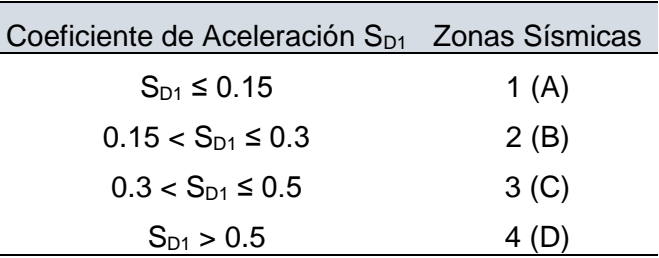

Fuente: AASHTO (2017)

#### **1.2.10.6. Factores de Modificación de Respuesta R**

El mecanismo para el uso de este factor es similar a 1.1.7.5 y los valores para esta norma se encuentran en la [Tabla 14](#page-53-0) para la subestructura y [Tabla](#page-53-1)  [15](#page-53-1) para las conexiones.

# <span id="page-53-0"></span>Tabla 14

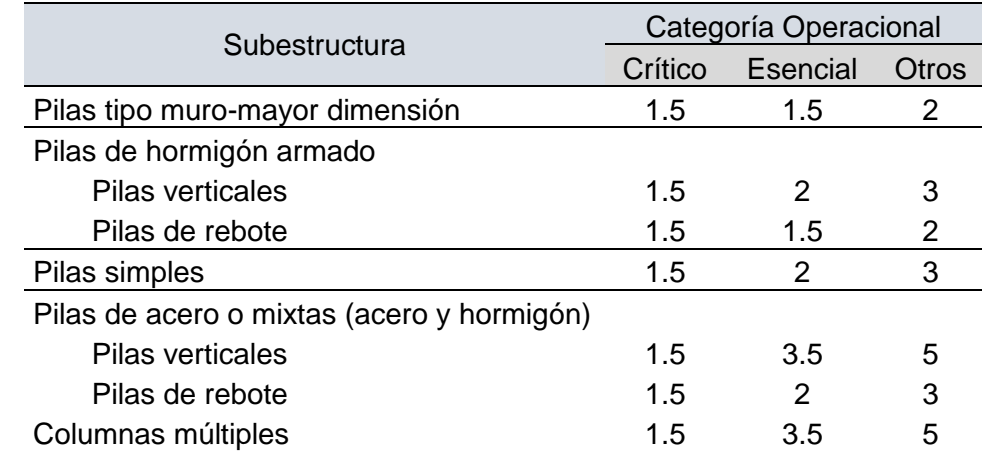

*Factores de Modificación de Respuesta para Subestructura*

Fuente: AASHTO (2017)

#### <span id="page-53-1"></span>**Tabla 15**

*Factores de Modificación de Respuesta para Conexiones*

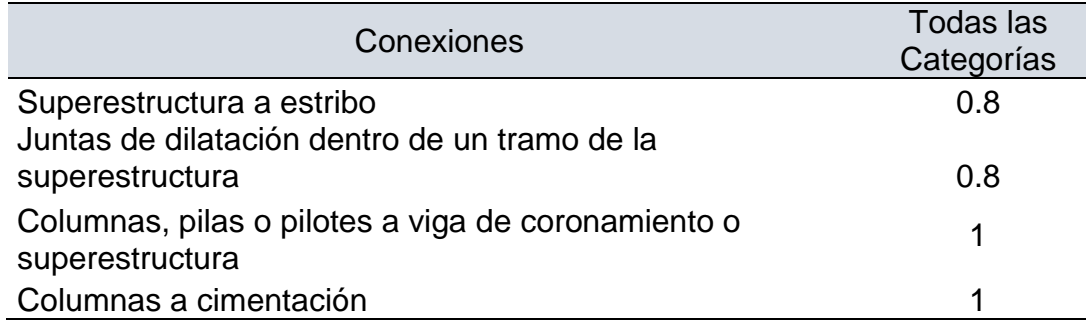

Fuente: AASHTO (2017)

#### **1.2.10.7. Combinación de Fuerzas Sísmicas Horizontales**

El sistema es igual a la norma AASHTO 1996 la cual se explica en la sección 1.1.8.

# *1.2.11. Combinaciones de Carga*

Se mostraron los distintos estados límites en las secciones 1.2.1-2-3-4, para cada uno de los escenarios que ya fueron explicados, se tienen las distintas combinaciones de carga para cada uno de estos escenarios en la [Tabla 16.](#page-54-0) Con respecto a los diferentes factores de γ que se observan en la tabla principal, se tiene la [Tabla 17](#page-55-0) para factor de carga para la carga viva en

la combinación Servicio III (γLL), [Tabla 18](#page-55-1) para el factor de carga para cargas permanentes (γp), y [Tabla 19](#page-55-2) factor de carga para cargas permanentes debidas a deformaciones superpuestas (γ<sub>p</sub>).

En otros casos como el factor de carga para gradiente de temperatura γTG, se considera en función de la obra. A menos que exista información aprobada que indique un escenario contrario, AASHTO (2017) cita que los valores pueden ser 0 para estados límite de Resistencia y Eventos Extremos. En estados límite de Servicio, un valor de 1 cuando no se está tomando en cuenta carga viva y de no ser así 0.5. Con el factor de carga de asentamiento γsE, se considera en función de la obra, pero por lo general es 1.

## <span id="page-54-0"></span>Tabla 16

#### *Estados Límites y Condiciones de Carga*

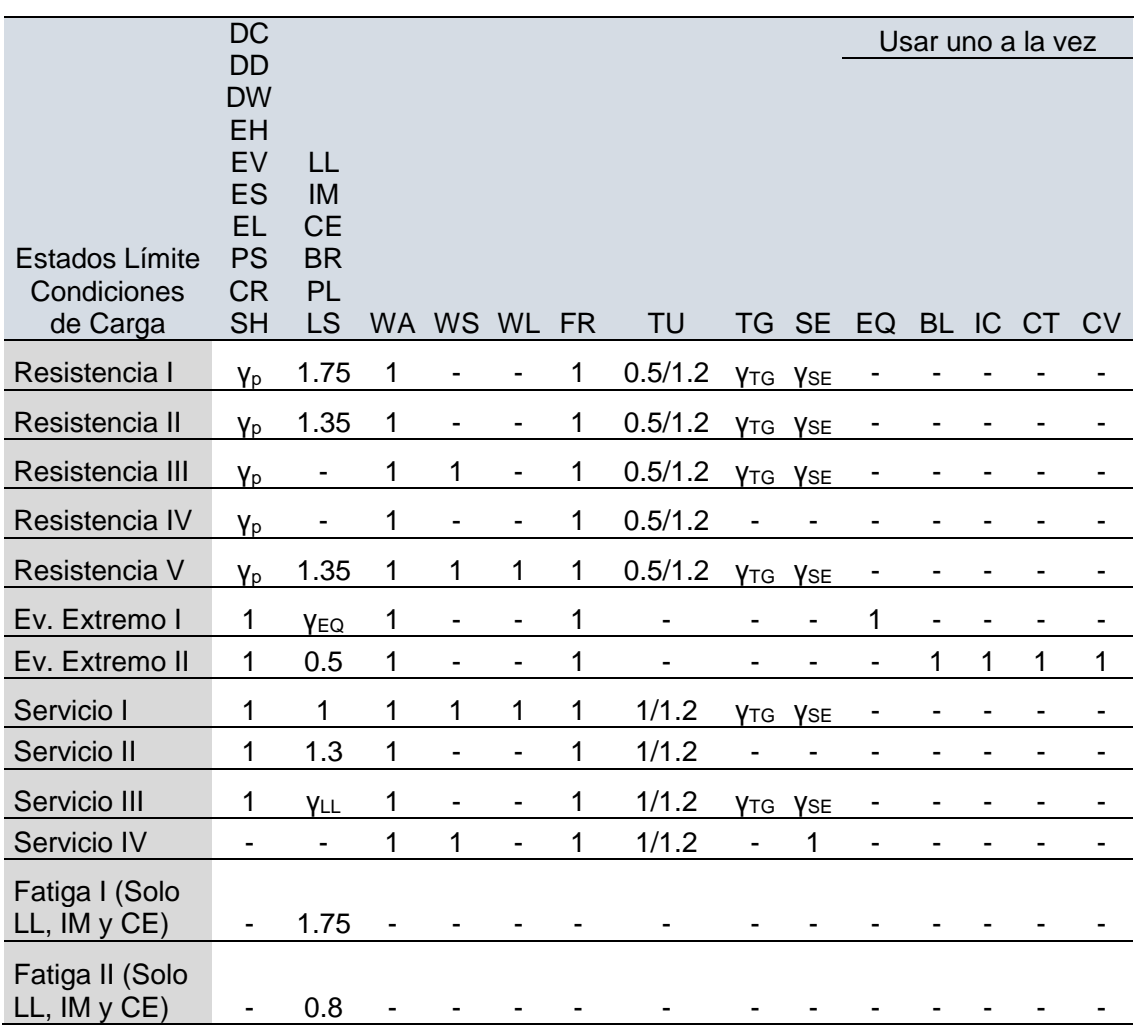

Fuente: AASHTO (2017)

# <span id="page-55-0"></span>**Tabla 17**

*Factor de Carga para la Carga Viva en la Combinación Servicio III*

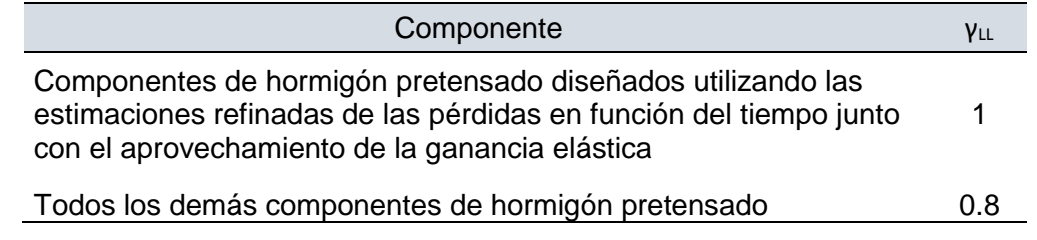

Fuente: AASHTO (2017)

# <span id="page-55-1"></span>Tabla 18

*Factor de Carga para Cargas Permanentes*

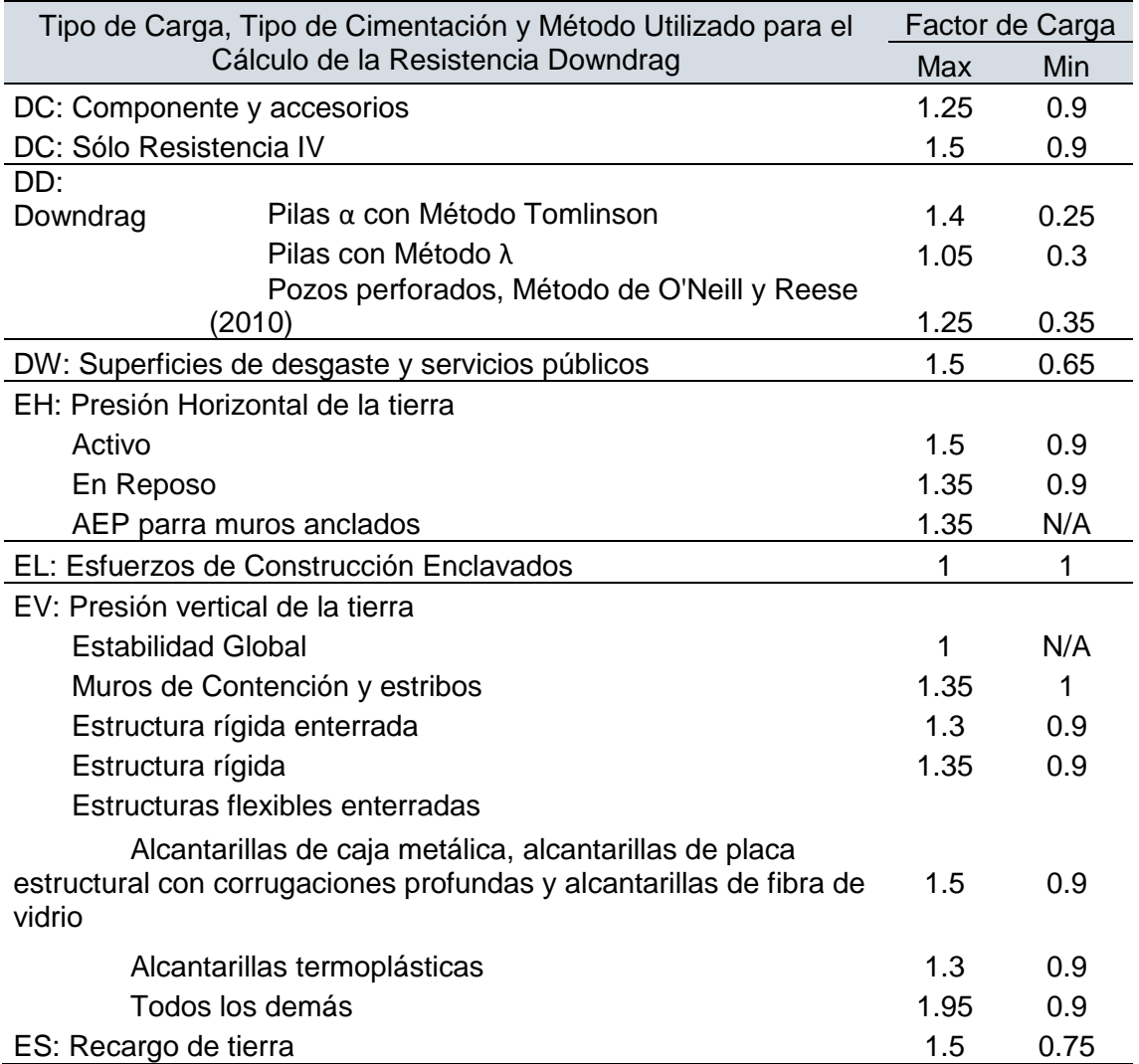

Fuente: AASHTO (2017)

<span id="page-55-2"></span>Tabla 19

*Factor de Carga para Cargas Permanentes Debidas a Deformaciones Superpuestas*

| Componente del Puente                                                                                    | PS  | CR, SH                            |
|----------------------------------------------------------------------------------------------------|-----|-----------------------------------|
| Superestructuras Segmentarias<br>Subestructuras de hormigón que soportan superestructuras<br>segmentadas |     | Ver γ <sub>P</sub> en<br>Tabla 18 |
| Superestructuras de hormigón no segmentadas                                                              |     |                                   |
| Subestructuras que soportan Superestructuras no<br>segmentadas                                           |     |                                   |
| Usando I <sub>a</sub>                                                                                    | 0.5 | 0.5                               |
| Usando I <sub>effectiva</sub>                                                                            |     |                                   |
| Subestructuras de acero                                                                                  |     |                                   |
| Fuente: AASHTO (2017)                                                                                    |     |                                   |

## *1.2.12. Diseño para Pilas de Puentes*

Pasos similares a los mostrados en la sección 1.1.10 pero con pequeños cambios como los del paso 5 en donde la cuantía máxima propuesta por la norma es hasta el 4%. Adicionalmente, AASHTO (2017) menciona que la sobrerresistencia depende de características como el tamaño de la columna y su cantidad de acero de refuerzo. Por otro lado, tenemos la sobrerresistencia del hormigón (conseguido con el avance del tiempo) y su confinamiento aportado por su refuerzo transversal.

# **1.3. Peligro Sísmico NEC-2015**

<span id="page-56-0"></span>Mientras que la norma americana trabaja con un periodo de retorno (Tr) de 1000 años, la norma ecuatoriana tiene datos de PGA (Factor de Zona Sísmica Z) para Tr= 475 años. Sin embargo, presente gráficas como la [Figura 18](#page-56-0) para cambiar el PGA según se requiera un Tr mayor o menor al estándar. Adicionalmente, Argudo (2020) complementa lo explicado en la sección 4.3.2 de la norma ecuatoriana para determinar la tasa anual de excedencia y encontrar el PGA requerido. Las fórmulas por utilizar se mostrarán a continuación.

*Curvas de Peligro Sísmico para Guayaquil*

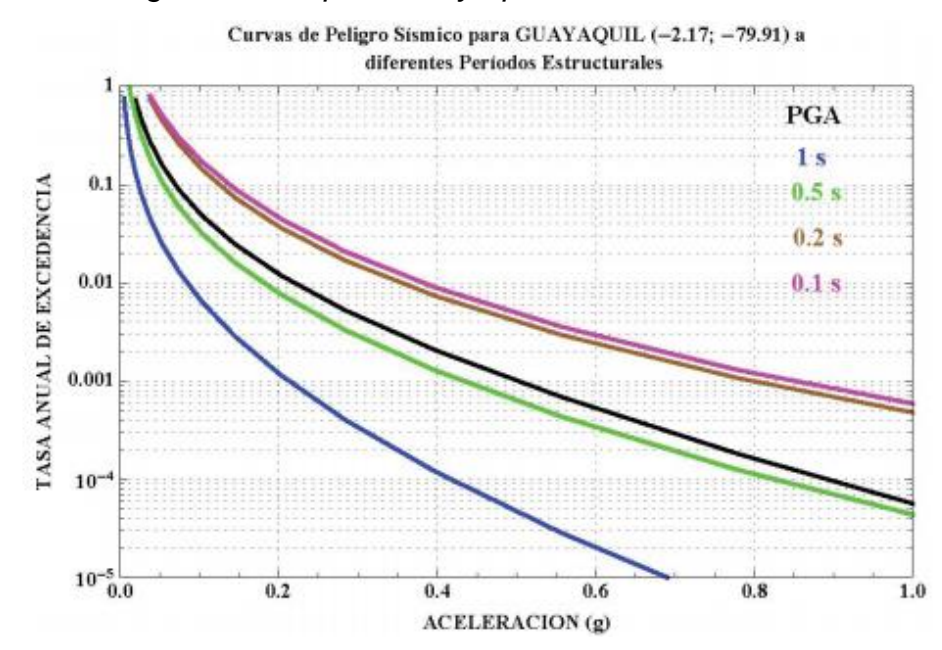

*Nota.* Se trabajará con la curva negra perteneciente al PGA. Fuente: NEC (2015)

Número Eventos durante 50 años

$$
n = -\ln(1 - PE)
$$

Número Promedio de Eventos Anuales "Y"

$$
Y=\frac{n}{50}
$$

#### *1.3.1. Tipos de Suelo*

La clasificación conforme con NEC (2015) se tienen tipos de suelo de A hasta F los cuales corresponden a los 30 metros iniciales del perfil que se esté analizando. Para el suelo tipo F deben recurrir a otros parámetros. La descripción para clasificar los suelos correctamente se encuentra en la [Tabla](#page-58-0)  [20.](#page-58-0)

# <span id="page-58-0"></span>Tabla 20

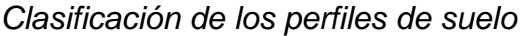

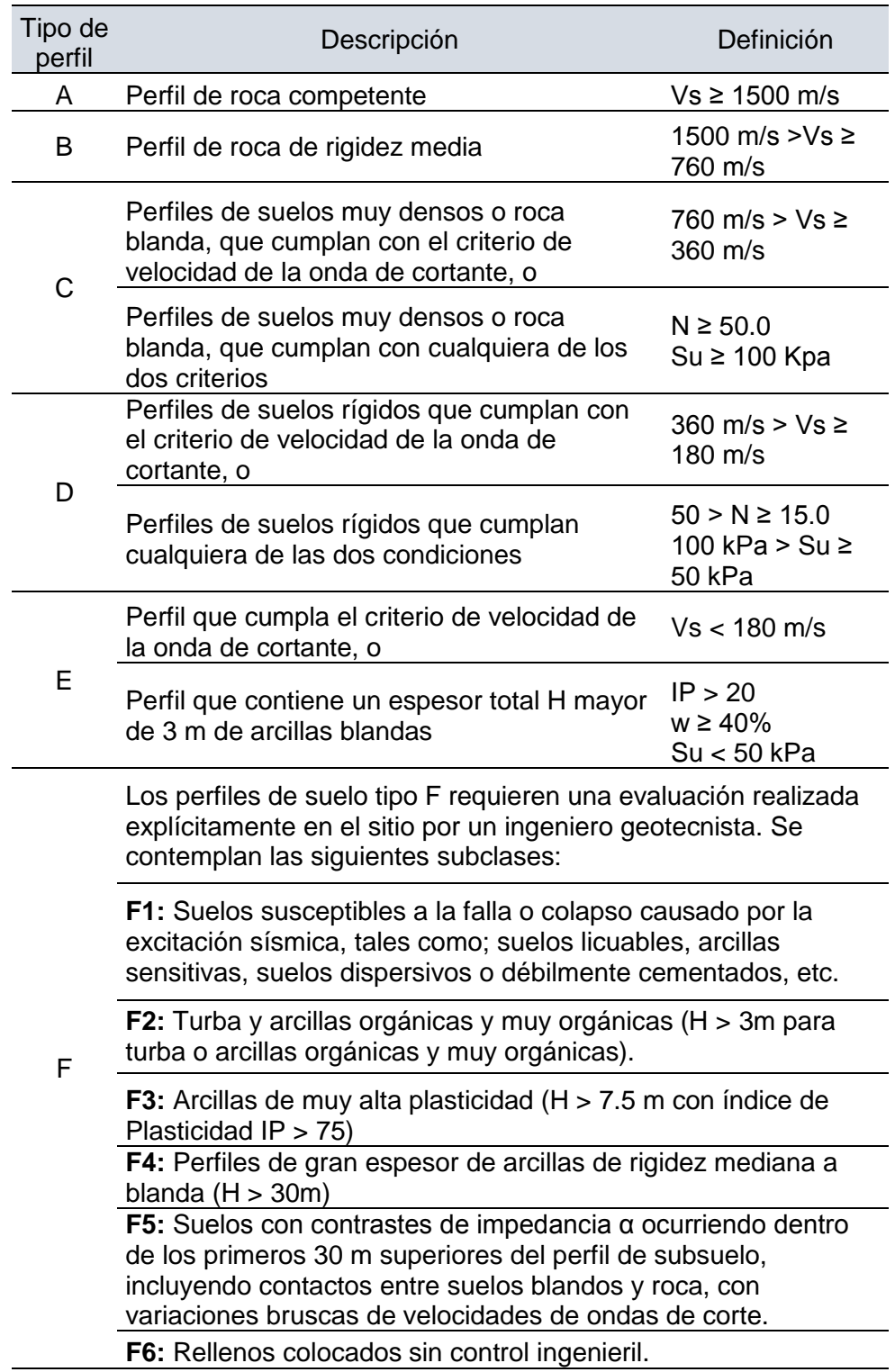

Fuente: NEC (2015)

# *1.3.2. Coeficientes de Perfil de Suelo*

Tenemos 3 factores, Fa amplificar el suelo en el sitio de periodo corto, Fd amplificar el espectro para resultado de desplazamientos en roca y Fs para el desempeño no lineal del suelo. Los valores para cada coeficiente se muestran en la [Tabla 21,](#page-59-0) [Tabla 22](#page-60-0) y [Tabla 23.](#page-60-1)

# <span id="page-59-0"></span>Tabla 21

*Coeficiente de amplificación de suelo en la zona de período corto*

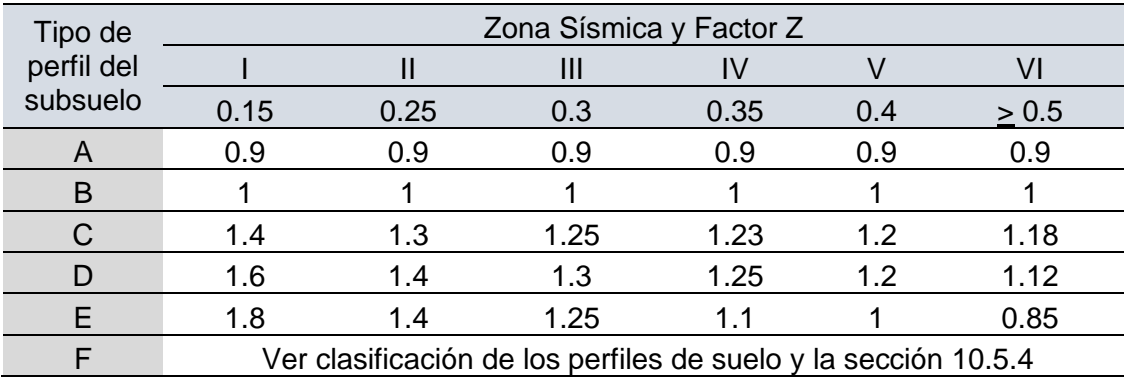

Fuente: NEC (2015)

# <span id="page-60-0"></span>**Tabla 22**

*Amplificación de ordenadas del espectro elástico de respuesta de desplazamientos para diseño en roca*

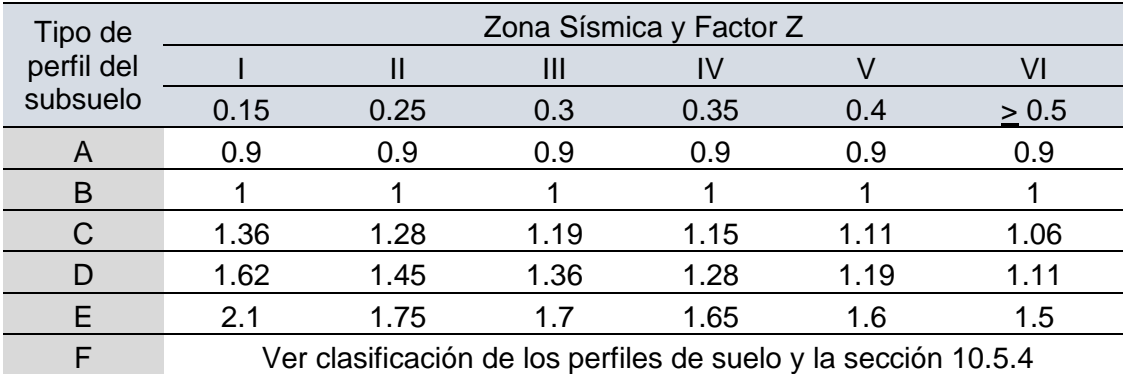

Fuente: NEC (2015)

## <span id="page-60-1"></span>Tabla 23

*Comportamiento no lineal de los suelos*

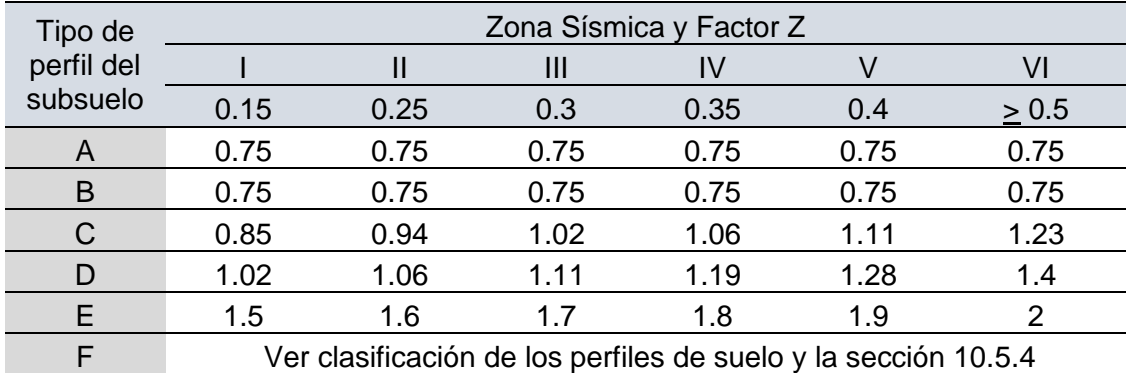

Fuente: NEC (2015)

#### *1.3.3. Espectro de Respuesta de Diseño*

Como se puede apreciar en la [Figura 19,](#page-61-0) con los coeficientes ya obtenidos de la sección 1.3.2 se construirá el espectro de diseño usando las fórmulas que se mostrarán a continuación.

<span id="page-61-0"></span>*Espectro de Respuesta de Diseño*

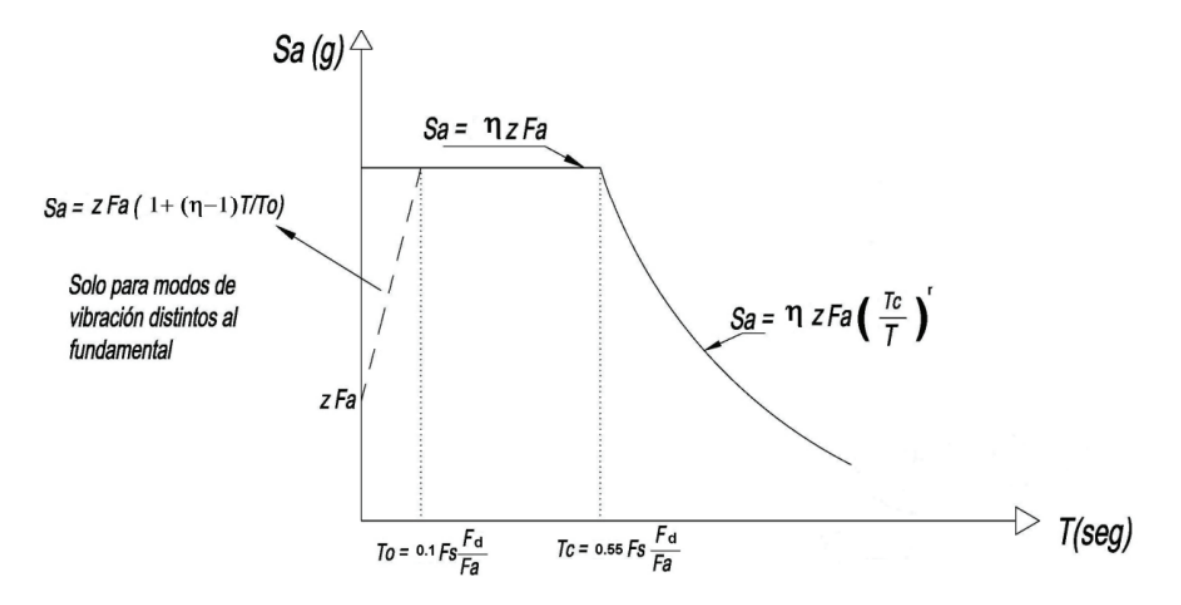

*Nota*. n: Razón entre la aceleración espectral Sa (T = 0.1 s) siendo 1.8 para la Región Costa. Sa: Espectro de respuesta elástico de aceleraciones. To: Tlímite de vibración en el espectro. Tc: T-límite de vibración en el espectro. Fuente: NEC (2015)

## *1.3.4. Factor de Reducción de Resistencia Sísmica R*

La norma ecuatoriana varía el Factor R dependiendo del tipo de estructura, su perfil de suelo, periodo de vibración, entre otras cosas como ductilidad, redundancia, etc. Se separan entre dos tipos de Estructuras, Sistemas Dúctiles y Sistemas de Ductilidad Limitada. Sin embargo, el factor requerido se encuentra en capítulos próximos de la norma donde nos muestra el factor para péndulo invertido que es el caso de la pila y lo es mostrado en la [Tabla 24.](#page-62-0)

# <span id="page-62-0"></span>Tabla 24

# *Coeficiente R*

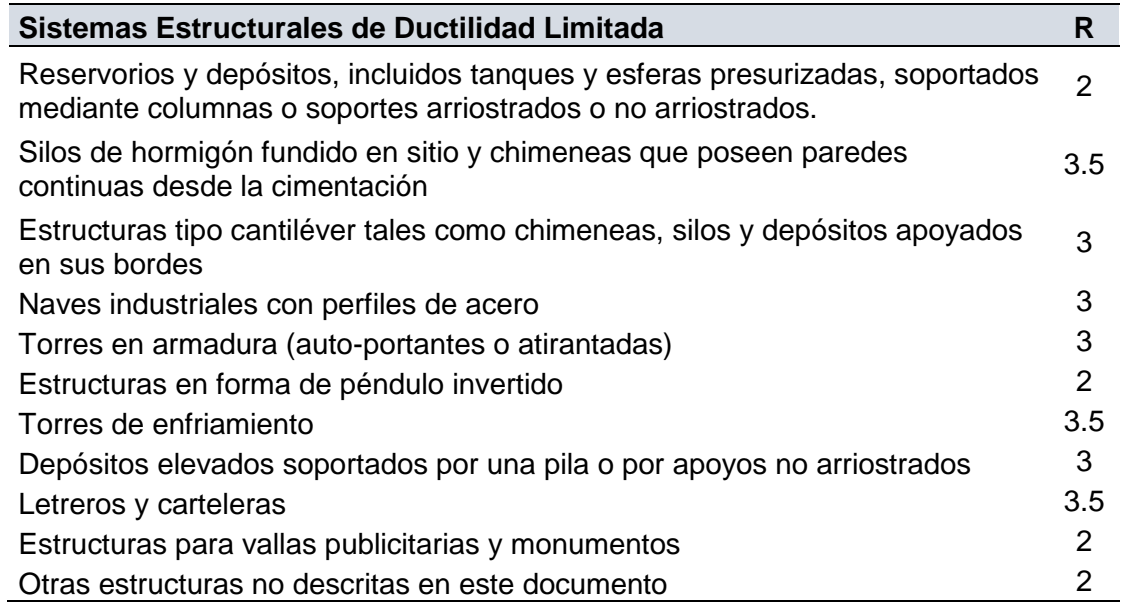

Fuente: NEC (2015)

# **2. CAPITULO II: ASPECTOS GENERALES**

#### **2.1. Características Generales de la Estructura**

El puente se encuentra en el kilómetro 8.5 vía Daule frente al Complejo Judicial Guayaquil Norte. Consta de rampas de acceso de 160 y 90 metros con 12 tramos de 25 metros sumando una longitud total de 550. La estructura abarca dos puentes separados (uno para cada flujo de tránsito) de dos pilas cada uno con su respectiva viga cabezal y cuatro vigas presforzadas respectivamente.

Dispone de dos carriles de 3.5 metros cada uno por flujo con barandas de 35 centímetros de base menor, 50 centímetros de base mayor con 85 centímetros de alto y postes de luz cada 25 metros. A continuación, se detallarán las características de cada elemento como sus dimensiones y número de cada uno. Luego de todos los detalles se mostrará en la [Figura](#page-76-0)  [33](#page-76-0) la vista en planta y el corte longitudinal de la estructura en la [Figura 34.](#page-77-0) El sistema de pilas es conocido como "Pile Bent". Este paso no cuenta con estribos cerrados, sino que los estribos tienen la misma forma que las pilas intermedias.

#### **2.2. Losa**

Carecemos del plano original de la estructura, de todas maneras, se pudo rescatar el ancho de carril (3500 mm – 2 carriles) y sumando la base de las barandas de cada lado (500 mm) se tiene una luz de 8000 mm como se aprecia en la [Figura 24.](#page-68-0) Adicionalmente, de acuerdo con lo visto en campo se estimó una altura de losa de 210 mm.

#### *2.2.1. Peso del Elemento*

Como datos tenemos, su base (8000 mm), su altura (210 mm) y la profundidad (25000 mm cada tramo). Sin embargo, dejaremos el elemento sobre  $m<sup>2</sup>$  y únicamente utilizaremos su altura por su peso específico el cual tenemos como resultado:

$$
0.21\,m\cdot 2.4\,T/m^3 = 0.504\,T on/m^2
$$

#### **2.3. Vigas**

El inicio de la sección es completamente rectangular de 1.5 x 0.46 metros cambiando a sus 125 cm a una viga en I (transición de 15 cm) cuyas dimensiones se mostrarán en la [Figura 20.](#page-64-0) Los diafragmas exteriores y sus dos interiores tienen dimensiones de 30 cm de base y 115 cm de altura. El primer diafragma interior se encuentra a 7.9 metros y el segundo a 16.45 metros medidos desde la zona rectangular del elemento [\(Figura 21\)](#page-65-0).

La separación de centro a centro de una viga con otra es de 199 centímetros. Tiene un total de 48 vigas para cada puente. Solo en uno de los dos extremos los elementos descansan sobre estribos, del lado contrario tiene su viga cabezal seguido de un muro de contención con la rampa de acceso. La separación entre vigas de manera longitudinal es de 14 centímetros [\(Figura 22Figura 22](#page-65-1)[Figura 21\)](#page-65-0).

## <span id="page-64-0"></span>**Figura 20**

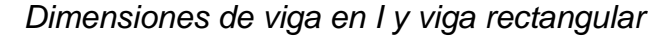

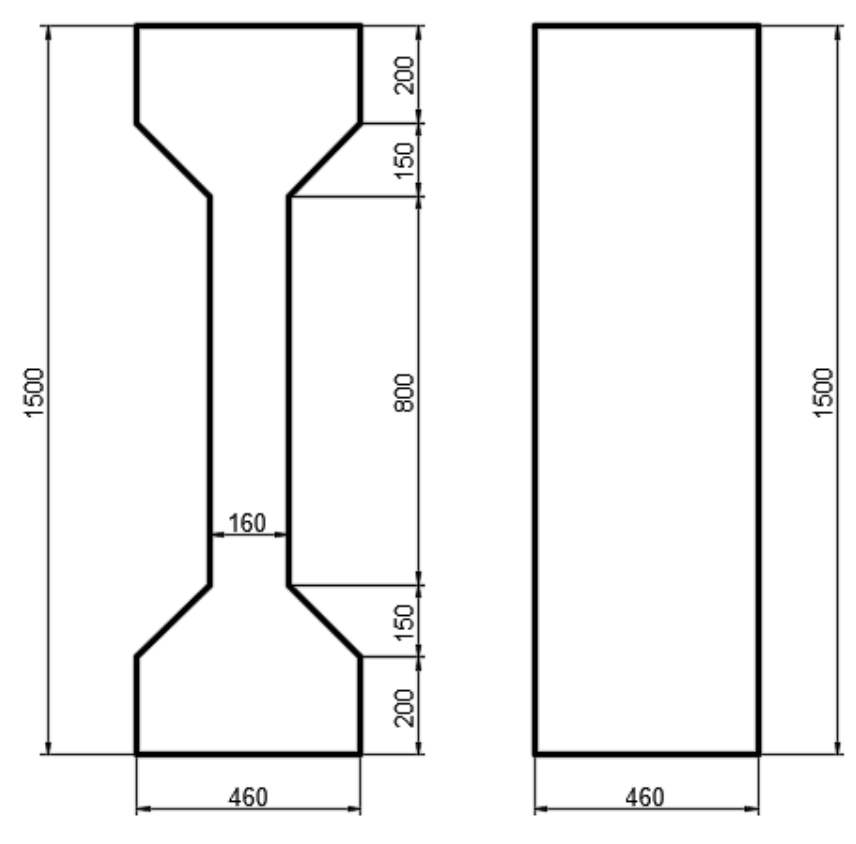

*Nota.* Unidades en mm. Fuente: Autora

<span id="page-65-0"></span>*Vigas junto con sus diafragmas en un tramo de la estructura*

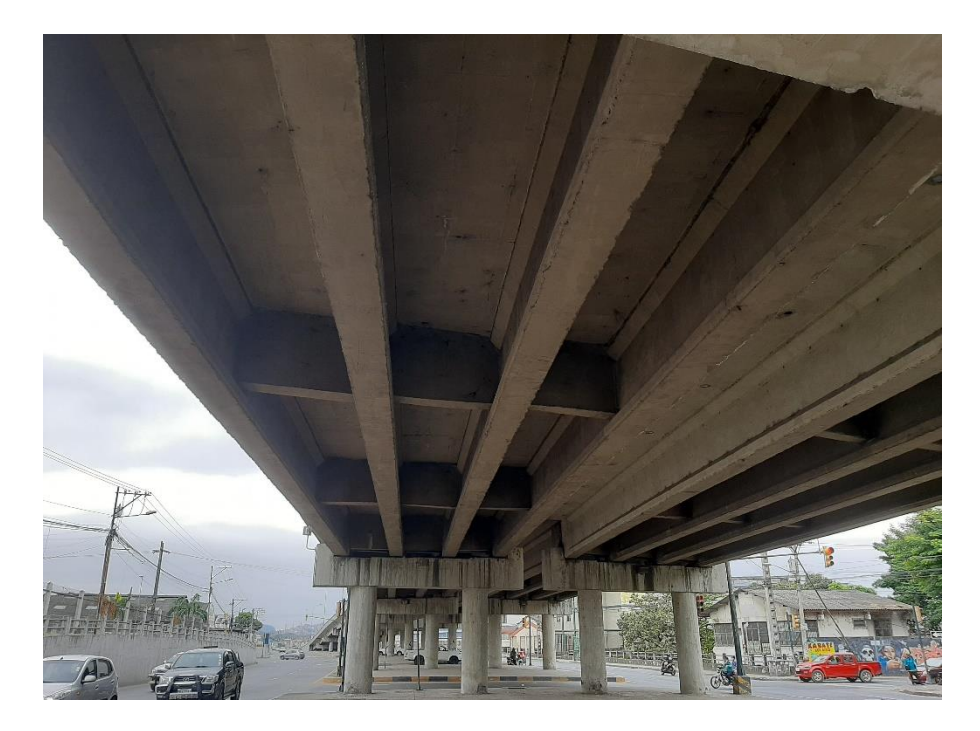

Fuente: Autora

# <span id="page-65-1"></span>Figura 22

*Separación longitudinal de vigas entre tramos*

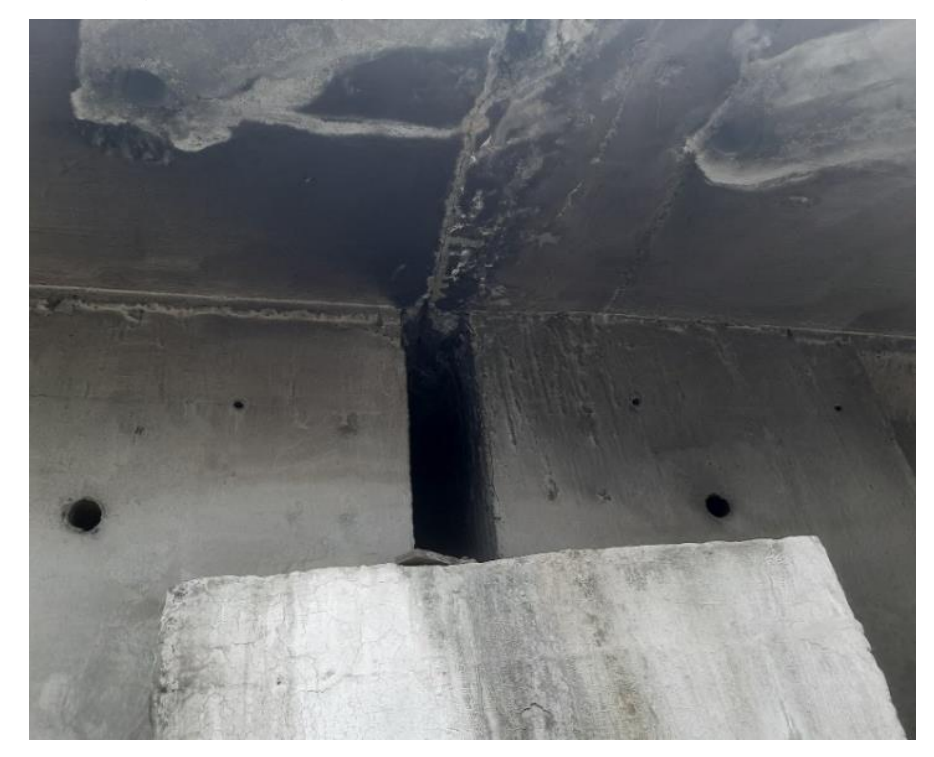

Fuente: Autora

#### *2.3.1. Peso del Elemento*

#### **2.3.1.1. Sección Rectangular.**

Según las dimensiones mostradas, el área del elemento es igual a 6900 cm<sup>2</sup> . Por lo que si se multiplica por su peso específico da el siguiente resultado.

$$
0.69\ m^2 \cdot 2.4\ T/m^3 = 1.656\ Ton/m
$$

#### **2.3.1.2. Sección I.**

Según las dimensiones mostradas, el área del elemento es igual a 4050 cm<sup>2</sup> . Por lo que si se multiplica por su peso específico da el siguiente resultado.

$$
0.405\ m^2 \cdot 2.4\ T/m^3 = 0.972\ Ton/m
$$

#### **2.3.1.3. Diafragmas.**

La dimensión de los diafragmas exteriores e interiores (cuatro elementos en total) es igual por lo que el área para ambas es igual a 3450 cm<sup>2</sup>. Por lo que si se multiplica por su peso específico da el siguiente resultado:

$$
0.345\ m^2 \cdot 2.4\ T/m^3 = 0.828\ Ton/m
$$

## **2.4. Peso Barandas.**

Como ya se describió en la sección 2.1, se presenta en la [Figura 23](#page-67-0) como se ve la baranda en sitio. El área del elemento es igual 3275 cm<sup>2</sup> por lo que si se multiplica por su peso específico da el siguiente resultado:

$$
0.3275\ m^2 \cdot 2.4\ T/m^3 = 0.786\ Ton/m
$$

<span id="page-67-0"></span>*Dimensiones de baranda*

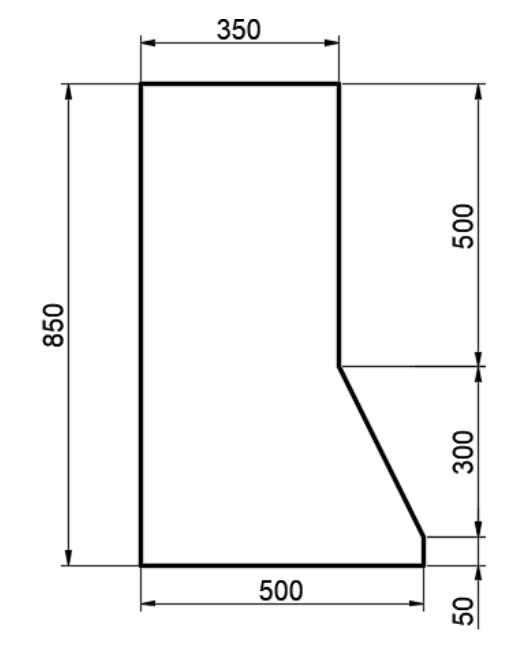

*Nota.* Unidades en mm. Los 50 mm de la zona inferior pertenecen a la altura del asfalto asumido. Fuente: Autora

#### **2.5. Peso Asfalto**

En vista de que no es proporcionado los planos de la obra, se asume un espesor de asfalto de 50 mm, multiplicando por el peso específico del material se tiene el siguiente resultado:

$$
0.05\ m \cdot 2.2\ T/m^3 = 0.11\ Ton/m^2
$$

#### **2.6. Viga Cabezal**

Consiste en 12 vigas cabezales para cada puente donde descansan cuatro vigas presforzadas en cada elemento como se observa en la [Figura](#page-68-0)  [24,](#page-68-0) el elemento (viga) se encuentra a 3 cm del borde interior de la viga cabezal. De la misma manera se aprecian las dimensiones de este a continuación añadiendo la ubicación de las pilas de la estructura.

Las vigas se encuentran a alturas distintas para tener la pendiente del tablero en un solo sentido de un extremo a otro. El peso total que recibe es de 35 toneladas aproximadamente por cada tramo de 25 metros.

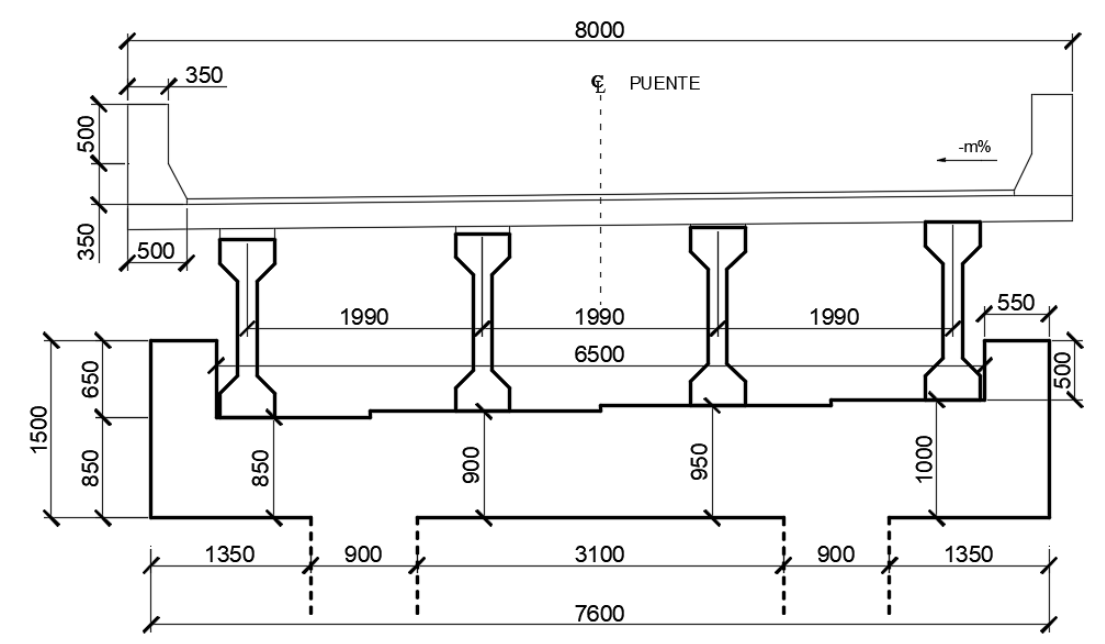

<span id="page-68-0"></span>*Dimensiones de viga cabezal, ubicación de vigas y pilas*

*Nota.* Unidades en mm. Fuente: Autora

#### *2.6.1. Peso Estribos*

Este peso aplica para todas las secciones (incluyendo punto N que tiene su viga cabezal enterrado por debajo del suelo [Figura 34\)](#page-77-0). Según las dimensiones mostradas, el área del elemento es igual a 76625 cm<sup>2</sup>. Por lo que si se multiplica por su peso específico da el siguiente resultado.

$$
7{,}6625\,m^2\cdot 2{,}4\,T/m^3 = 18{,}39\,Ton/m
$$

#### **2.7. Pilas**

Existen 12 zonas por puente con alturas de pilas variables a la subida de la estructura y una altura máxima de 3.5 metros en seis secciones de la zona central. Dichas medidas pertenecen a la parte descubierta del elemento medidas en campo. El diámetro de la sección es de 90 centímetros y sus alturas variables se muestran en la [Tabla 25](#page-69-0) siendo el primer valor las pilas más cercanas al Complejo Judicial. La zona enterrada del elemento al no tener los planos del puente se ha asumido cuatro veces el diámetro siendo igual a 3.6 metros, en la tabla ya mencionada también es presentada la suma en la zona desprotegida con la enterrada. En la [Figura 34](#page-77-0) se observa la altura total incluyendo la viga cabezal, apoyo, viga presforzada, losa y

asfalto. Con la misma figura se observan la designación de letras para distinguir las ubicaciones de las pilas.

# <span id="page-69-0"></span>Tabla 25:

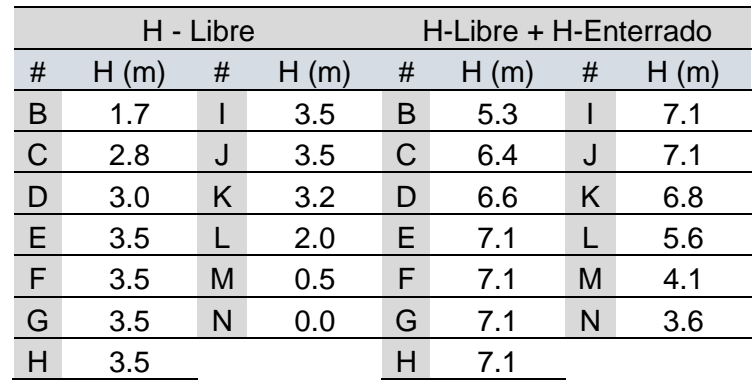

*Alturas de las pilas a lo largo de la estructura.*

Fuente: Autora

# *2.7.1. Peso de los Elementos*

Tomando como ejemplo el primer punto obtenemos:

$$
\frac{\pi \cdot (0.9m)^2}{4} \cdot 5.3 m \cdot 2.4 T/m^3 = 32.4 T on
$$

Bajo el mismo procedimiento del punto anterior son calculados los pesos de las otras pilas variando su altura. En la [Tabla 26](#page-69-1) tenemos la recopilación de los pesos de todos los elementos.

# <span id="page-69-1"></span>Tabla 26

*Pesos de pilas a lo largo de la estructura.*

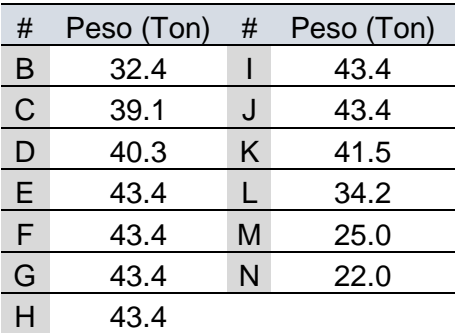

Fuente: Autora

#### *2.7.2. Estado de Pilas en sitio*

Las pilas presentan un total de 11 elementos con muestras de desprendimiento en el recubrimiento de cada uno. El caso más crítico se encuentra en el eje B de la estructura con un área considerable en donde el refuerzo se mantiene a la vista. Dicho refuerzo presenta oxidación y se puede apreciar en la [Figura 25.](#page-70-0) En Anexos se mostrará fotos de cada punto con este problema y su ubicación. Cabe recalcar que existen pilas que no muestran un descascaramiento tan grave como el mostrado en la [Figura 25.](#page-70-0)

# <span id="page-70-0"></span>**Figura 25**

*Pila sin recubrimiento.*

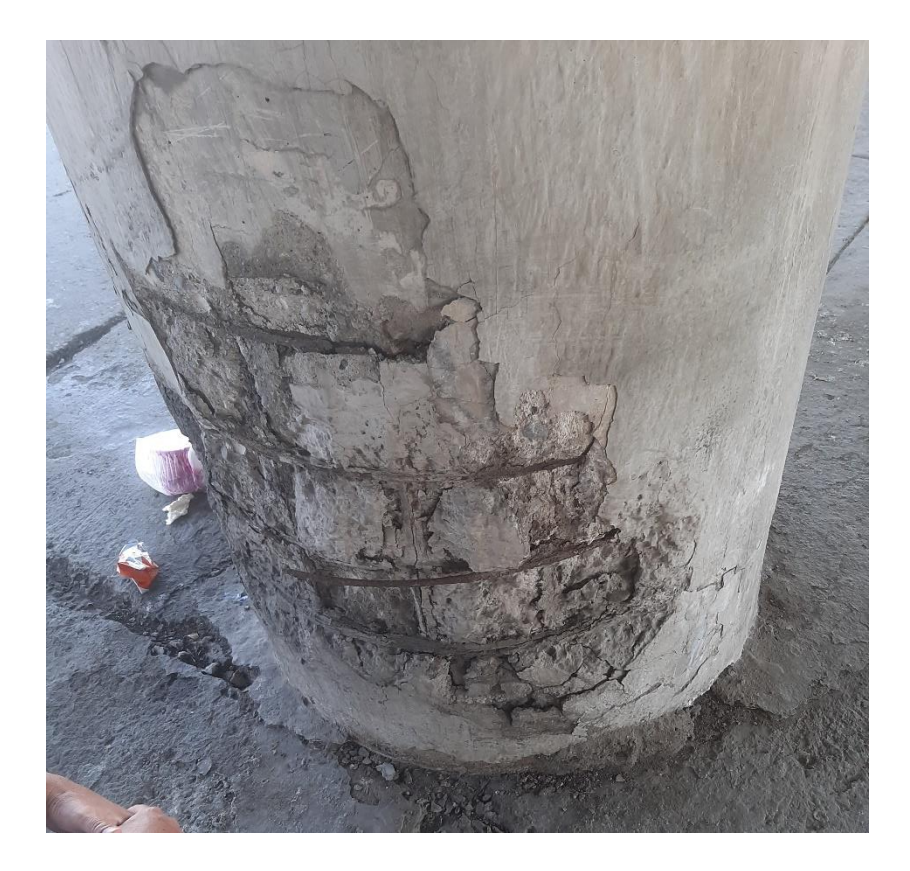

Fuente: Autora

#### *2.7.3. Refuerzo de Pilas*

Como el refuerzo se encontraba a la vista, se tomaron las medidas del refuerzo longitudinal [\(Figura 26\)](#page-71-0) y transversal [\(Figura 27\)](#page-71-1) siendo estos 32 y 8 mm respectivamente. La separación de la espiral de 8 mm es de 15 cm y se aprecia en la [Figura 28.](#page-72-0) El recubrimiento de la pila es igual a 2.5 cm.

<span id="page-71-0"></span>*Refuerzo longitudinal de la pila.*

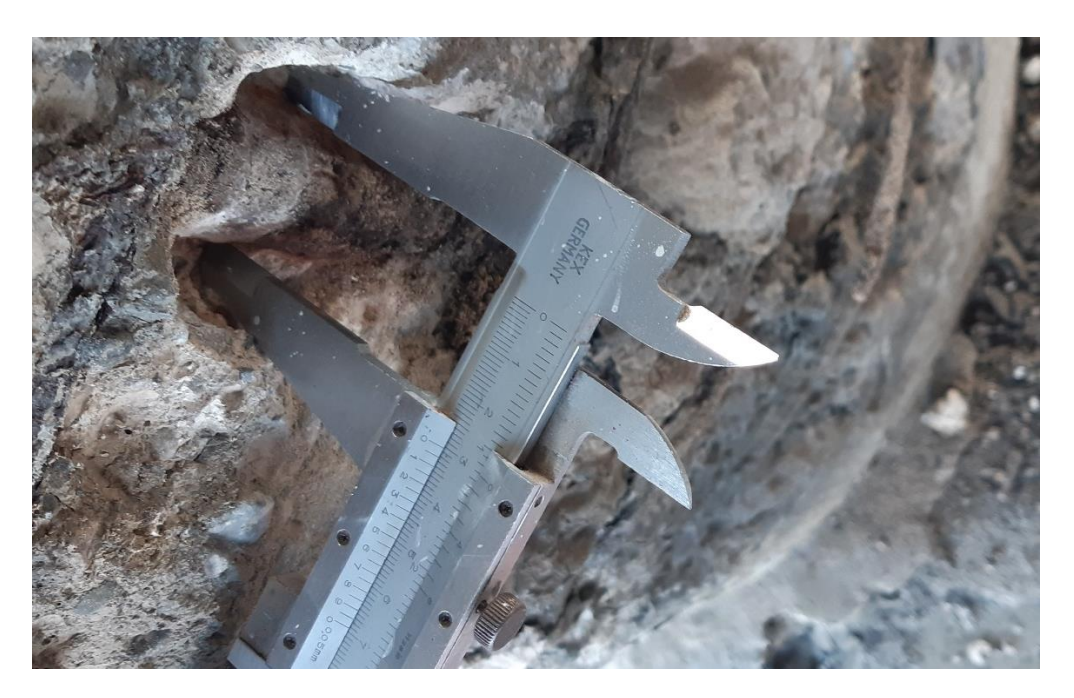

Fuente: Autora

# <span id="page-71-1"></span>Figura 27

*Refuerzo transversal de la pila.*

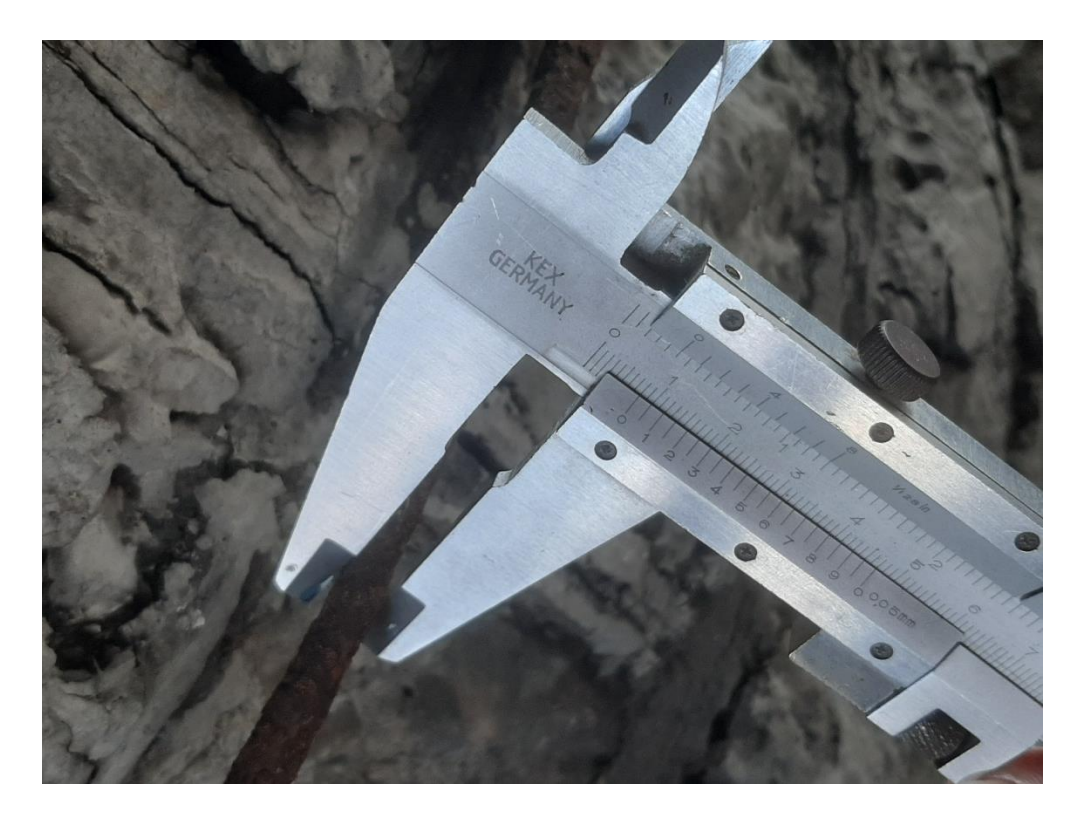

Fuente: Autora
*Separación de espiral*

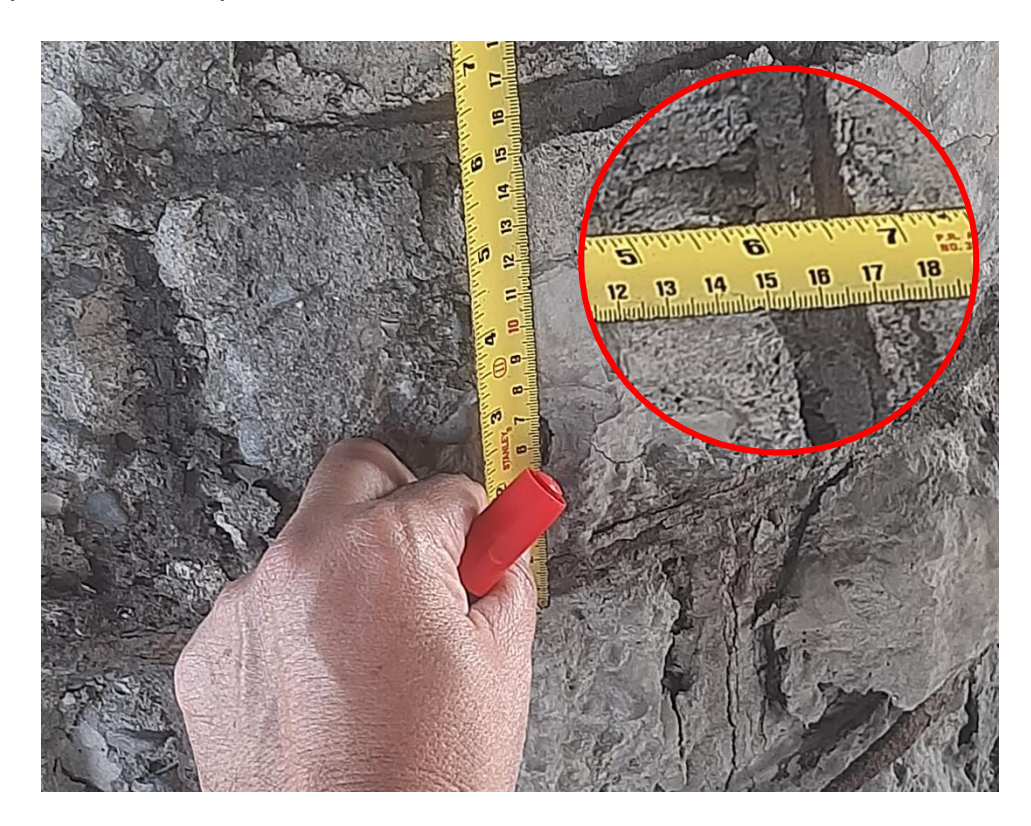

Fuente: Autora

Para identificar el número de varillas longitudinales que existen en la pila se realizó un cálculo sencillo donde es considerada la separación máxima que se debe tener entre varillas (15 cm) y el diámetro del núcleo (85 cm).

$$
P = \pi D = \pi \cdot 0.85
$$

$$
P = 2.67 \, m
$$

$$
\frac{2.67}{0.15} \approx 18 \, varillas
$$

Por lo tanto, el refuerzo longitudinal se muestra en la [Figura 29.](#page-73-0)

### **2.7.3.1. Características del refuerzo**

Debido a que no se pudieron realizar ensayos en las varillas, sus características son nominales (fy= 4200 kg/cm<sup>2</sup> -γ= 7850 kg/cm<sup>3</sup>).

<span id="page-73-0"></span>*Refuerzo Longitudinal.*

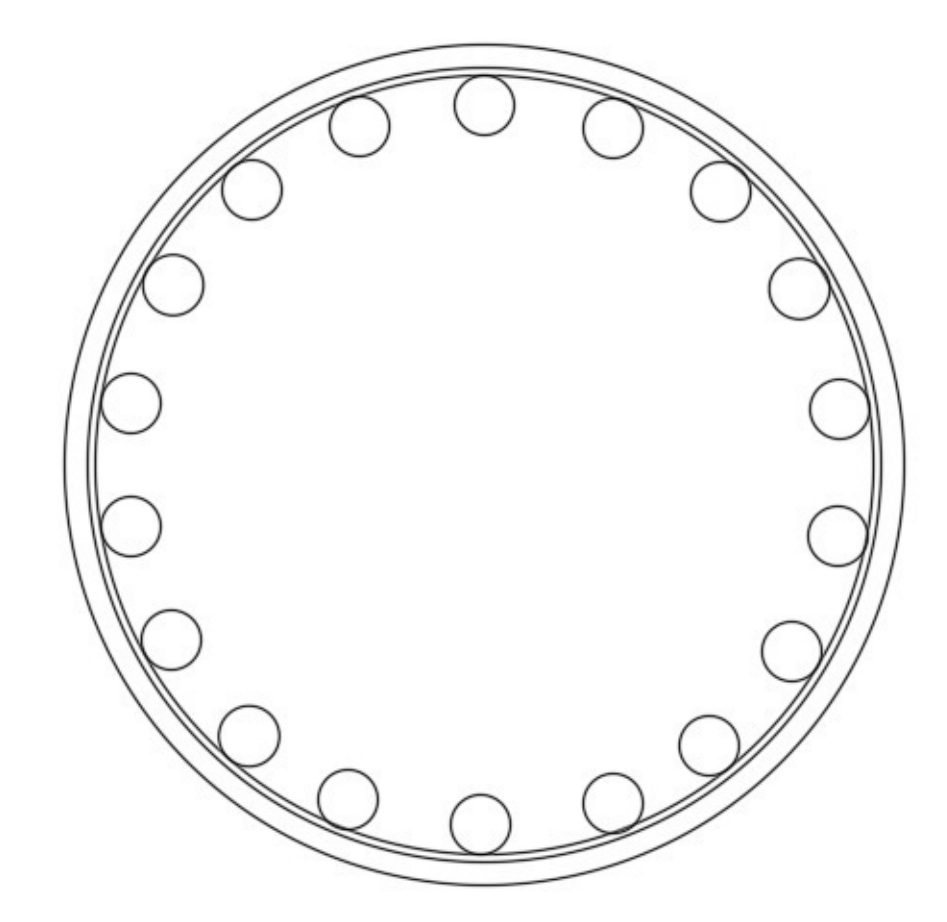

Fuente: Autora

#### *2.7.4. Resistencia a Compresión del Hormigón*

Se extrajo un núcleo de la pila en el eje C de la estructura para ensayarla y determinar su resistencia para así tener análisis más exactos de la carga que puede llegar a resistir en realidad el puente. Para la extracción del núcleo se basó en el método ASTM C42/C42M [\(Figura 30\)](#page-74-0). Con los cálculos correspondientes se obtiene una resistencia de 250 kg/cm2 (Método ASTM C39/C39M-17b para la rotura del cilindro). Se encontrará de manera más detallada lo obtenido por el CEINVES de la Universidad Católica en los anexos de este trabajo. La carbonatación del núcleo fue de 26 mm reflejada en la [Figura 31](#page-74-1) (El método utilizado es Profundidad de Carbonatación por fenolftaleína, ACI 364.1R).

### <span id="page-74-0"></span>*Extracción de núcleo (ASTM C42/C42M)*

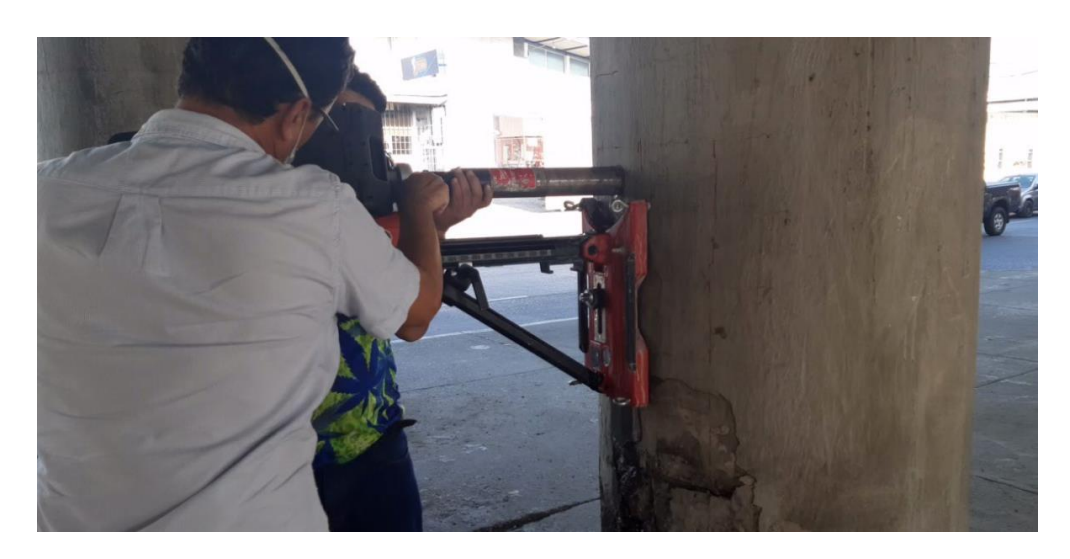

Fuente: Autora

# <span id="page-74-1"></span>**Figura 31**

*Carbonatación 26 mm (ACI 364.1R)*

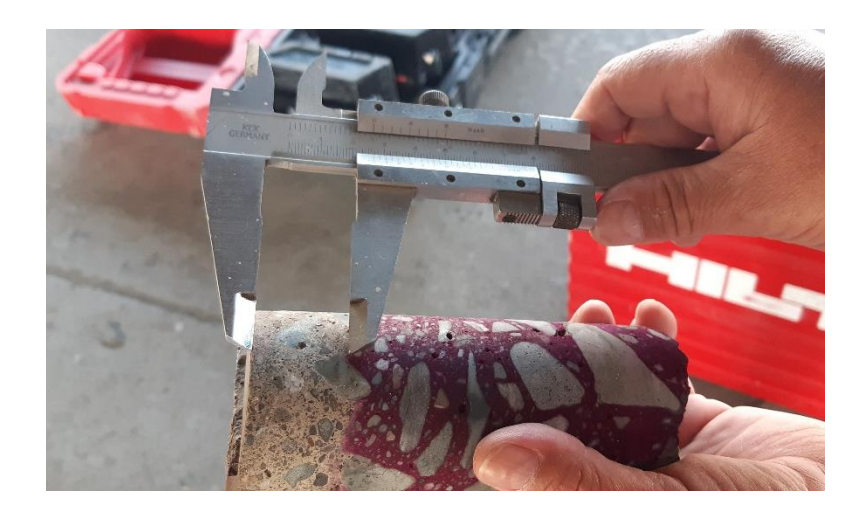

Fuente: Autora

### **2.8. Juntas**

Se encuentran 18 juntas en total, 13 de ellas unen los 12 tramos de 25 metros, 3 se ubican en el acceso más largo del puente (160 metros - inicio) y 2 están en la longitud menor (90 metros - final).

### **2.9. Apoyos**

Los apoyos están compuestos con neopreno y se encuentran sobre una base de 5 centímetros y el elemento tiene un ancho de 3 centímetros. Se pudo apreciar en campo que el material se encuentra cristalizado [\(Figura](#page-75-0)  [32\)](#page-75-0).

### <span id="page-75-0"></span>**Figura 32**

*Imágenes de algunos apoyos de la estructura.*

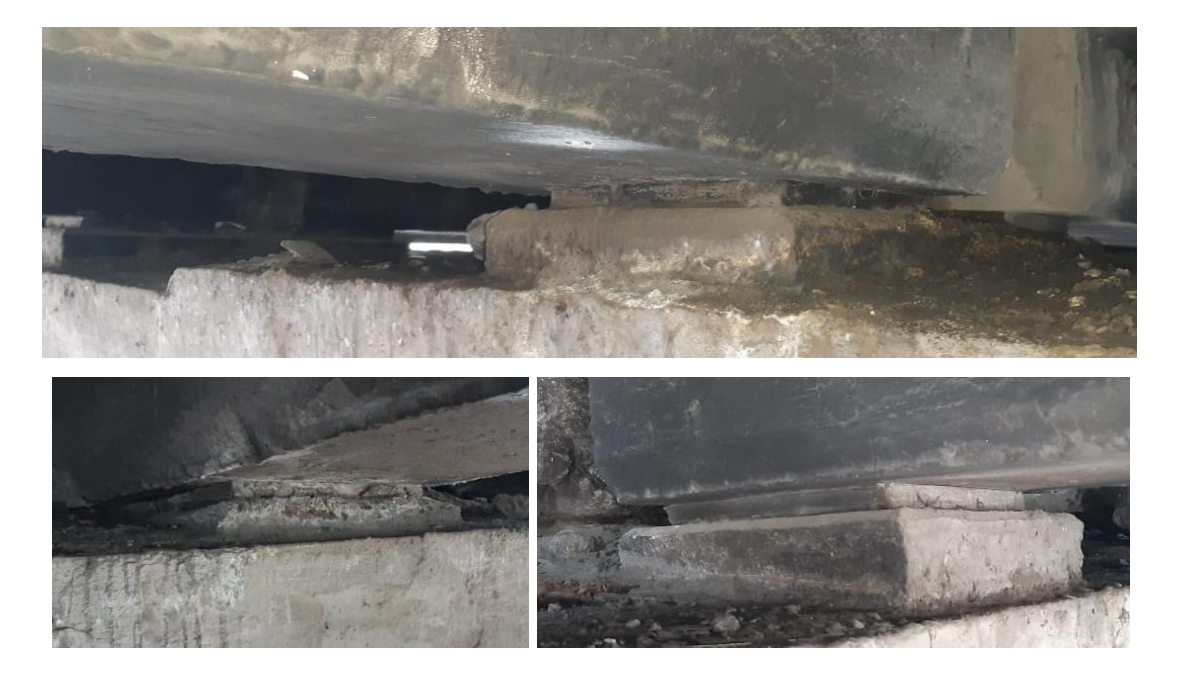

*Vista en planta de estructura.*

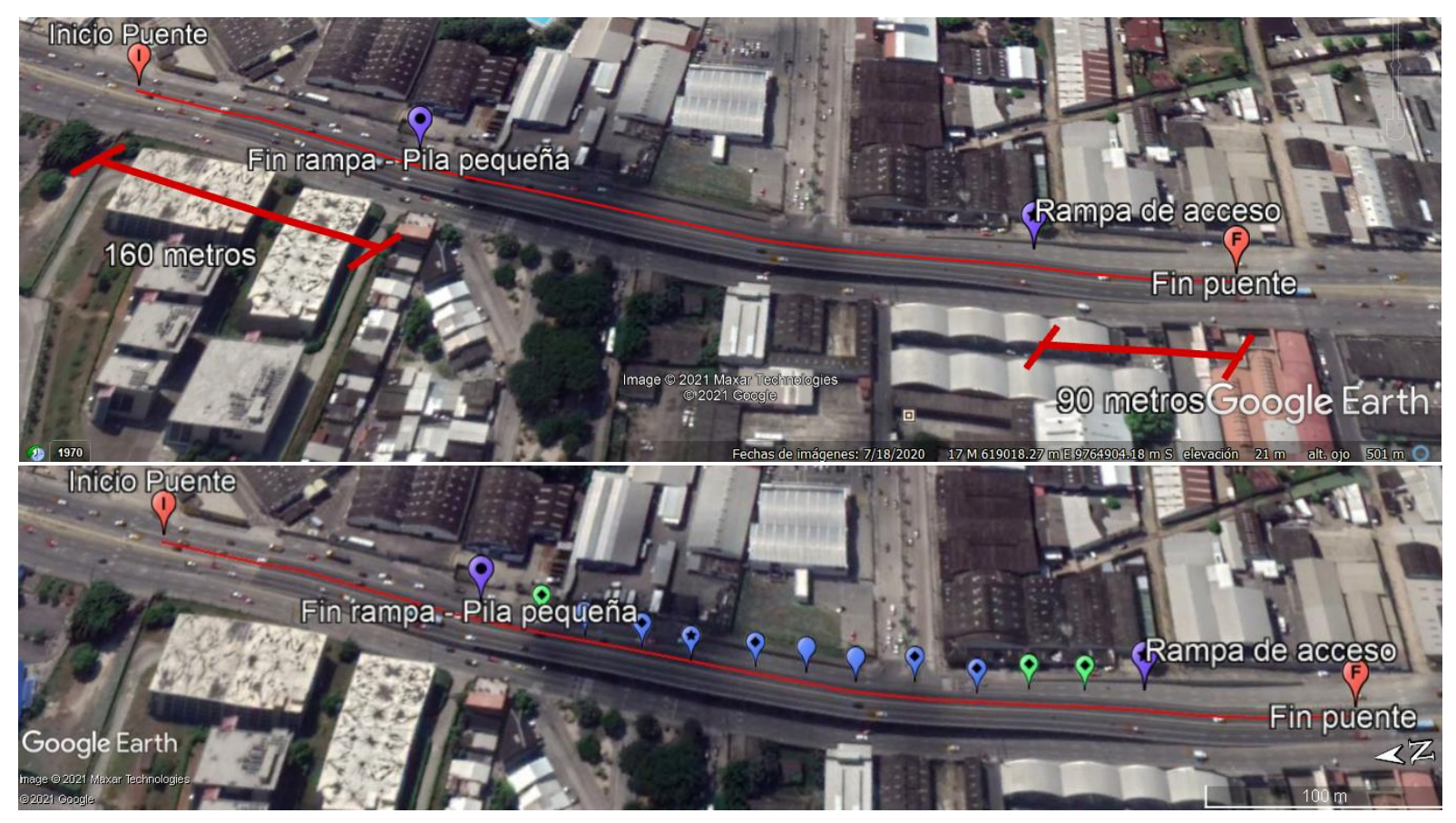

*Nota.* La primera imagen muestra únicamente los accesos con el inicio y fin de la estructura mientras que la segunda se agregan las pilas entre ambas*.* Fuente: Google Earth (2021)

### *Vista longitudinal de la estructura*

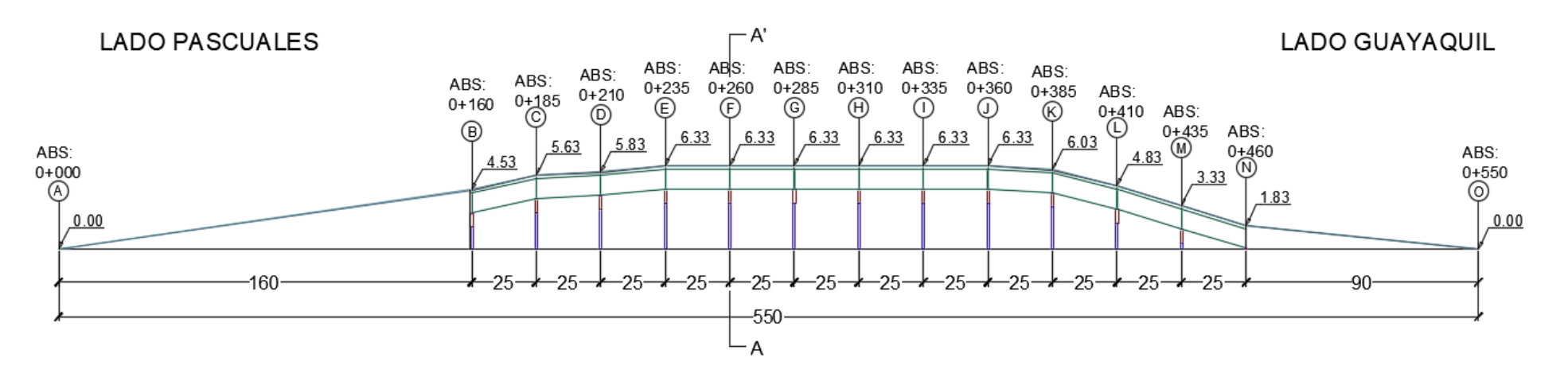

### **2.10.Espectros de Respuestas**

### *2.10.1. Espectro AASHTO 96*

### **2.10.1.1. Clasificación de Importancia (IC).**

Debido a que el puente se encuentra dentro de la ciudad de acuerdo con la sección 1.1.7.1. la sección se encuentra en IC= II (Otros Puentes).

### **2.10.1.2. Categorías de Comportamiento Sísmico (SPC).**

El PGA de la época en la que la estructura fue diseñada se considera de 0.25g por lo que la aceleración A= 0.25. Incluyendo la Importancia II del puente de acuerdo con la [Tabla 3,](#page-30-0) la clasificación es SPC=C.

### **2.10.1.3. Efectos de Sitio.**

Caracterizando por su ubicación, el tipo de suelo de este sector se clasifica como II (arcilla rígida) de acuerdo con la [Figura 35](#page-78-0) que muestra la microzonificación de la Ciudad de Guayaquil y sobre esta la ubicación del puente con Google Earth. Observando la [Tabla 4,](#page-30-1) el coeficiente de sitio resulta S=1.

### <span id="page-78-0"></span>**Figura 35**

*Determinación de Tipo de Suelo*

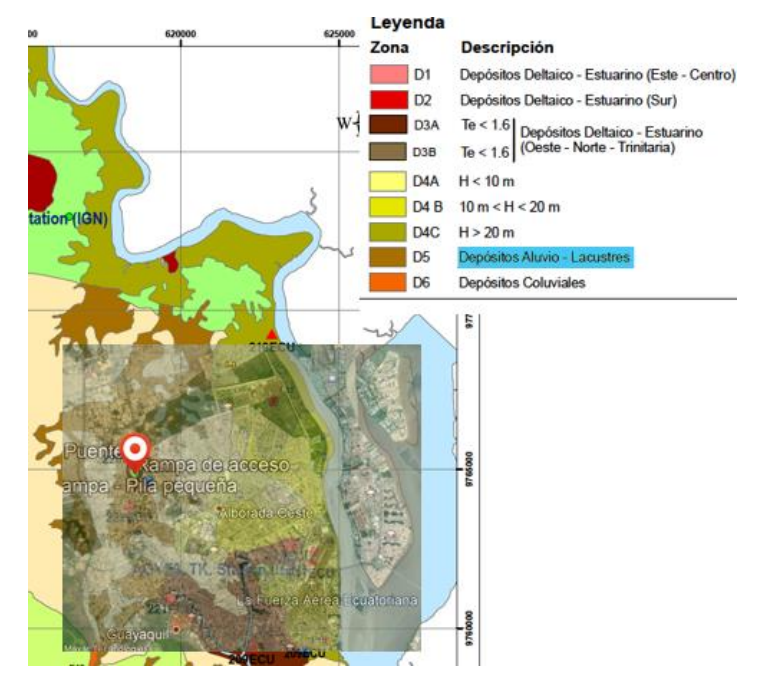

#### **2.10.1.4. Coeficiente de Respuesta Sísmica Elástica.**

Para determinar el periodo límite de la meseta se realiza un despeje en la fórmula mostrada en la sección 1.1.7.4.

$$
\frac{1.2 \cdot A \cdot S}{T^{2/3}} = 2.5A
$$

$$
\frac{1.2 \cdot A \cdot S}{2.5A} = T^{2/3}
$$

$$
T = \left[\frac{1.2 \cdot 1}{2.5}\right]^{3/2} = 0.33 s
$$

Luego de tener el periodo máximo de meseta se utiliza la misma fórmula para calcular el Cs y queda de la siguiente manera.

$$
C_s = \frac{1.2 \cdot 0.25 \cdot 1}{0.33^{2/3}} = 0.625
$$

Se continua bajo el mismo procedimiento para el resto de valores de T hasta llegar al periodo 3.

#### **2.10.1.5. Factores de Modificación de Respuesta.**

Con las figuras ya mostradas anteriormente, se señala que las pilas estarían clasificadas de acuerdo con la [Tabla 5](#page-32-0) donde su factor R es igual a 3. Este valor se divide para los valores elásticos ya calculados y quedan recopilados en la [Tabla 27](#page-79-0) con su respectivo espectro en la [Figura 36.](#page-80-0)

#### <span id="page-79-0"></span>Tabla 27

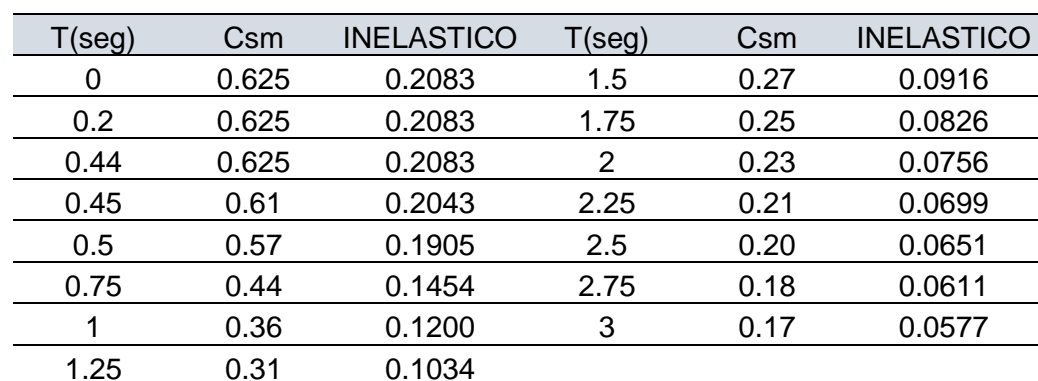

*Valores de Cs para espectro de respuesta.*

<span id="page-80-0"></span>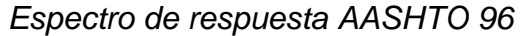

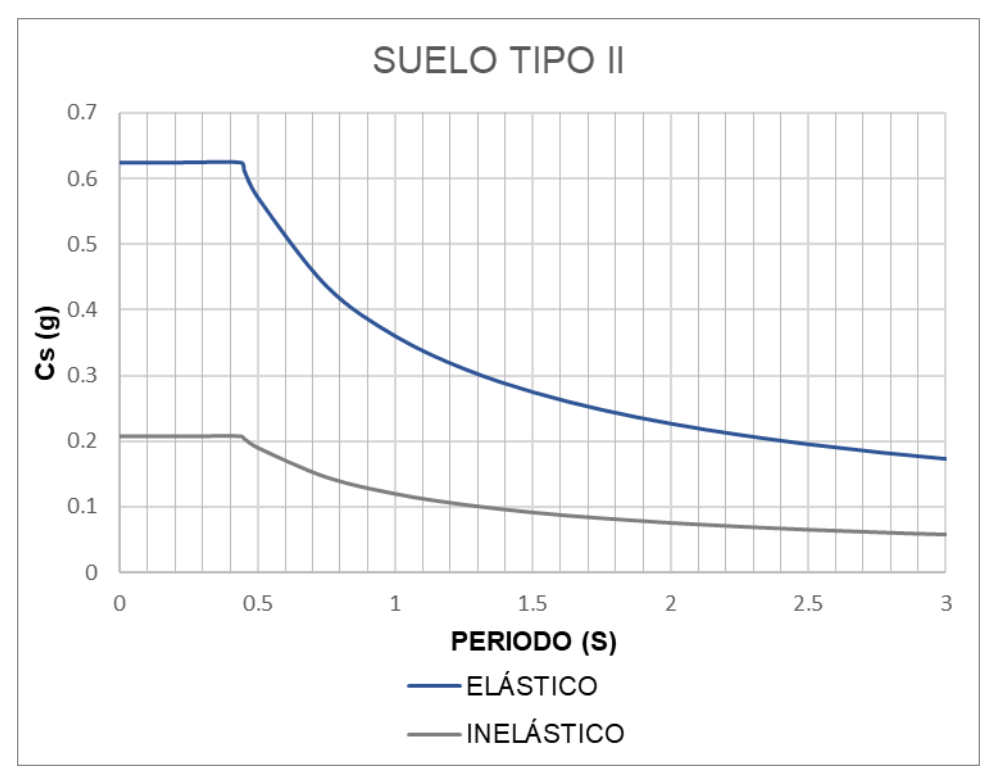

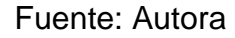

### *2.10.2. NEC-15*

Para determinar el PGA nuevo se toma como ejemplo el cálculo para el promedio de eventos anuales de 475 años (Periodo de Excedencia PE: 10%) para obtener el valor aproximado en 1000 años (LRFD 2017) con un PE: 7% en 75 años. Para el cálculo del # Promedio de Eventos Anuales "Y" se dividirá el número de eventos dependiendo del número de años.

Número Eventos durante X años

$$
n=-\ln(1-PE)
$$

Número Promedio de Eventos Anuales "Y"

$$
Y = \frac{n}{X \text{ años}}
$$

En la [Tabla 28](#page-81-0) se muestra los resultados al usar las fórmulas mostradas.

### <span id="page-81-0"></span>**Tabla 28**

| AÑOS PE |     | $1-PE$ | # Eventos<br>en X años | # Promedio de<br><b>Eventos Anuales "Y"</b> | Tr   |  |
|---------|-----|--------|------------------------|---------------------------------------------|------|--|
| 50      | 10% | 90%    | 0.10536                | 0.002107                                    | 475  |  |
| 75.     | 7%  | 93%    | 0.07257                | 0.00097                                     | 1033 |  |
|         |     |        |                        |                                             |      |  |

*Niveles de amenaza sísmica y promedio de eventos anuales*

Fuente: Argudo (2020), Autora

Luego de obtener el valor promedio se proyecta una línea vertical que surja del eje hasta interceptar con la curva negra del PGA. Posteriormente se obtiene la aceleración de **0.5g** como se muestra en la [Figura 37.](#page-81-1)

### <span id="page-81-1"></span>**Figura 37**

*PGA para Periodo de Retorno de 1000 años*

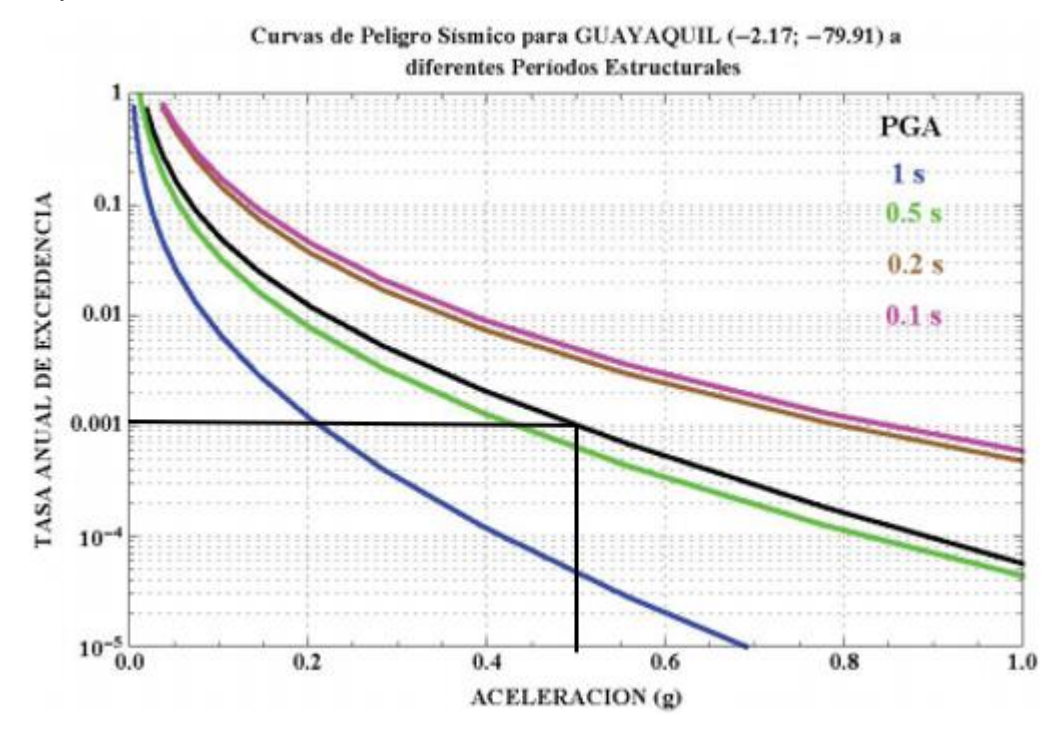

Fuente: NEC (2015)

#### **2.10.2.1. Coeficientes de Perfil de Suelo.**

Con el Z de 0.5 encontrado anteriormente, obtenemos los coeficientes de acuerdo a su aceleración y tipo de suelo (D) los cuales podemos encontrar en la [Tabla 21,](#page-59-0) [Tabla 22](#page-60-0) y [Tabla 23.](#page-60-1)

- Fa: 1.12
- Fd: 1.11
- Fs: 1.4

#### **2.10.2.2. Cálculo de Componentes.**

De acuerdo con la [Figura 19](#page-61-0) se reemplazan los valores fijos de nuestro diagrama usando cada una de las fórmulas mostradas en dicha imagen calculando los siguientes puntos:

$$
Sa = \eta \cdot z \cdot Fa
$$
  
\n
$$
Sa = 1.8 \cdot 0.5 \cdot 1.12
$$
  
\n
$$
Sa = 1.008
$$
  
\n
$$
T_0 = 0.1 Fs \frac{Fd}{Fa}
$$
  
\n
$$
T_0 = 0.1 \cdot 1.4 \cdot \frac{1.11}{1.12}
$$
  
\n
$$
T_0 = 0.139 s
$$
  
\n
$$
T_c = 0.55 Fs \frac{Fd}{Fa}
$$
  
\n
$$
T_c = 0.55 \cdot 1.4 \cdot \frac{1.11}{1.12}
$$
  
\n
$$
T_c = 0.763 s
$$
  
\n
$$
zFa = 0.5 \cdot 1.12
$$
  
\n
$$
Sa = 0.56
$$

Para el resto de los valores se utiliza:

$$
Sa = \eta z Fa\left(\frac{Tc}{T}\right)
$$

Para determinar el factor de reducción, se fue variando hasta encontrar uno que satisfaga al armado que tiene actualmente la pila. Por lo tanto, el valor R indicado es igual a 5. Posteriormente se divide este factor para todos los puntos hasta T= 3 s. Los puntos de ambos espectros se muestran en la [Tabla 29](#page-83-0) y su dibujo en la [Figura 38.](#page-83-1)

### <span id="page-83-0"></span>Tabla 29

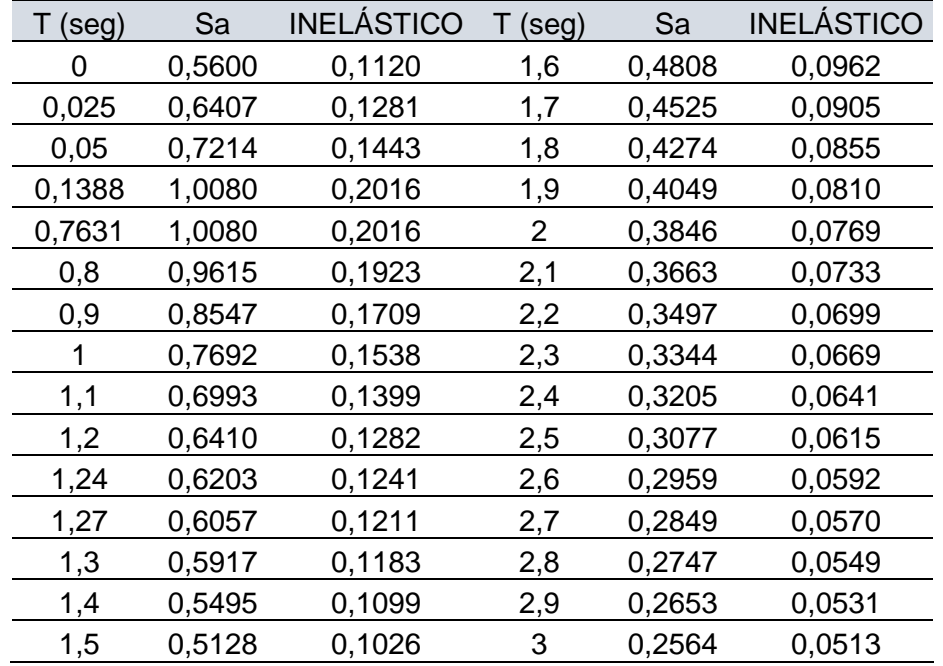

*Valores de Sa para espectro de respuesta.*

Fuente: Autora

## <span id="page-83-1"></span>**Figura 38**

# *Espectro de respuesta AASHTO LRFD 2017*

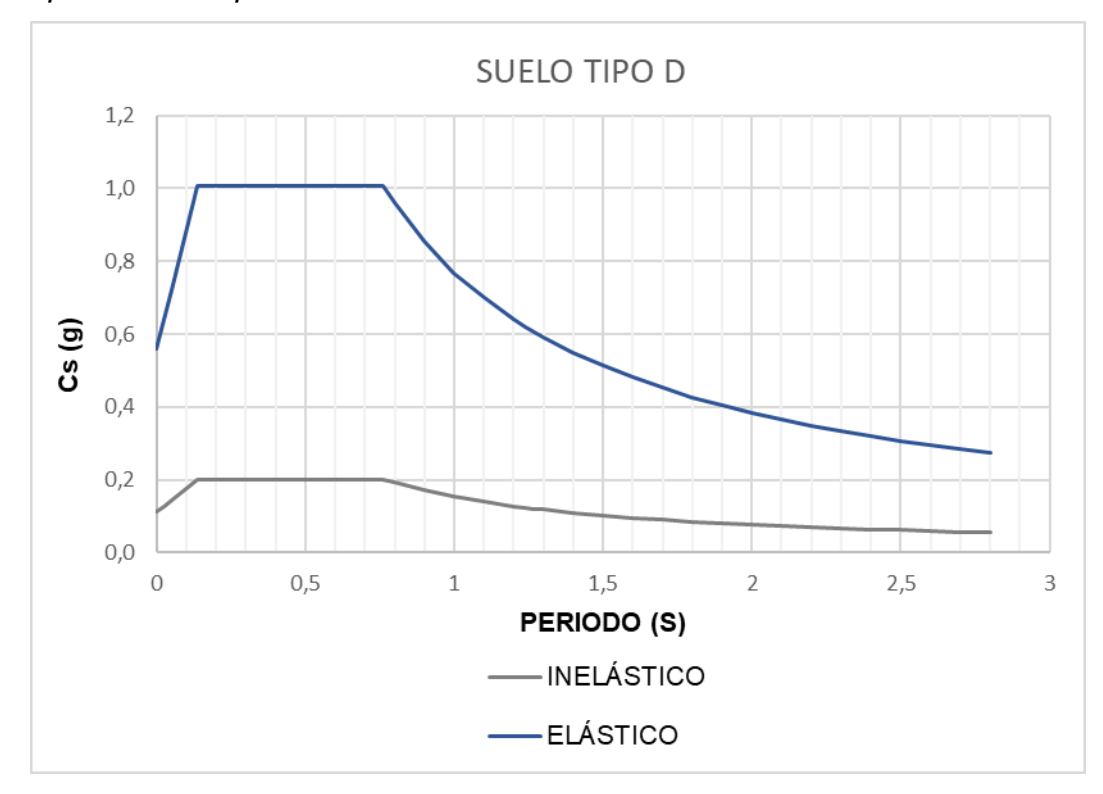

#### *2.10.3. Comparación Entre Espectros*

El cambio más claro que podemos observar entre ambos espectros es la aceleración que considera cada uno. La norma antigua tiene un pga de 0.25g a comparación de la actual que tiene el doble siendo esta 0.5g. Esto se debe a que anteriormente el periodo de retorno considerado para puentes era igual al de otras estructuras como edificios y pórticos (Tr: 475 años) a diferencia de lo tomado en cuenta actualmente (Tr: 1000 años). Como el valor clave que incrementa las aceleraciones en g es este dato, los espectros tienen mucha diferencia uno de otro como se puede apreciar en la [Figura 39.](#page-84-0)

### <span id="page-84-0"></span>**Figura 39**

#### *Comparación de Espectros de Respuesta*

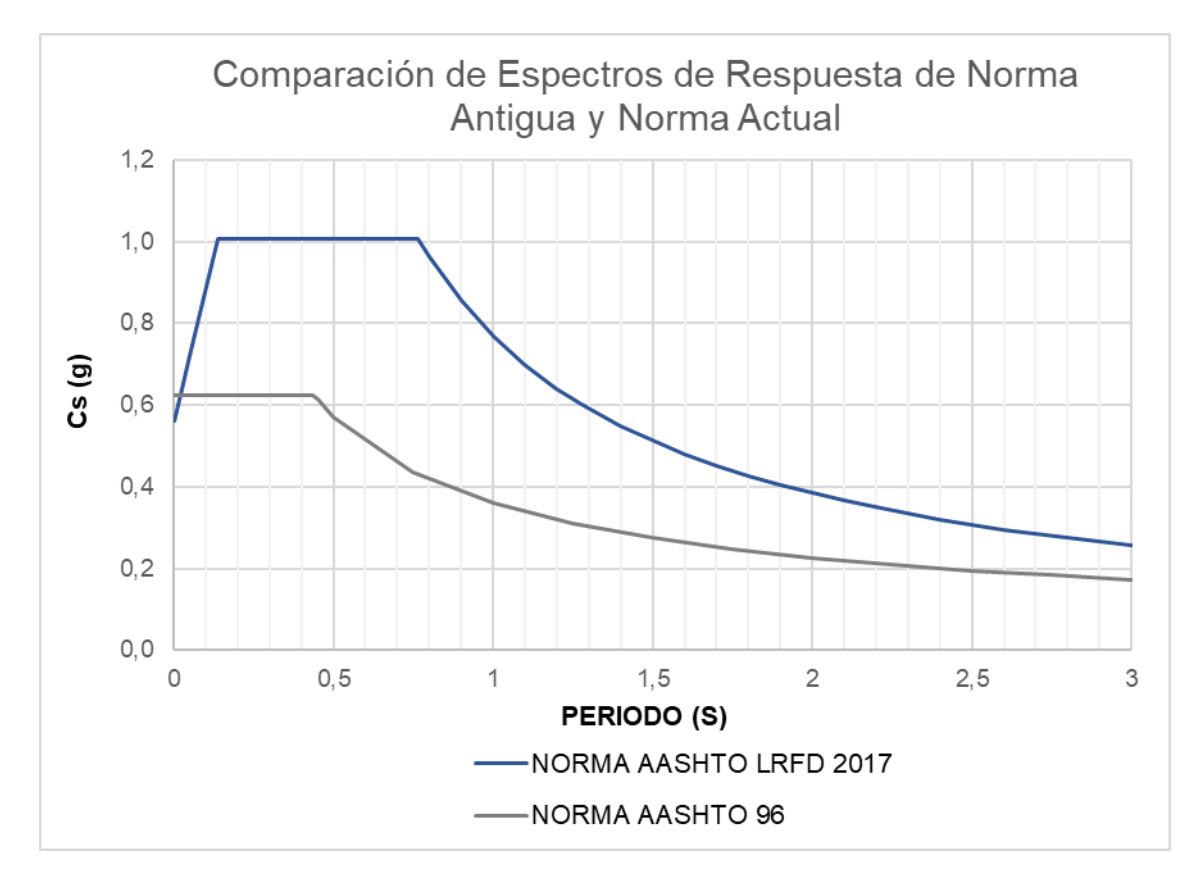

*Nota*. Los espectros mostrados pertenecen al rango elástico (Factor de Reducción R=1). Fuente: Autora

### **2.11. Modelado de Pilas y Viga Cabezal en SAP 2000**

Para ingresar la geometría de la estructura se optó por un cambio en la viga cabezal en donde fue modelada por una sección completamente rectangular con un área similar a la mostrada en la sección 2.6. Mientras que la pila fue ingresada con las mismas características (Ver [Figura 40\)](#page-85-0). Ambos elementos se muestran en la [Figura 41.](#page-85-1)

### <span id="page-85-0"></span>**Figura 40**

*Geometría con varillas de refuerzo de Pila*

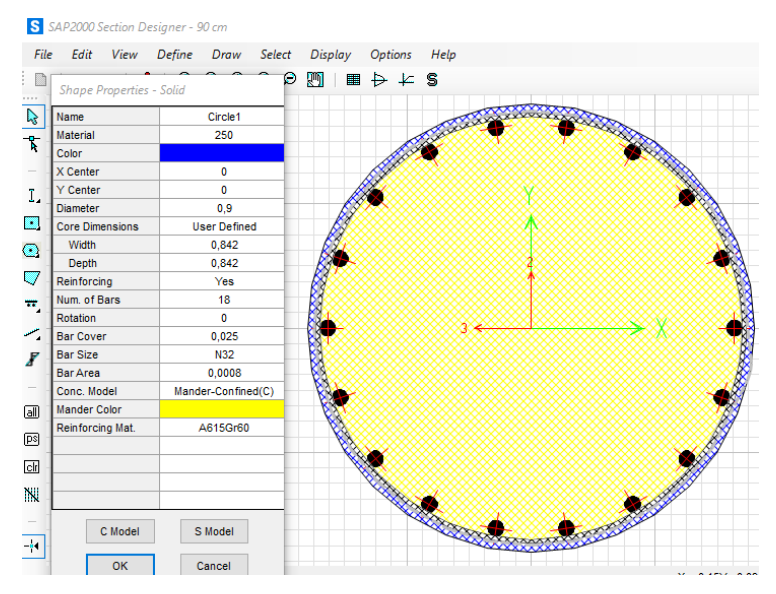

Fuente: Autora

### <span id="page-85-1"></span>**Figura 41**

*Viga Cabezal y Pila en Modelo SAP 2000*

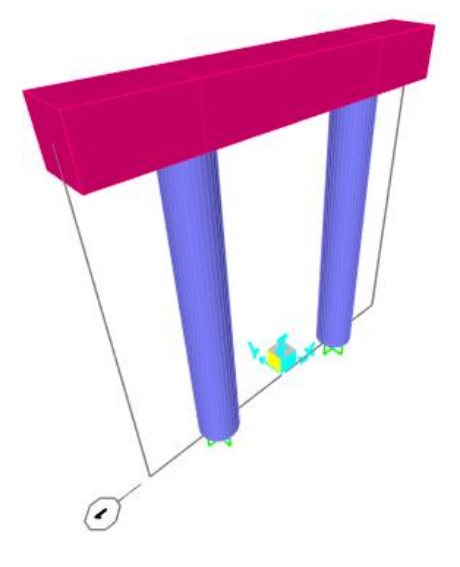

### **2.12. Cálculo de Cargas**

### *2.12.1. Carga Muerta*

De acuerdo con los pesos en T/m y T/m<sup>2</sup> de cada elemento mostrados anteriormente, se multiplican por las longitudes correspondientes (longitud del tablero igual a 25 m la cual es usada en la mayoría de elementos) y obtenemos las descargas en las vigas exteriores y las vigas interiores sobre la viga cabezal. Dichas cargas son las que serán colocadas sobre el modelo en SAP 2000 en la ubicación de las vigas presforzadas mostrado en la [Figura 42](#page-86-0) y el resumen de cada carga en la [Tabla 30.](#page-86-1)

### <span id="page-86-1"></span>Tabla 30

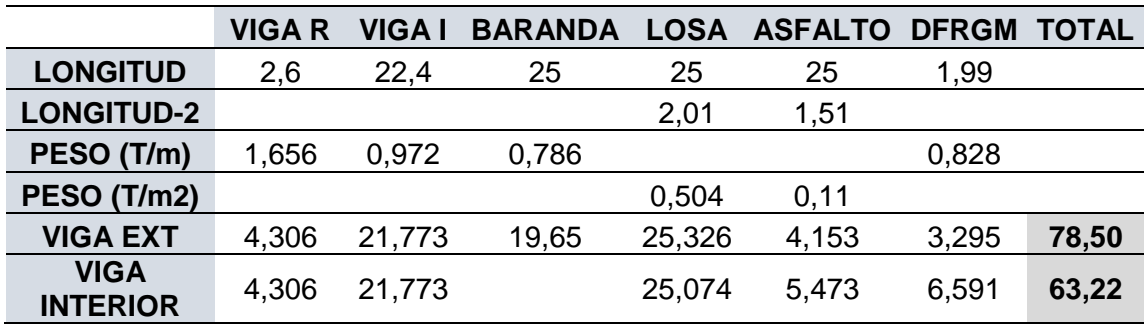

*Carga Muerta sobre la viga cabezal*

Fuente: Autora

### <span id="page-86-0"></span>**Figura 42**

*Cargas muertas colocadas en SAP 2000*

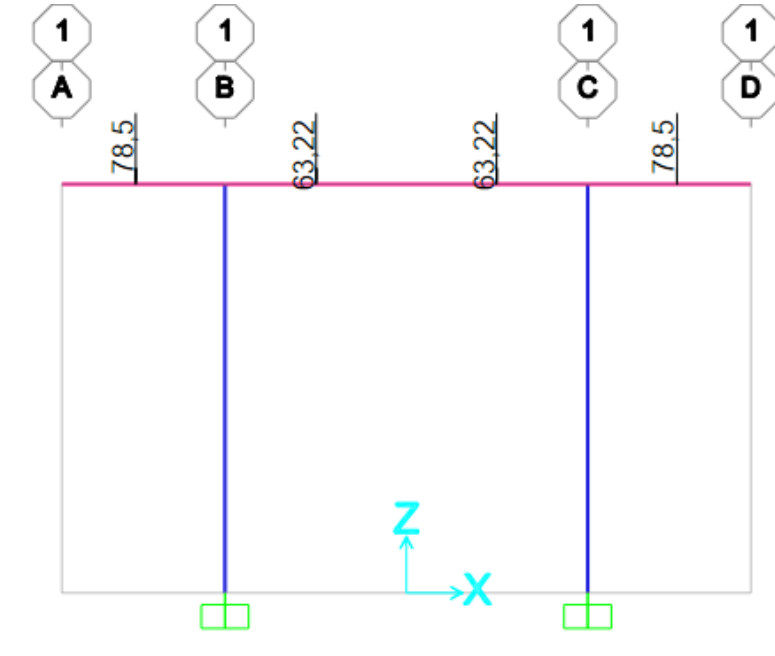

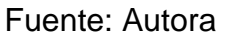

#### *2.12.2. Carga Viva mas Impacto*

En el capítulo I se ha mencionado que debemos considerar carga de camión (HS20-44 camión de diseño) el cuál tendría una carga distribuida de 952 kg/m por carril. Cada puente soporta dos carriles por lo que se puede decir que en cada pila se descarga un carril. Si se multiplica este valor por los 25 metros que tiene cada tramo, se calcula 23.8 Ton por carril. Posteriormente debemos añadir el impacto de este con la fórmula mostrada en la sección 1.1.3.3 utilizada a continuación. El valor a reemplazar es 25 metros (longitud del tablero).

> $L = 952$  $kg$  $\boldsymbol{m}$ ∙ 25  $L = 238000$   $kg$  $L = 23.8$  Ton  $I =$ 15.24  $38.1 + L$ ≤ 0.30  $I=$ 15.24  $38.1 + 25$  $I = 0.242$

Este porcentaje es el añadido al valor de carga viva el cual se implementaría de la siguiente forma.

$$
L + I = 23.8 \cdot 1.242
$$

$$
L + I = 29.548
$$
 *Tom*

Dicho valor se divide para las dos vigas presforzadas que reciben esta carga y reflejado en el modelo de SAP 2000 resulta como lo mostrado en la [Figura 43.](#page-88-0)

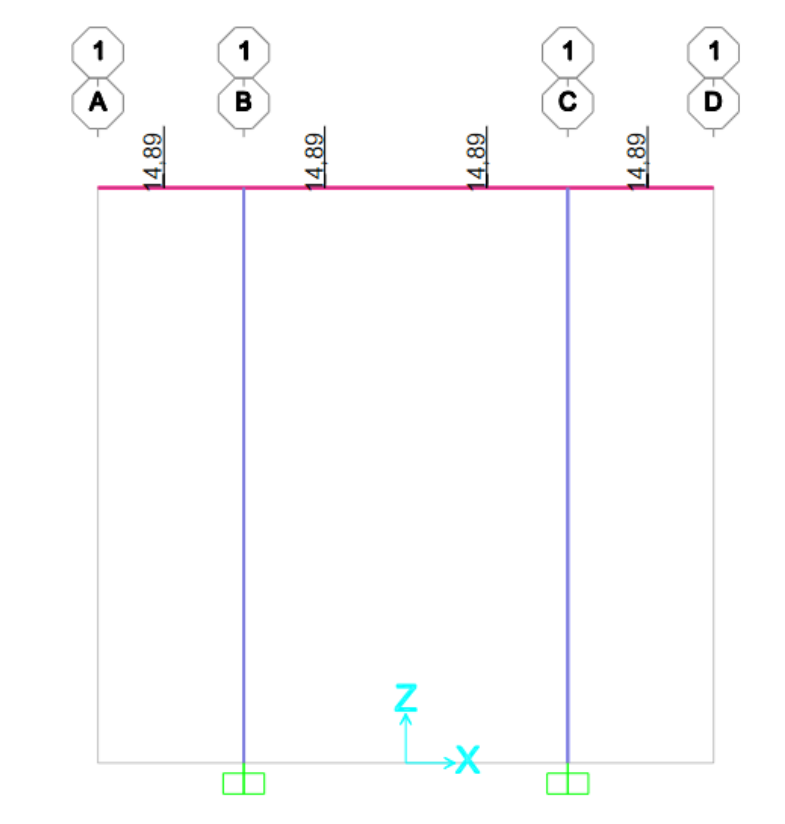

<span id="page-88-0"></span>*Carga Viva mas Impacto colocadas en SAP 2000*

Fuente: Autora

### **2.13. Combinaciones de Carga**

### *2.13.1. AASHTO 96*

De acuerdo con la [Tabla 6](#page-35-0) en el Capítulo I usaremos las combinaciones I, IA y VII del grupo LFD variando el valor de β<sub>D</sub> que según la [Figura 8](#page-36-0) los factores serían 0.75 y 1. Los 3 combos se muestran en la [Tabla 31.](#page-88-1)

### <span id="page-88-1"></span>Tabla 31

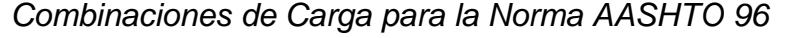

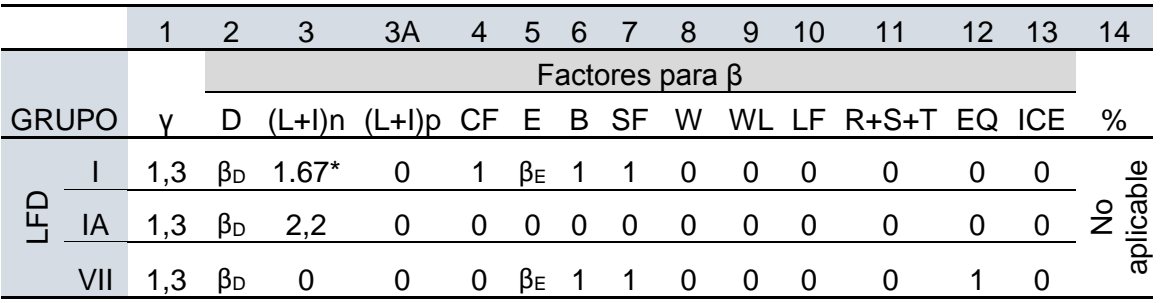

Posteriormente colocaremos los combos en el programa SAP 2000 como se muestra en la [Figura 44.](#page-89-0) Al final quedan 6 combos al tener dos valores de βD.

# <span id="page-89-0"></span>**Figura 44**

*Combinaciones de Carga Ubicadas en SAP 2000*

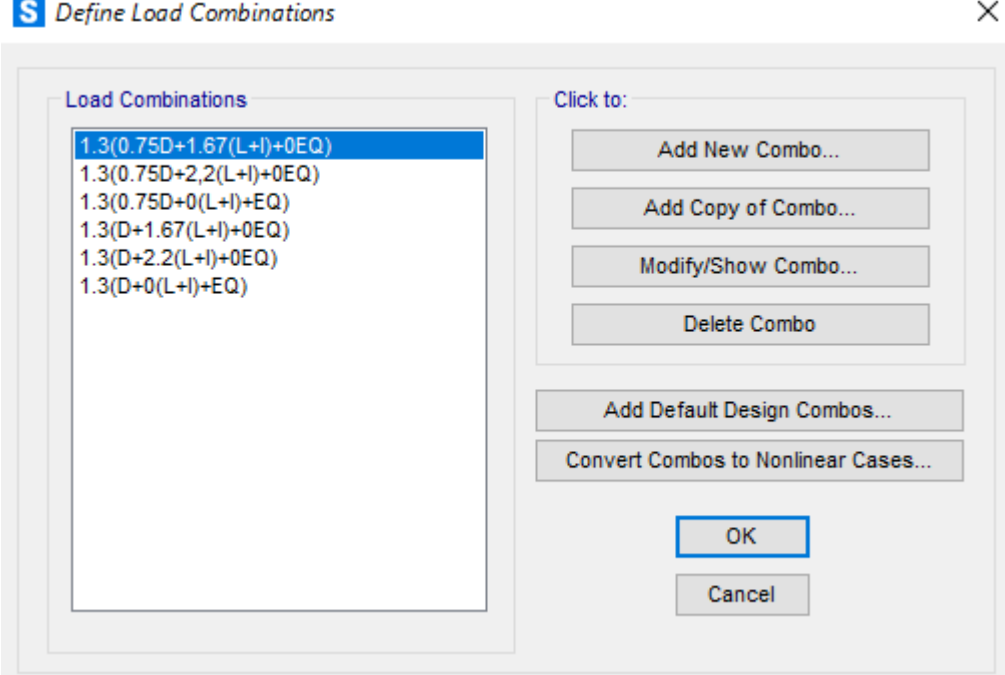

Fuente: Autora

## *2.13.2. AASHTO LRFD 2017*

De acuerdo con la [Tabla 16](#page-54-0) del capítulo I y según lo especificado en 1.2.4.1, solo se utitilizaría la combinación de Evento Extremo I al ser el combo que considera la carga de Sismo. El factor para LL en este caso será tomado como 0. Posteriormente colocaremos el combo [\(Tabla 32\)](#page-89-1) en el programa SAP 2000 como se muestra en la [Figura 45.](#page-90-0)

### <span id="page-89-1"></span>Tabla 32

*Combinación de Carga para la Norma AASHTO LRFD 2017*

|                    |           |            |                |  |        |  |                |                               |                      |  | Usar uno a la vez |  |
|--------------------|-----------|------------|----------------|--|--------|--|----------------|-------------------------------|----------------------|--|-------------------|--|
| Estados            |           |            |                |  |        |  |                |                               |                      |  |                   |  |
| Límite             | DC.       |            |                |  |        |  |                |                               |                      |  |                   |  |
| <b>Condiciones</b> | <b>DD</b> |            |                |  |        |  |                |                               |                      |  |                   |  |
| de Carga           | <b>DW</b> |            | LL WA WS WL FR |  |        |  | ∠ TU7          |                               | TG SE EQ BL IC CT CV |  |                   |  |
| Ev. Extremo I      | 1         | <b>YEQ</b> | $\overline{1}$ |  | $ -$ 1 |  | $\blacksquare$ | and the state of the state of |                      |  |                   |  |
| Fuente: Autora     |           |            |                |  |        |  |                |                               |                      |  |                   |  |

<span id="page-90-0"></span>*Combinaciones de Carga Ubicadas en SAP 2000*

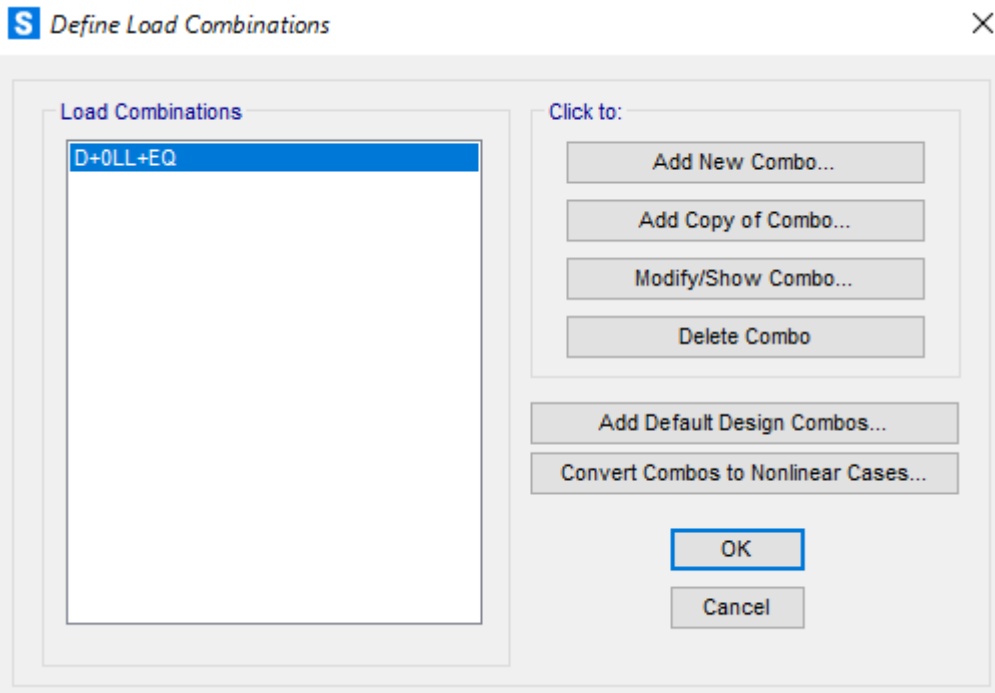

# **3. CAPITULO III: ANÁLISIS DE PILA**

#### **3.1. Diagrama de Interacción**

Al colocar la geometría de la pila en el programa podemos solicitar el diagrama de interacción y observar los siguientes gráficos mostrados en la [Figura 46.](#page-91-0)

### <span id="page-91-0"></span>**Figura 46**

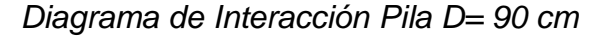

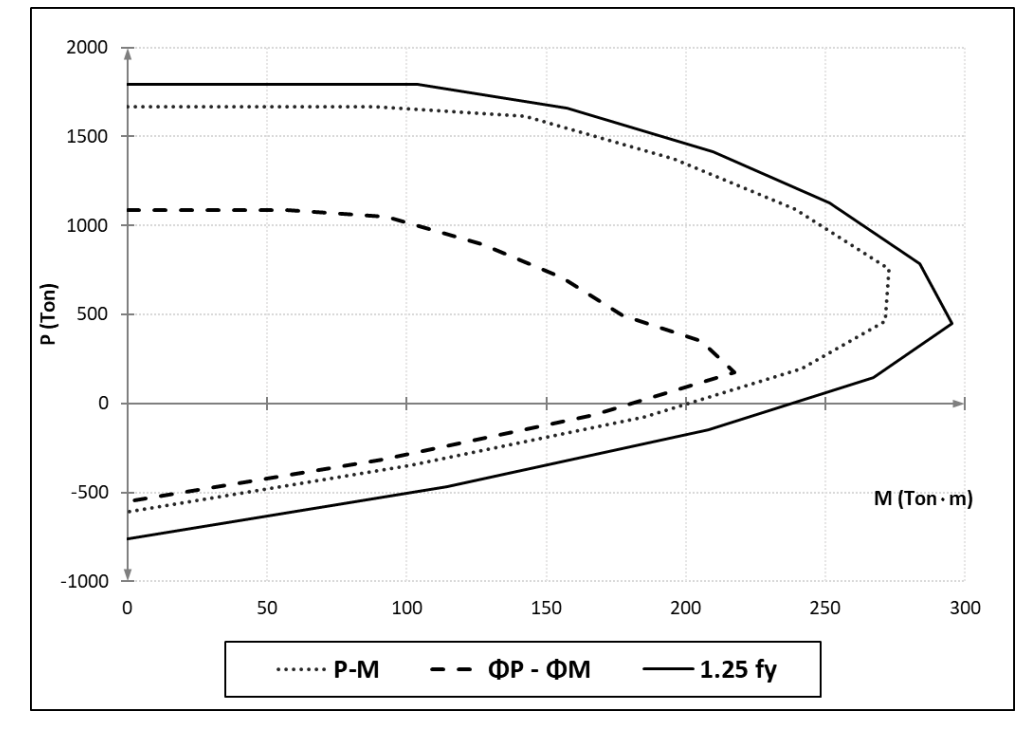

#### Fuente: Autora

Posteriormente se colocarán cuatro puntos, dos con las combinaciones de carga que consideren en su espectro los distintos factores de reducción ya sea de la norma antigua o la actual y dos donde se considere el modelo completamente elástico (R=1).

### **3.2. Cargas P y M aplicadas en el Modelo**

Luego de correr los 4 diferentes modelos, se escogerán las cargas máximas en cada una siendo la combinación VII la que obtiene los valores mas altos (considera sismo). En la [Tabla 33](#page-92-0) se observa los 4 distintos puntos y en la [Figura 47](#page-92-1) dentro del diagrama de interacción. Los momentos máximos pertenecen al sentido longitudinal y se ubican en la zona inferior del elemento siendo este la zona crítica a reforzar.

### <span id="page-92-0"></span>Tabla 33

*Cargas Axiales y Momentos*

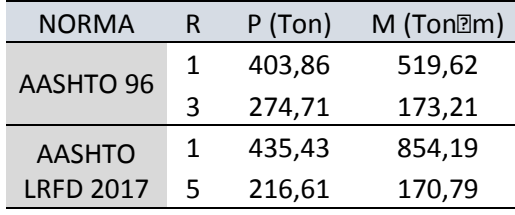

Fuente: Autora

#### <span id="page-92-1"></span>**Figura 47**

*Diagrama de Interacción con P y M max de cada Modelo*

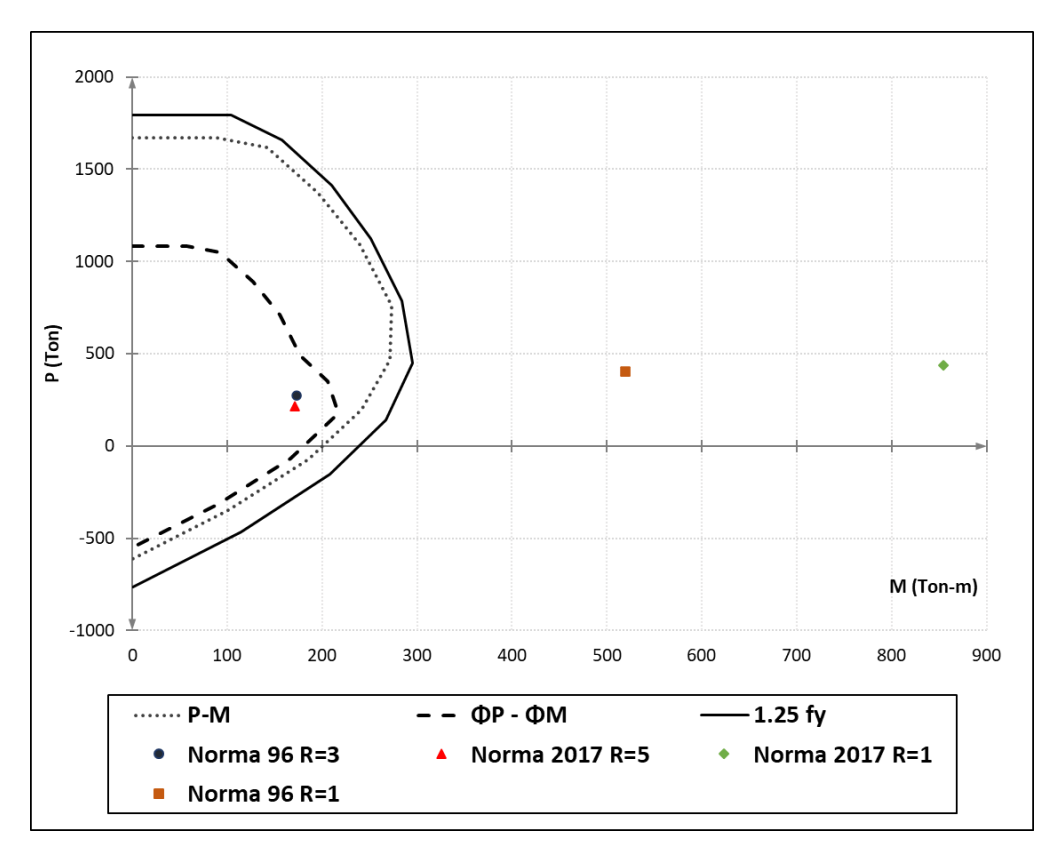

### **3.3. Diagrama Momento-Curvatura**

Al tener las cargas máximas de cada modelo, solicitaremos los diagramas de momento curvatura en base las cargas a compresión de las dos normas (Ver [Tabla 33\)](#page-92-0). En la [Figura 48](#page-93-0) se presenta el diagrama con una carga P de -274.71 Ton bajo la norma AASHTO 96. El programa SAP 2000 nos muestra el punto de fluencia y el punto último dentro de este diagrama los cuales se aprecian en la [Tabla 34.](#page-93-1) Como el momento de fluencia es 197.27 Tonam y el momento máximo de la estructura es 173.21 Tonam podemos decir que que la demanda es menor a la capacidad y la pila fue diseñada correctamente.

### <span id="page-93-1"></span>Tabla 34

*Valores de Fluencia y Últimos de Momento y Curvatura*

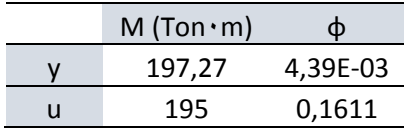

Fuente: Autora

#### <span id="page-93-0"></span>**Figura 48**

*Diagrama Momento-Curvatura para AASHTO 96*

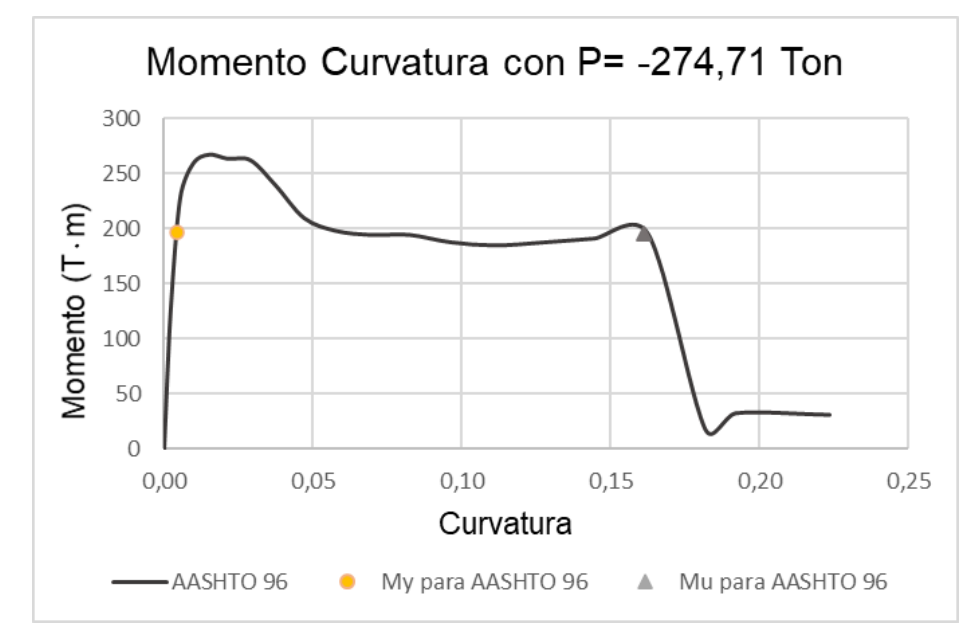

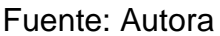

De la misma manera se ubican los puntos para el modelo LRFD 2017 y son mostrados en la [Tabla 35.](#page-94-0) En la [Figura 49](#page-94-1) tenemos el diagrama de momento curvatura para una carga P de -216.61 Ton. Como el momento de fluencia es 183.33 Ton<sup>m</sup> y el momento máximo de la estructura es 170.79 Tonam podemos decir que que la demanda es menor a la capacidad si consideramos en el diseño un R=5.

#### <span id="page-94-0"></span>Tabla 35

*Valores de Fluencia y Últimos de Momento y Curvatura*

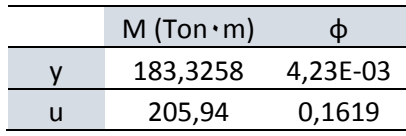

Fuente: Autora

### <span id="page-94-1"></span>**Figura 49**

*Diagrama Momento-Curvatura para LRFD 2017*

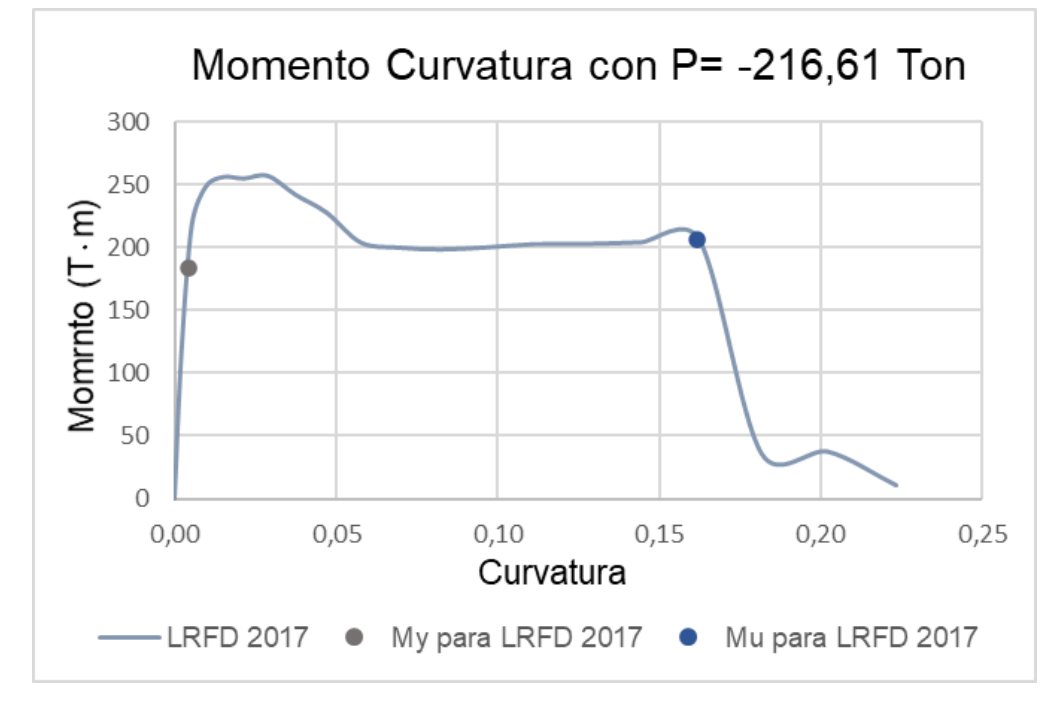

#### **3.4. Desplazamientos de la Estructura**

Extraemos los desplazamientos ocurridos en los cuatro distintos modelos en x y y [\(Tabla 36\)](#page-95-0) para así compararlos con los desplazamientos máximos que puede resistir la estructura en base al momento curvatura.

#### <span id="page-95-0"></span>Tabla 36

*Desplazamientos en los ejes x y y de la estructura*

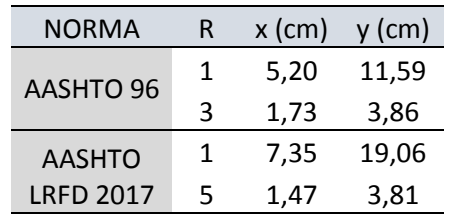

Fuente: Autora

#### *3.4.1. Desplazamientos de Fluencia y Último*

Acto seguido se utilizan datos como la longitud total de la columna, diámetro de la varilla longitudinal, fy del acero, curvatura de fluencia y curvatura última [\(Tabla 35\)](#page-94-0) para calcular la longitud de la rótula plástica que puede llegar a ocurrir en la columna. Dicho valor puede ser calculado de dos maneras y se debe escoger el máximo entre ellas. Los datos deben estar ingresados en mm, MPa y rad.

 $Lp - a = 0.08 \cdot L + 0.022 \cdot d_v \cdot f_v$ 

 $Lp - a = 0.08 \cdot 7100$  mm + 0.022  $\cdot$  32 mm  $\cdot$  415 Mpa

 $Lp - a = 860.16$  mm  $Lp - b = 0.044 \cdot d_v \cdot f_v$  $Lp - b = 0.044 \cdot 32 \, mm \cdot 415 \, MPa$  $Lp - b = 584.3$  mm  $Lp_{max} = 860.16 \, mm$  $\Delta_{v} = L \cdot \phi_{v}$  $\Delta_{v}$ = 7100 ⋅ 0.004391  $\Delta_v$ = 31.18 mm

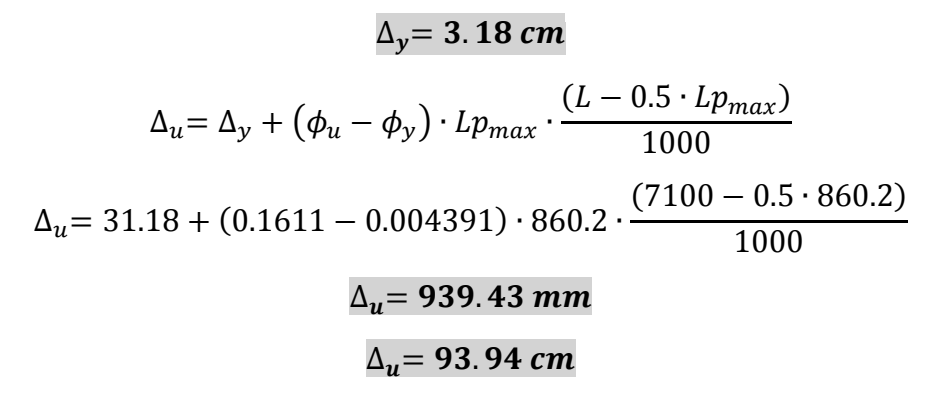

#### *3.4.2. Análisis Pushover*

Mediante el programa SAP 2000 corremos el análisis pushover para determinar que el máximo desplazamiento que puede tener la columna antes de generarse el colapso. Como resultado tenemos 17.92 cm como se aprecia en la [Figura 50.](#page-96-0)

#### <span id="page-96-0"></span>**Figura 50**

*Desplazamientos del análisis Pushover a la repetición 19*

Deformed Shape (PUSH) - Step 19; Load Step 1 - 19

Pt Obj: 2<br>Pt Elm: 2 PLEIm: 2<br>U1 = -1.585E-06<br>U2 = .1792  $0.2 = .1732$   $R1 = -.02945$   $R2 = -.00022$   $R3 = -7.292E-06$  $E$  $\mathsf{D}$  $\mathbf{C}$  $\overline{B}$ 

 $\bullet$   $\times$ 

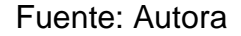

#### *3.4.3. Espectros de Desplazamiento*

En base a las aceleraciones calculadas bajo los espectros de respuesta con R=1 de las normas AASHTO 96 y LRFD 2017. Se calcularán los valores para el espectro de desplazamiento a partir de dichas aceleraciones multiplicándolas por 981 cm/s<sup>2</sup> para obtener los puntos en las unidades necesarias. La fórmula por utilizar se presenta a continuación y los datos se muestran en la [Tabla 37](#page-97-0) para AASHTO 96 y [Tabla 38](#page-98-0) para LRFD 2017. Los espectros estarán colocados en la [Figura 51.](#page-98-1)

$$
D = \frac{A}{\left(\frac{2\pi}{Tn}\right)^2}
$$

### <span id="page-97-0"></span>Tabla 37

*Valores de desplazamiento para AASHTO 96*

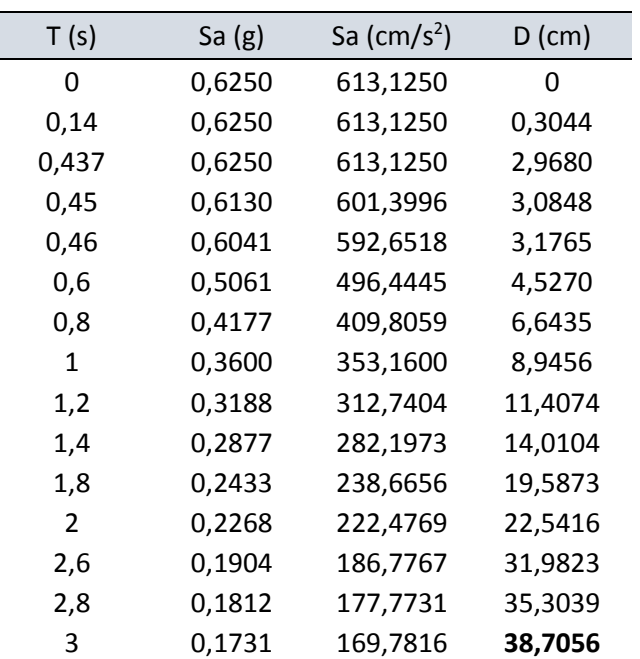

### <span id="page-98-0"></span>Tabla 38

| T(s)  | Sa $(g)$ | Sa $\text{(cm/s}^2)$ | $D$ (cm) |  |  |
|-------|----------|----------------------|----------|--|--|
| 0     | 0,5600   | 549,3600             | Ω        |  |  |
| 0,02  | 0,6246   | 612,7096             | 0,0062   |  |  |
| 0.08  | 0,8183   | 802,7585             | 0,1301   |  |  |
| 0,139 | 1,0080   | 988,8480             | 0,4822   |  |  |
| 0,5   | 1,0080   | 988,8480             | 6,2620   |  |  |
| 0,6   | 1,0080   | 988,8480             | 9,0172   |  |  |
| 0,8   | 0,9615   | 943,2683             | 15,2917  |  |  |
| 1     | 0,7692   | 754,6146             | 19,1146  |  |  |
| 1,2   | 0,6410   | 628,8455             | 22,9375  |  |  |
| 1,4   | 0,5495   | 539,0105             | 26,7605  |  |  |
| 1,8   | 0,4274   | 419,2304             | 34,4063  |  |  |
| 2     | 0,3846   | 377,3073             | 38,2292  |  |  |
| 2,6   | 0,2959   | 290,2364             | 49,6980  |  |  |
| 2,8   | 0,2747   | 269,5052             | 53,5209  |  |  |
| 3     | 0,2564   | 251,5382             | 57,3438  |  |  |

*Valores de desplazamiento para LRFD 2017*

Fuente: Autora

## <span id="page-98-1"></span>**Figura 51**

*Espectros de desplazamiento para AASHTO 96 y LRFD 2017 (R=1)*

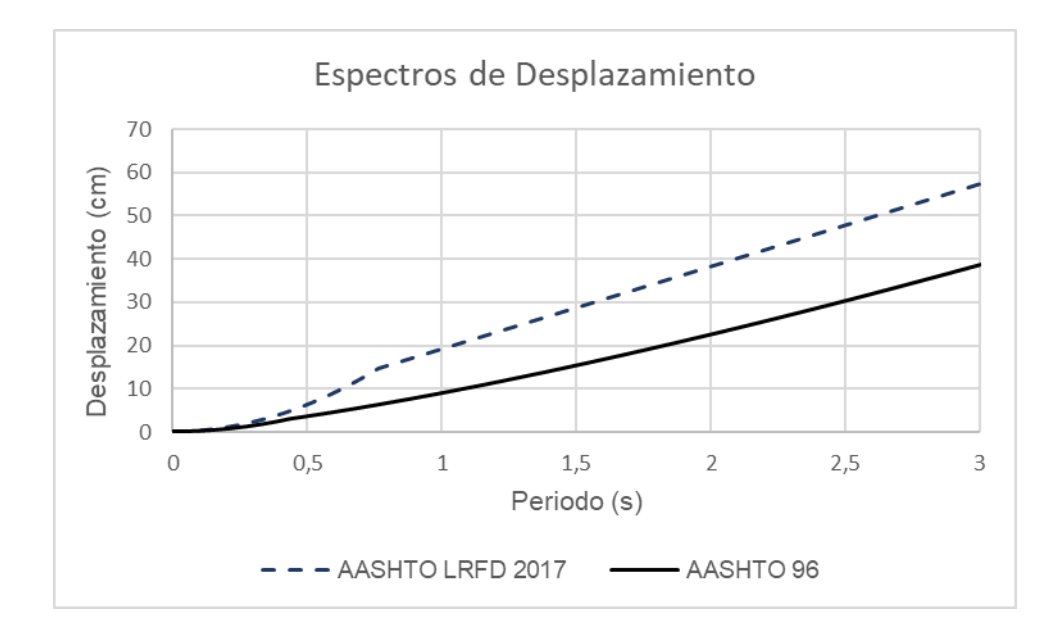

### **3.5. Análisis Modal**

Se solicitan los periodos modales para los modelos AASHTO 96 y LRFD 2017 que al ser de igual geometría sus valores son iguales. Posteriormente se realizará una comparación entre los periodos obtenidos en este modelo y los resultantes de las propuestas para el mejoramiento de la estructura. Dichos valores son mostrados en la [Tabla 39.](#page-99-0)

### <span id="page-99-0"></span>**Tabla 39**

*Periodos de Vibración*

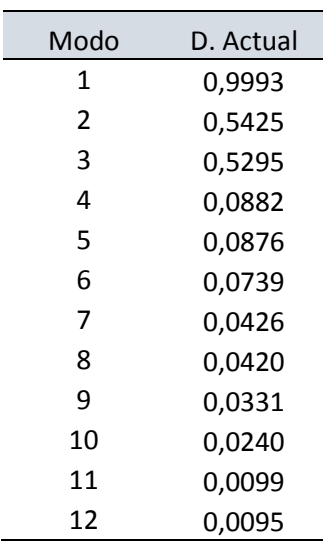

# **4. CAPITULO IV: ELABORACIÓN DE PROPUESTAS**

#### **4.1. Presentación de Propuestas**

Luego de conocer el estado actual de la estructura, se plantean dos alternativas de encamisado. Ambas opciones constan de acero A36 con espesores de 12 y 20 mm. Dichos elementos fueron implementados en sus respectivos modelos, los cuales son presentados en la [Figura 52](#page-100-0) para el espesor de 12 mm y [Figura 53](#page-101-0) para 20 mm. Esto es requerido para reforzar la zona donde se encuentran los momentos máximos críticos que se ubican en la zona inferior de la pila en la dirección longitudinal. Además, los espectros de respuestas se les cambiarán su factor de reducción de 5 a 2 aumentando el momento actuante en el sistema. Para que se garantice la adherencia del encamisado a la pila se retirará el hormigón suelto, limpiará la zona, colocar conectores de corte y finalmente inyectar grout. Gracias a esto se asegurará completo contacto y adherencia entre el hormigón antiguo y la camisa colocada. La camisa debe encontrarse a mínimo 1.5 metros por debajo de la zona del momento máximo. Lo calculado en este capítulo fue basado en la Norma AASHTO LRFD 2017.

#### <span id="page-100-0"></span>**Figura 52**

#### *Encamisado 12 mm*

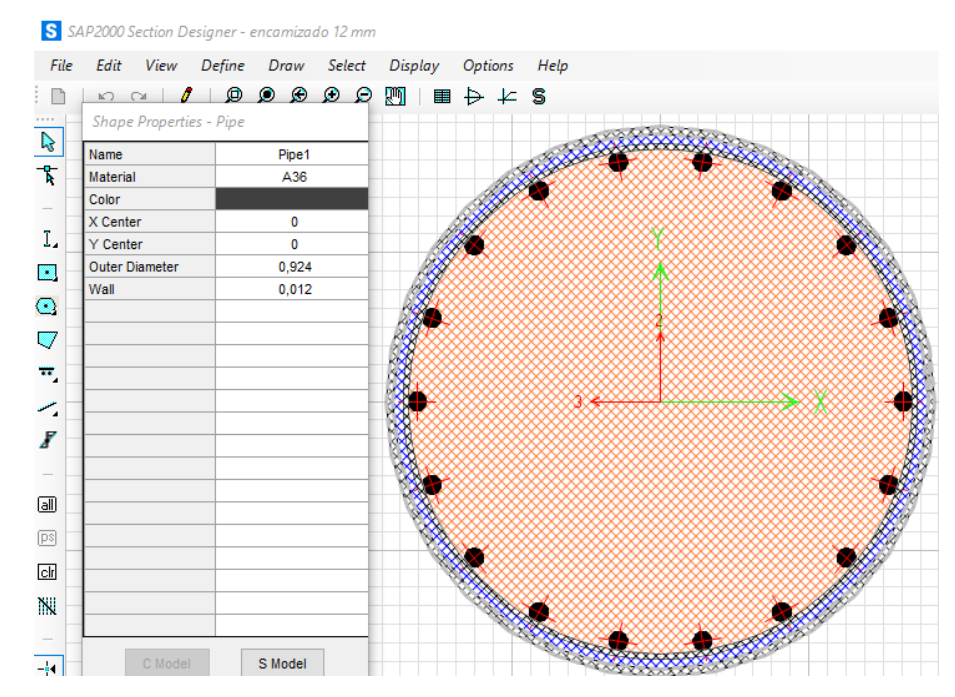

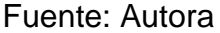

<span id="page-101-0"></span>*Encamisado 20 mm*

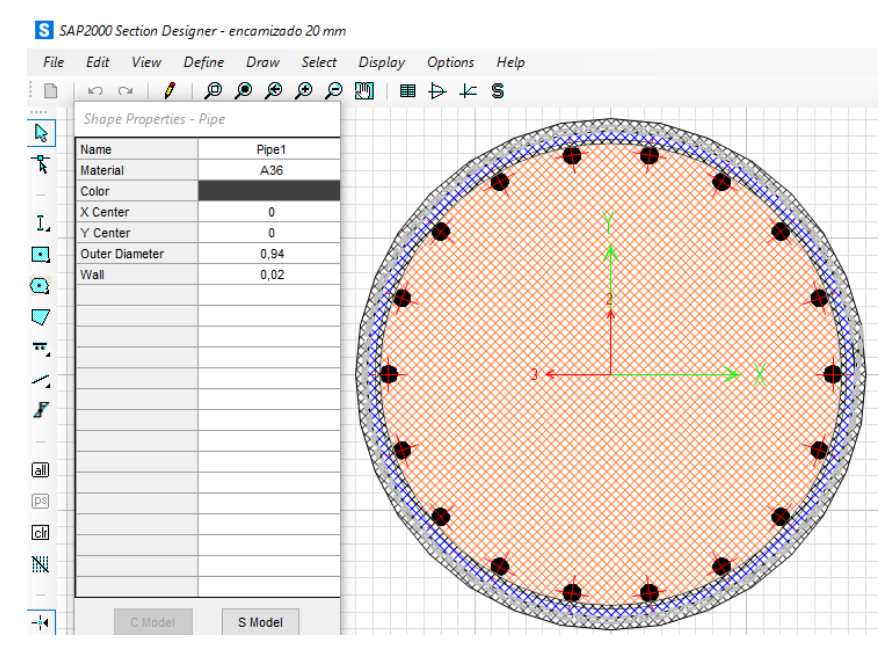

Fuente: Autora

### **4.2. Diagrama de Interacción**

Con las geometrías ya mostradas obtenemos diagramas de interacción para cada una y realizaremos los mismos análisis que en la sección 3. La [Figura 54](#page-101-1) muestra el espesor de 12 mm y la [Figura 55](#page-102-0) el espesor de 20 mm.

### <span id="page-101-1"></span>**Figura 54**

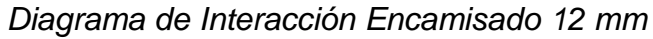

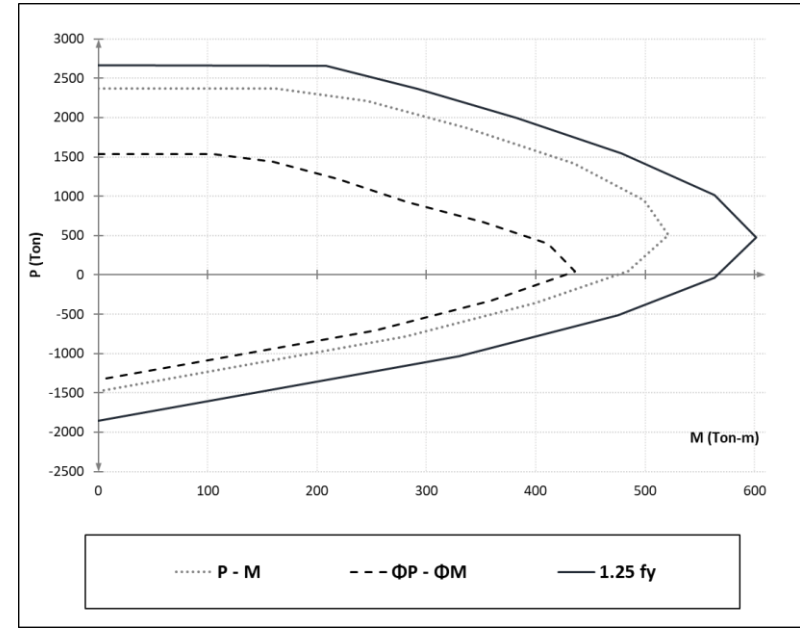

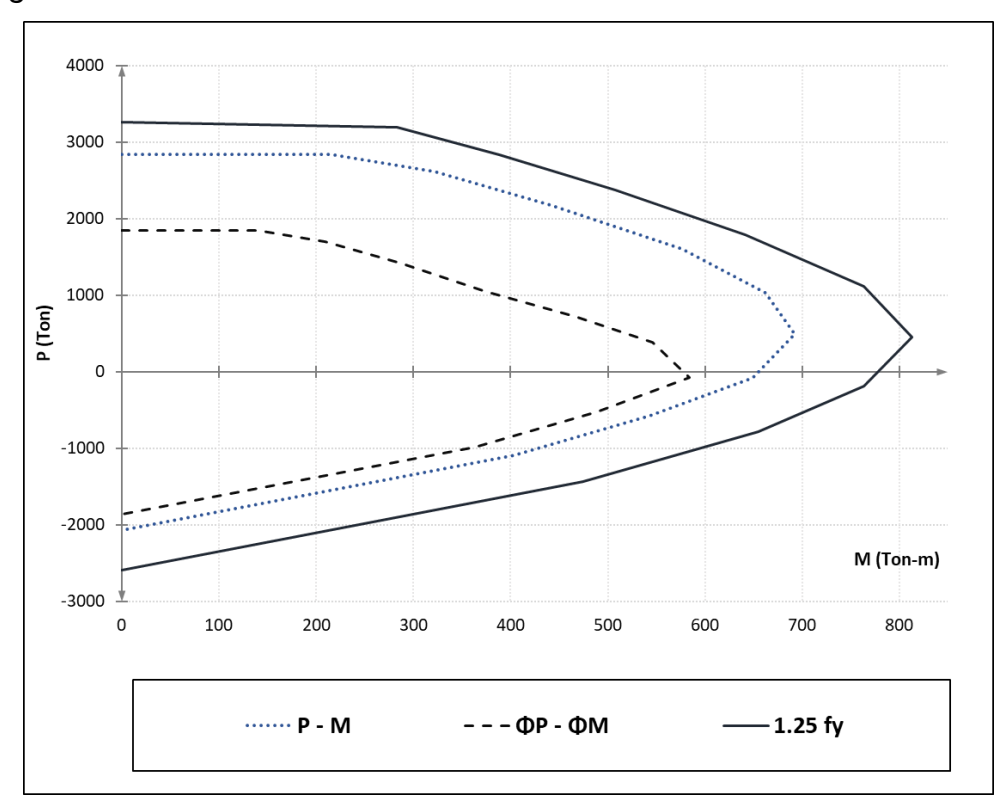

<span id="page-102-0"></span>*Diagrama de Interacción Encamisado 20 mm*

Fuente: Autora

### **4.3. Cargas P y M aplicadas en el Modelo**

Adicional a los modelos con el factor de reducción de 2 en el espectro también se elaboran dos modelos adicionales con el factor R=1. En la [Tabla](#page-102-1)  [40](#page-102-1) se aprecia la recopilación de las cargas solicitadas para las dos propuestas. En la [Figura 56](#page-103-0) tenemos los puntos marcados para el espesor de 12 mm y la [Figura 57](#page-103-1) con los datos de 20 mm.

### <span id="page-102-1"></span>**Tabla 40**

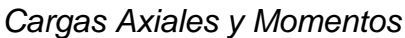

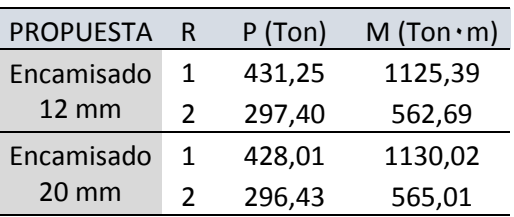

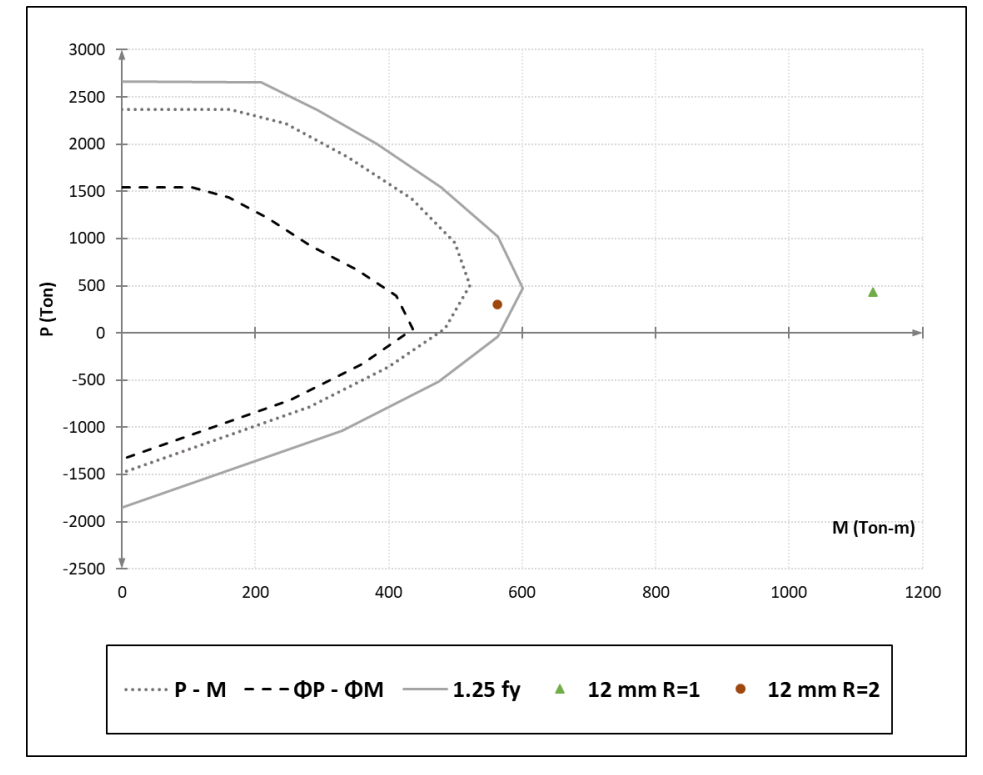

<span id="page-103-0"></span>*Diagrama de Interacción con P y M max para 12 mm*

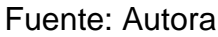

### <span id="page-103-1"></span>**Figura 57**

*Diagrama de Interacción con P y M max para 20 mm*

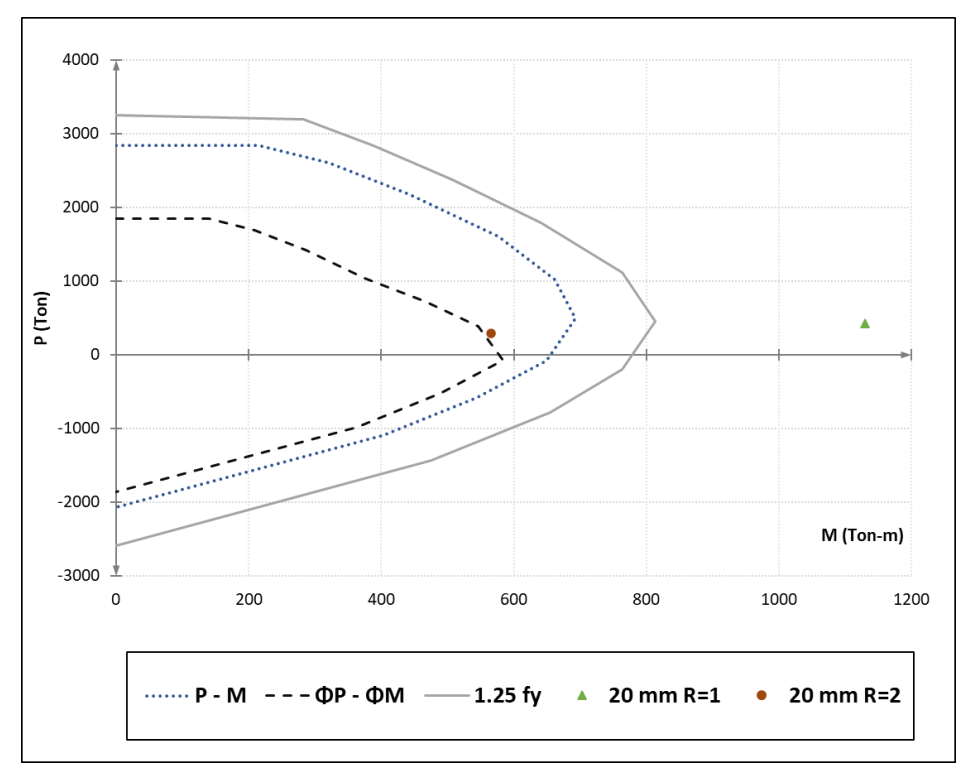

### **4.4. Diagrama Momento-Curvatura**

Tal como lo mostrado en la sección 3.3 se solicitarán los diagramas en base a las cargas axiales máximas obtenidas del modelo SAP 2000. Extraemos los puntos de fluencia y último los cuales son mostrados en la [Tabla 41.](#page-104-0) Luego de obtener los datos para las cargas P con factor de reducción de 2 [\(Tabla 40\)](#page-102-1) se colocan en la [Figura 58](#page-104-1) los diagramas junto con el obtenido en la [Figura 49](#page-94-1) el cual pertenece al diseño actual de la estructura.

### <span id="page-104-0"></span>Tabla 41

*Valores de Fluencia y Últimos de Momento y Curvatura*

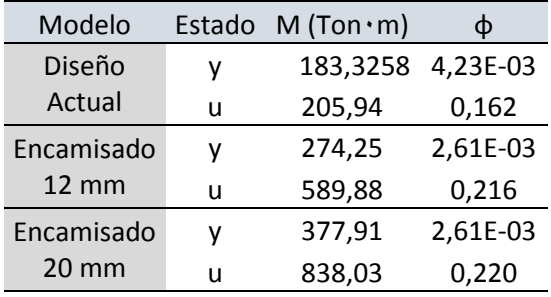

Fuente: Autora

### <span id="page-104-1"></span>**Figura 58**

*Diagrama Momento-Curvatura con Diseño Actual y Ambas Propuestas*

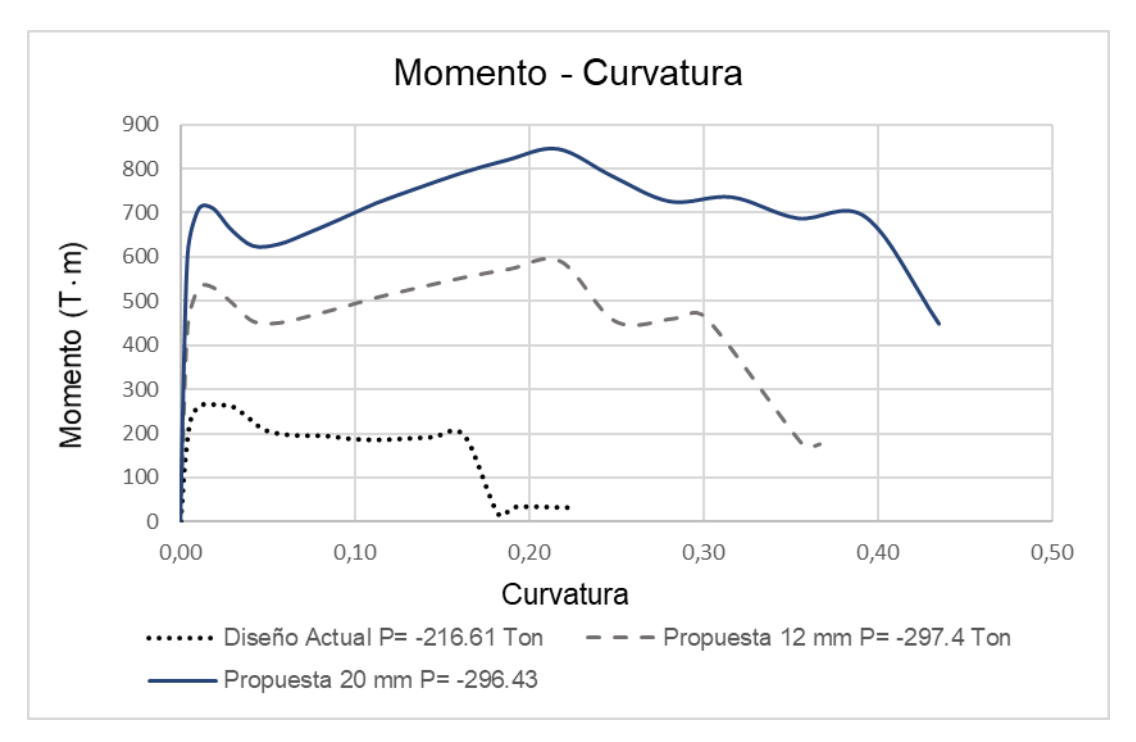

Fuente: Autora

#### **4.5. Desplazamientos de la Estructura**

Igual que en la sección 3.4 se buscan los desplazamientos en los 4 modelos. Por otro lado, se agregarán los cortantes sísmicos que provocaron dichos desplazamientos y se mostrarán en la [Tabla 42](#page-105-0) junto con los cortantes ocurridos en el diseño actual.

#### <span id="page-105-0"></span>**Tabla 42: Despitazamientos y Cortantes en los ejes x y despitazamientos y voltantes en los ejes x y de la estr**

*Desplazamientos y Cortantes en los ejes x y y de la estructura*

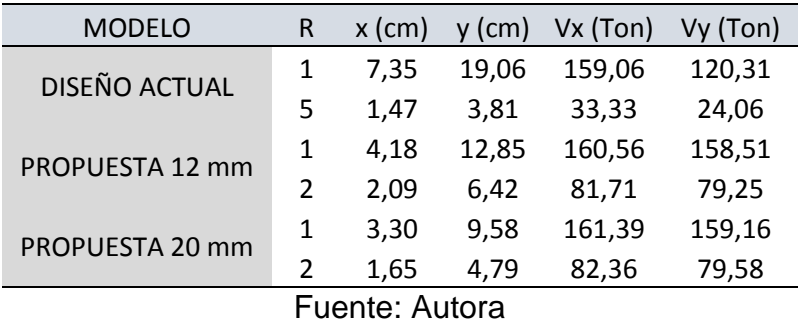

#### *4.5.1. Desplazamientos de Fluencia y Último*

Bajo la metodología usada en la sección 3.4.1 se calculan los desplazamientos para las dos alternativas (R=2) y junto con los valores de la sección ya mencionada tenemos la recopilación en la [Tabla 43.](#page-105-1)

#### <span id="page-105-1"></span>Tabla 43

*Desplazamientos de Fluencia y Último*

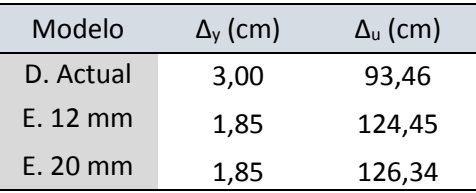

Fuente: Autora

#### **4.6. Análisis Modal**

Se solicitan los periodos modales para los 3 modelos (Diseño Actual y Encamisados con espesores de 12 mm y 20 mm) los cuales son mostrados en la [Tabla 44.](#page-106-0) Se observa que el periodo de vibración ha bajado alrededor de 0.30 segundos entre el diseño actual y las propuestas.

### <span id="page-106-0"></span>**Tabla 44**

*Periodos de Vibración*

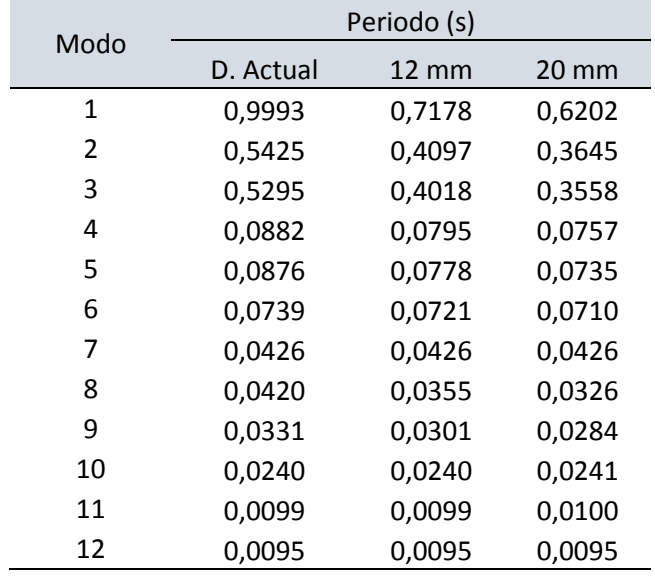

Fuente: Autora

Si se coloca dentro del espectro de desplazamiento, puntos en base al periodo de la estructura y el desplazamiento de los 3 modelos bajo el espectro con R=1 la [Figura 59](#page-106-1) queda de la siguiente forma.

### <span id="page-106-1"></span>Figura 59

*Espectros de desplazamiento para LRFD 2017 (R=1) junto con los desplazamientos y periodos del diseño actual y las dos alternativas*

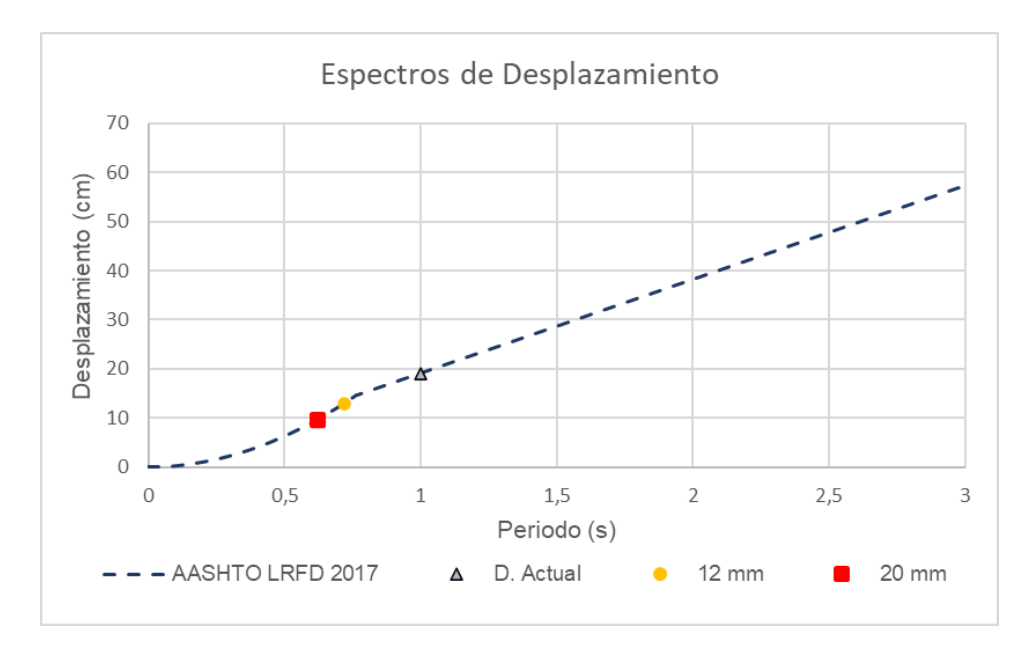

Fuente: Autora

#### **4.7. Costos Estimados**

Para obtener un costo aproximado por kg de cada alternativa primero se realiza el cálculo de volumen en cada pila [\(Tabla 45](#page-107-0) para e=12 mm y [Tabla](#page-107-1)  [46](#page-107-1) para e=20 mm). Las alturas consideradas se toman incluyendo la zona enterrada de los elementos (cuatro veces el diámetro de la pila) igual a 3.6 metros. Posteriormente se sumarán los valores de cada una y se multiplicará por su peso específico de 7850 kg/m<sup>3</sup>. El costo unitario por kg se aprecia en la [Tabla 47](#page-108-0) y su valor por alternativa se tiene en la [Tabla 48.](#page-109-0)

#### <span id="page-107-0"></span>Tabla 45

*Volúmenes por eje y peso total con e= 12 mm*

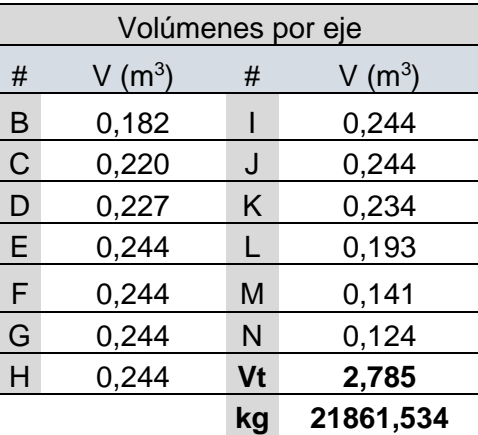

Fuente: Autora

### <span id="page-107-1"></span>Tabla 46

*Volúmenes por eje y peso total con e= 12 mm*

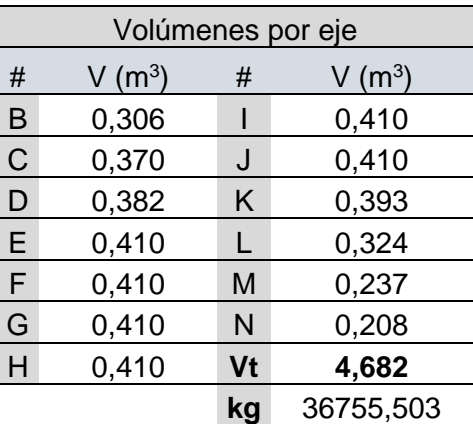
#### Tabla 47

### *Análisis de Precios Unitarios para Acero Estructural A36*

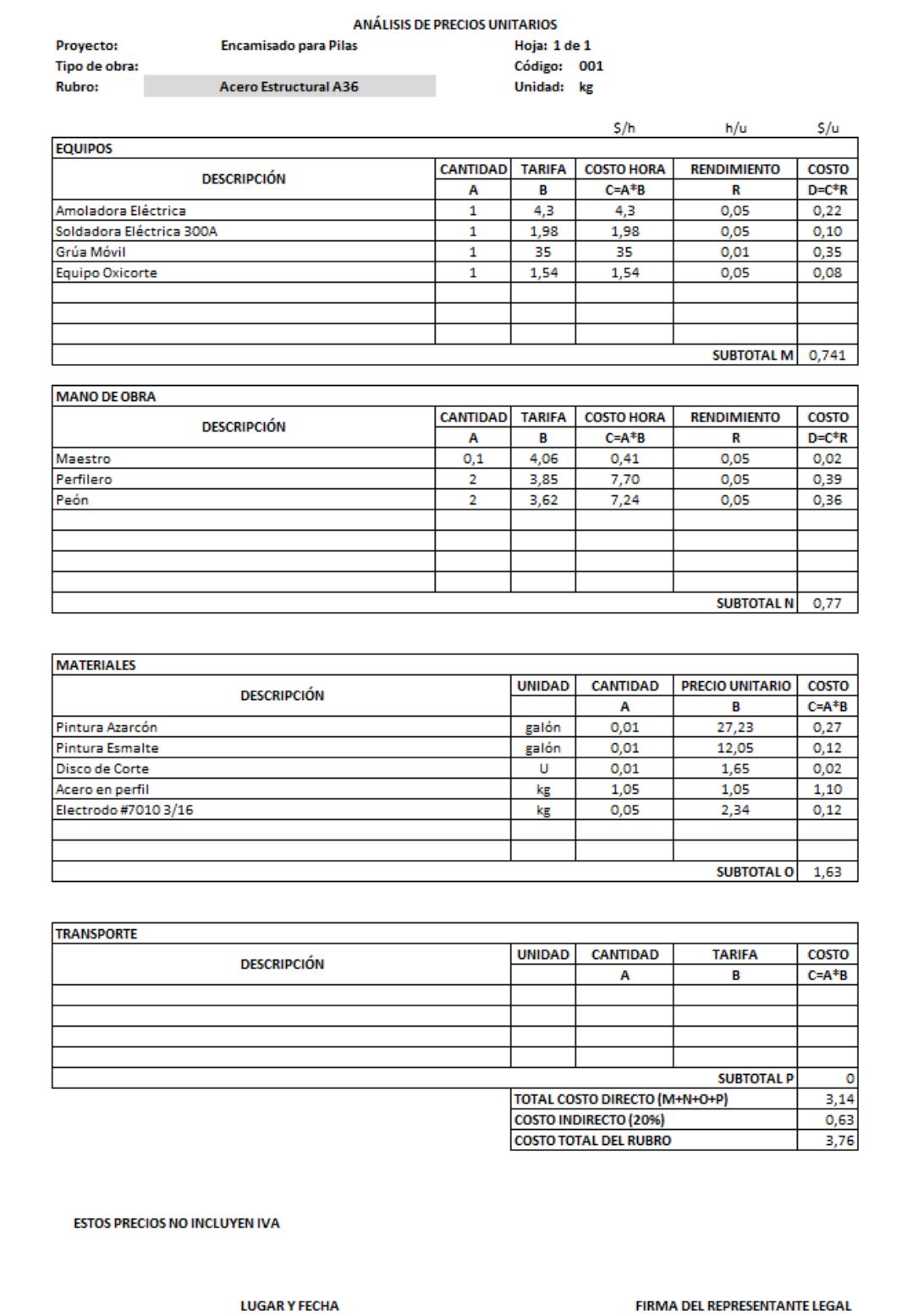

#### Fuente: Autora

#### Tabla 48

*Costos por total por cada propuesta*

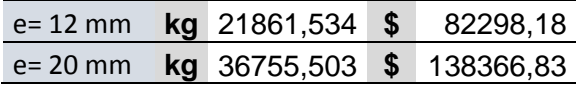

Fuente: Autora

Para la propuesta de 12 mm se tiene un total de \$82 298.18 y en los 20 mm se tiene \$138 366.83.

#### **CONCLUSIONES**

Al comparar los modelos de AASHTO 96 y LRFD 2017 se puede mencionar que en la implementación del factor de reducción R para cada espectro se requirió un valor mayor para el diseño actual (R=5) lo cual implica mayor daño. Esto se debe a que el valor de R=2 (para péndulos invertidos) no satisfacía al modelo a diferencia de AASHTO 96 que con su R=3 y con su espectro bajo aceleraciones menores provocaba un impacto menor a la estructura. Los desplazamientos en los ejes de los modelos 96 y 2017 presentan valores mayores a los del valor mínimo de desplazamiento donde se inicia la fluencia. Sin embargo, de acuerdo con el análisis Pushover el desplazamiento para el colapso aún se encuentra lejos de los actuantes.

Las alternativas presentadas aumentan la capacidad última y por fluencia de la estructura. Aun así, la demanda por momento que provocan estas geometrías incrementa sus valores a cantidades mayores a comparación de la demanda que se obtiene con el diseño actual (demandas generadas en los modelos con R≠1). Esto se debe a que el encamisado genera un aumento en el desplazamiento del tablero de la estructura y por ende un mayor momento actuante. El motivo de esto es provocado dado que el diseño actual no tiene una separación suficiente entre vigas y estribo para la propuesta de encamisado por lo cual no se permite el movimiento libre de la estructura. Bajo el mismo argumento se justifica que los desplazamientos para que se produzca la fluencia se generen a distancias menores en las propuestas a comparación del diseño actual [\(Tabla 43\)](#page-105-0).

Como ventaja hacia las alternativas, al comparar los periodos de vibración del diseño actual con las dos propuestas, se aprecia que el periodo de la estructura baja con los encamisados de A36. Al ubicar los desplazamientos bajo el espectro de diseño R=1 como se coloca en la [Figura 59](#page-106-0) se puede mencionar que los desplazamientos de las alternativas disminuyen a comparación del diseño actual.

El deterioro del recubrimiento y el hecho de que llegue a descubrir el refuerzo es el resultado de que su recubrimiento solo sea de 2.5 cm. De

93

acuerdo con lo especificado en la norma LRFD 2017 el recubrimiento mínimo que debe tener una pila es de 3 pulgadas (8 cm aproximadamente) para ambientes que generen corrosión. Incluso se puede llegar a decir que según lo visto en campo que existen secciones con recubrimiento menor a los 2.5 cm.

## **RECOMENDACIONES**

Si se consideran las alternativas planteadas se requerirá cambiar la separación entre las vigas presforzadas y reformar el estribo. Debido a la presencia de corrosión en algunas de las pilas de la estructura se requiere intervención lo más pronto posible. La alternativa que se escoja dependerá del criterio de quien coordine el proyecto debido a que un mayor espesor asegura mayor capacidad, así como un incremento en costos a comparación de la alternativa con espesor menor. Sin embargo, se debe considerar que los factores de amplificación de carga pueden aumentar con el paso de las actualizaciones del código y puede resultar que la capacidad con el espesor menor no cumpla con las demandas actualizadas.

Se debe realizar un estudio más amplio a la estructura puesto que durante las visitas de campo también se logró observar el deterioro del hormigón y descubrimiento del refuerzo en las vigas cabezales del eje N. El caso de estudio únicamente pertenece a las pilas por tal motivo no se tiene un número de elementos afectados distintos al ya mencionado que presenten daños.

#### **BIBLIOGRAFIA**

- AASHTO. (1996). *AASHTO Standard Specifications 1996 for Highways Bridges* (16th ed.).
- AASHTO. (2017). *AASHTO LRFD Bridge Design Specifications* (8th ed.).
- Argudo, J. (2020). *Capítulo 3: Evaluación del Peligro Sísmico*.
- Google Earth. (2021). *Vista en Planta Puente*.
- Norma Ecuatoriana de la Construcción. (2015). Peligro sísmico Diseño sismoresistente. In *Norma Ecuatoriana de la Construcción*.
- Rojas, P. (2020a). Capítulo 3: Cargas. In *Capítulo 3: Cargas*.
- Rojas, P. (2020b). *Capitulo 5: Subestructura*.

# **ANEXOS**

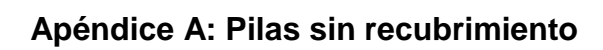

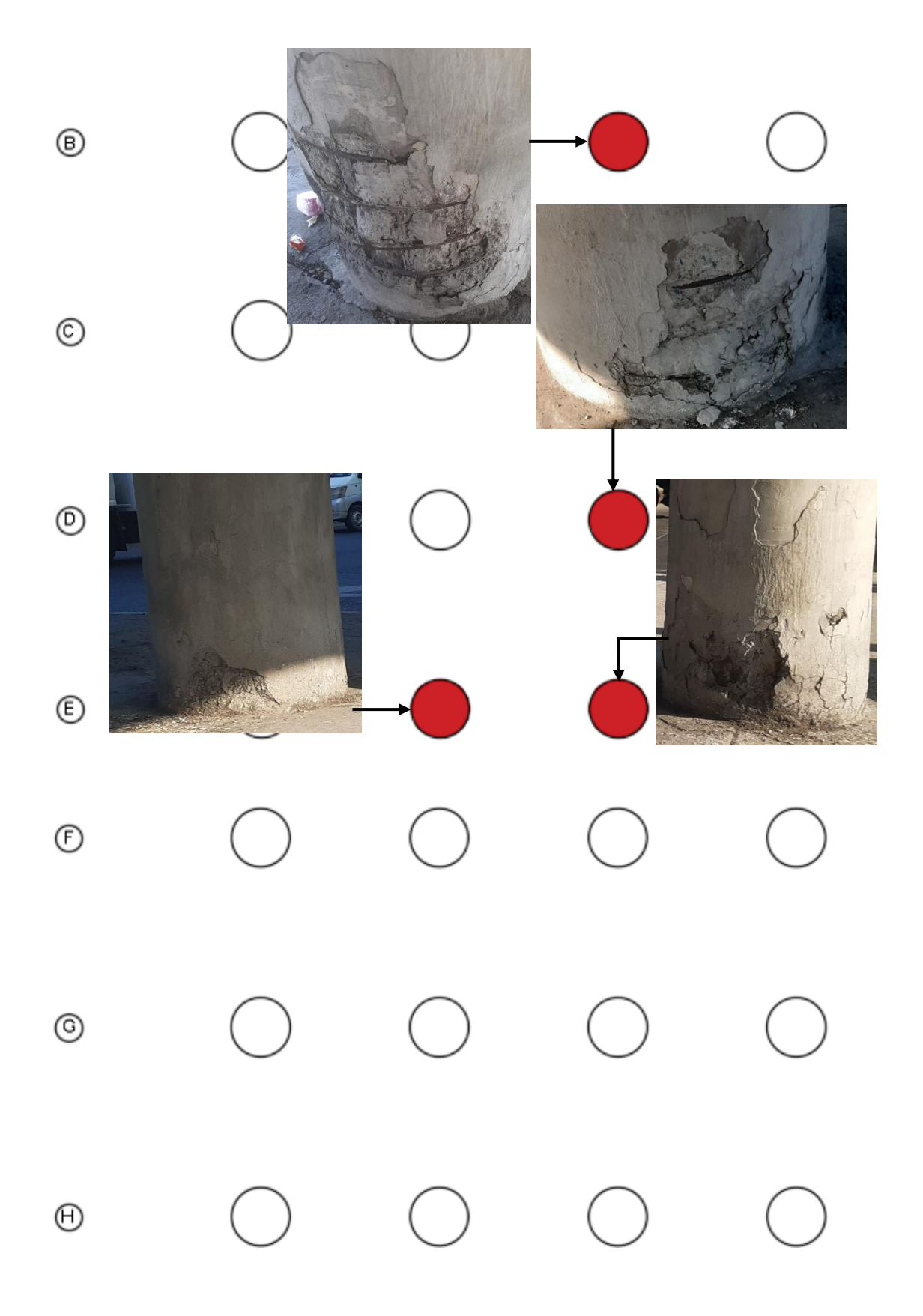

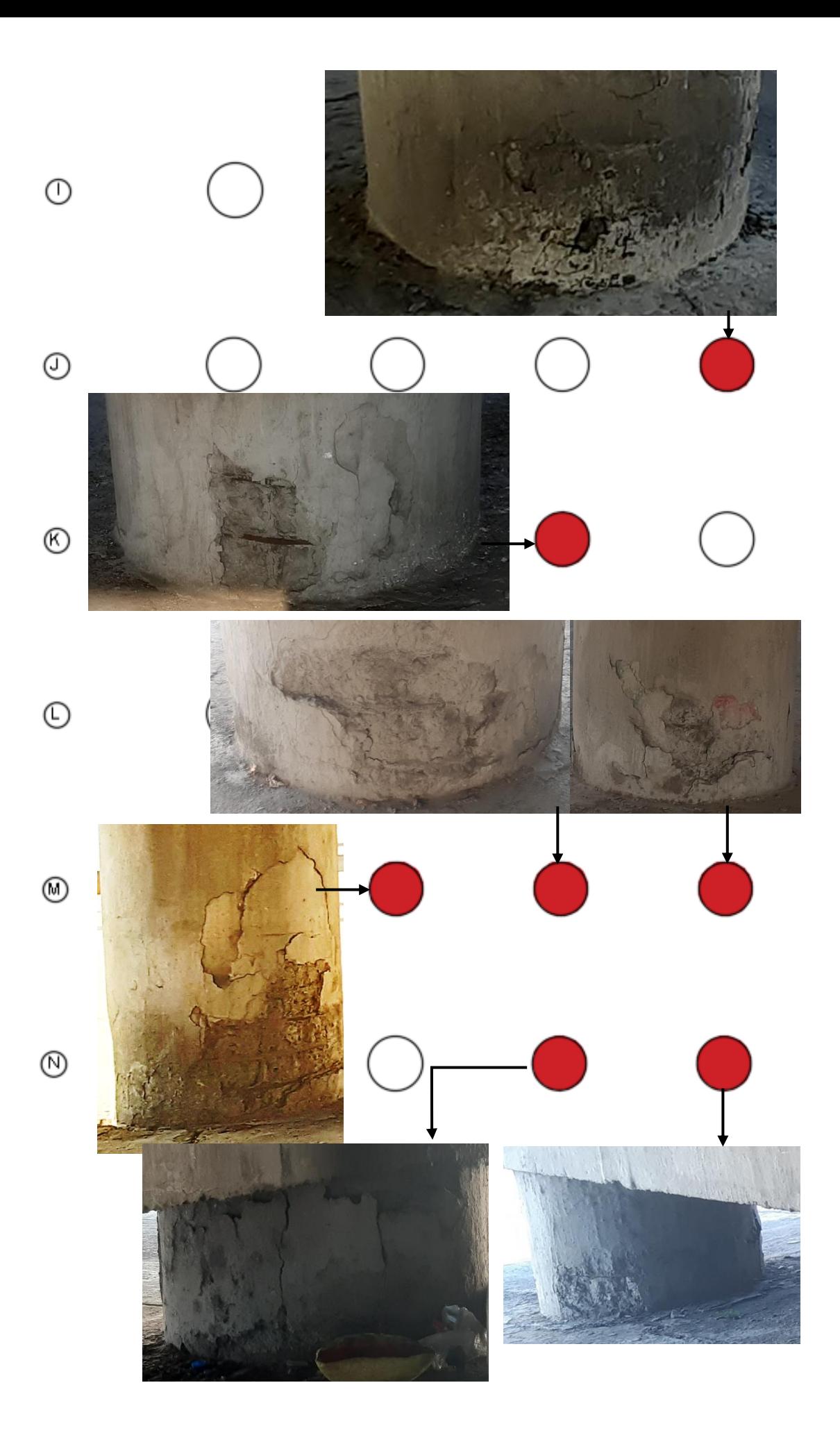

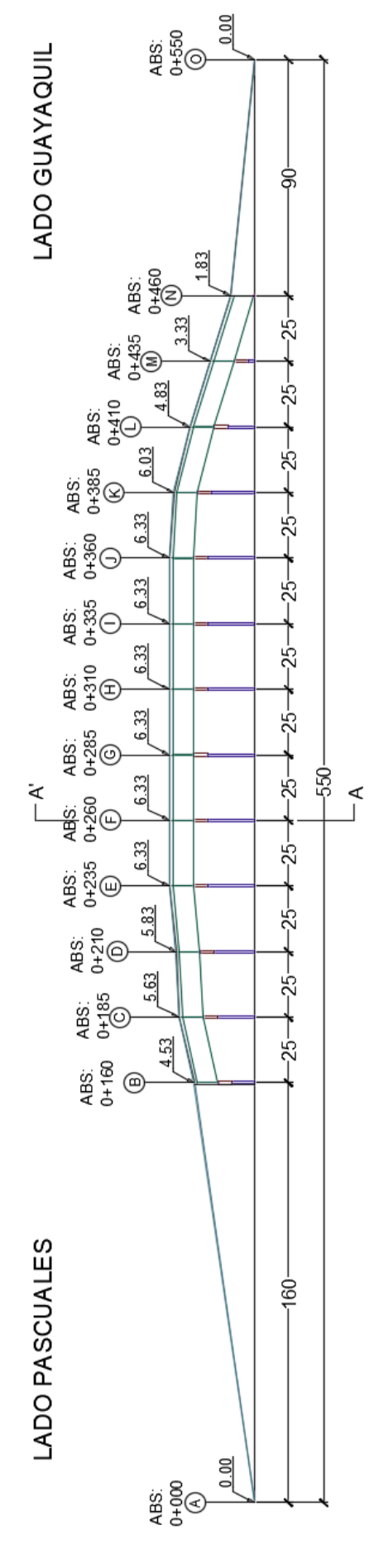

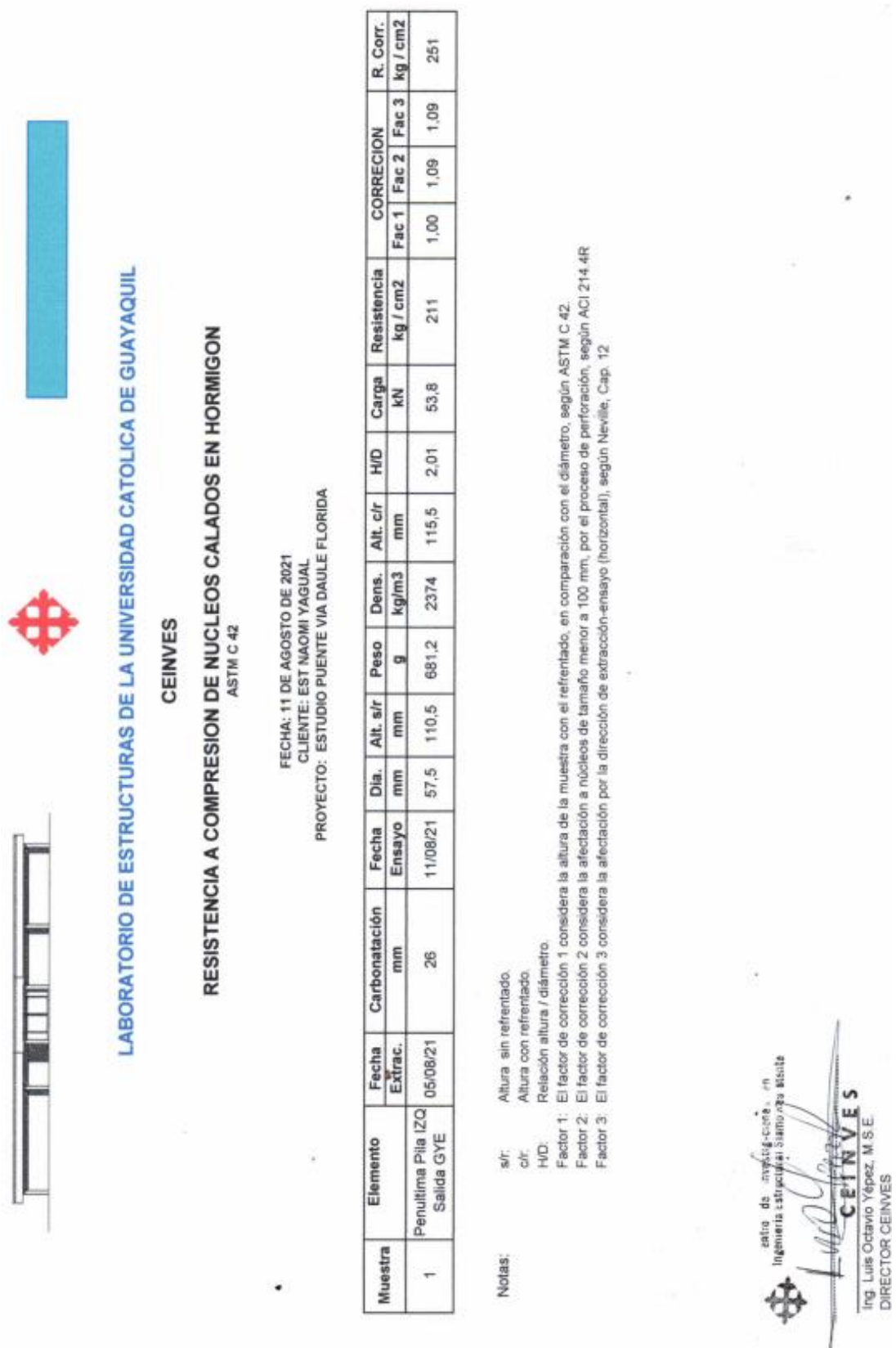

**Apéndice B: Resistencia a Compresión del Hormigón Proporcionado por el CEINVES**

100

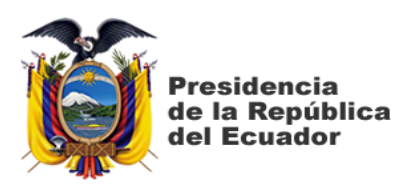

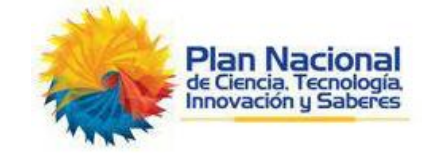

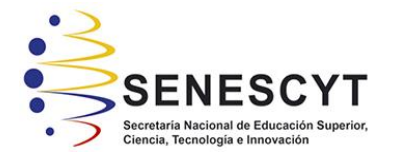

## **DECLARACIÓN Y AUTORIZACIÓN**

Yo, **Yagual Jiménez, Eliana Naomi**, con C.C: # **0930497722** autora del trabajo de titulación: **Evaluación de Alternativas para Mejorar el Desempeño de Columnas del Paso Elevado de la Vía a Daule en el Sector de "La Florida"** previo a la obtención del título de **Ingeniera Civil** en la Universidad Católica de Santiago de Guayaquil.

1.- Declaro tener pleno conocimiento de la obligación que tienen las instituciones de educación superior, de conformidad con el Artículo 144 de la Ley Orgánica de Educación Superior, de entregar a la SENESCYT en formato digital una copia del referido trabajo de titulación para que sea integrado al Sistema Nacional de Información de la Educación Superior del Ecuador para su difusión pública respetando los derechos de autor.

2.- Autorizo a la SENESCYT a tener una copia del referido trabajo de titulación, con el propósito de generar un repositorio que democratice la información, respetando las políticas de propiedad intelectual vigentes.

Guayaquil, **15** de **septiembre** de **2021**

f. \_\_\_\_\_\_\_\_\_\_\_\_\_\_\_\_\_\_\_\_\_\_\_\_\_\_\_\_

Nombre: **Yagual Jiménez, Eliana Naomi**

C.C: **0930497722**

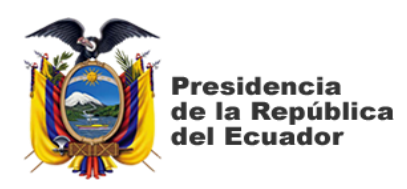

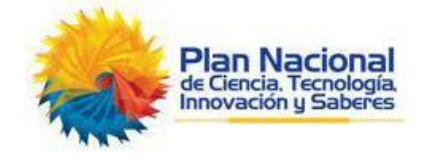

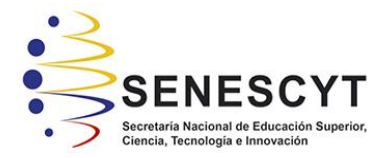

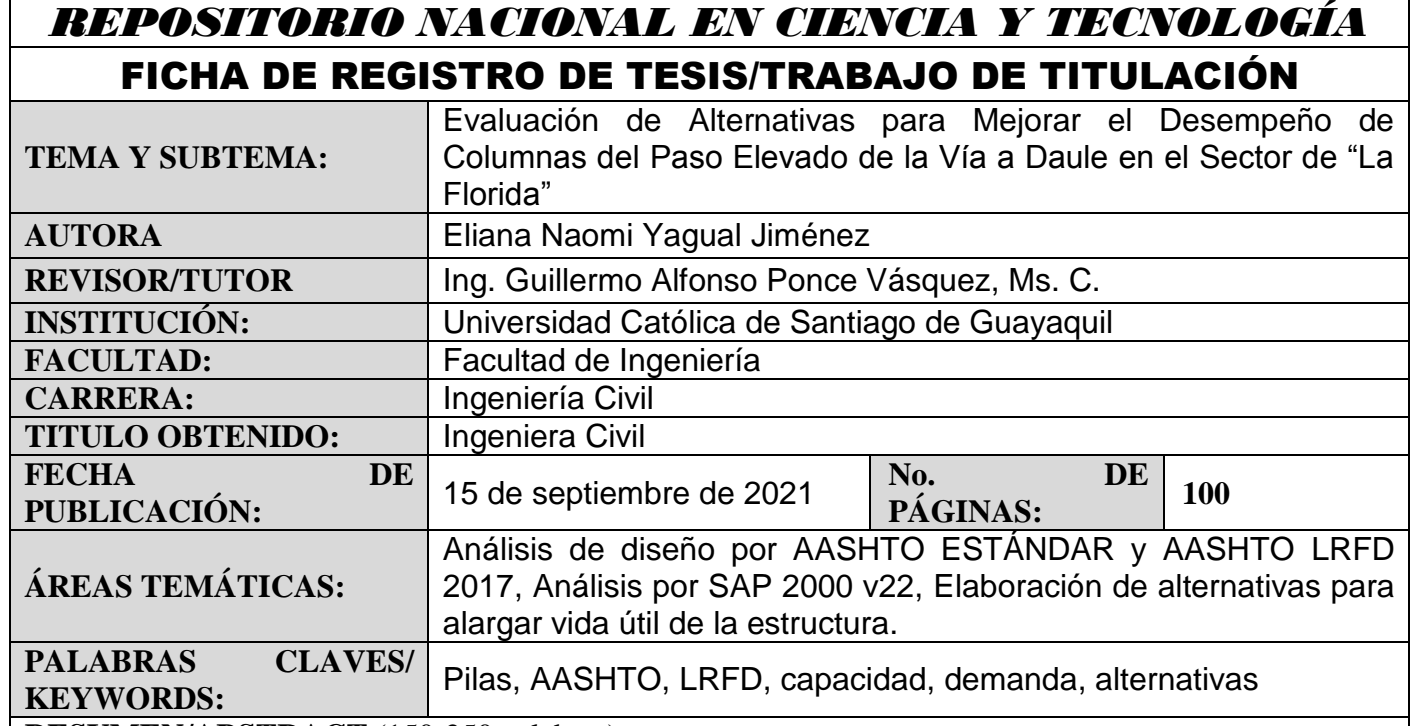

**RESUMEN/ABSTRACT** (150-250 palabras):

En primer lugar, se traslada a la zona de estudio para realizar un levantamiento de la estructura, obteniendo dimensiones de vigas, estribos, pilas etc. Además, obtenemos mediante ensayos la capacidad del hormigón en las pilas y sus varillas de refuerzo. De todas las pilas del sistema se escogerá la que tenga un mayor peralte y de esta manera calcular las cargas que esta recibe para empezar la comparación. Se realiza un análisis comparativo del puente con la norma en la que se basó su diseño (AASHTO 1996) junto con la norma vigente en el país (AASHTO LRFD 2017). Para el análisis se elabora un primer modelo en SAP 2000 bajo criterios de la norma antigua. Del mencionado modelo se extraen datos como cargas máximas, desplazamiento, punto de fluencia, último, etc. Luego de comprobar que la estructura diseñada cumple con los criterios de la época en la que fue diseñada se realiza el análisis para la norma actual elaborando un modelo adicional en SAP 2000. Se consideran los cambios de criterio entre una norma con otra y se extraen los datos ya mencionados. Se proponen dos alternativas para la rehabilitación de la estructura debido a que las pilas presentan daños por desprendimiento del recubrimiento dejando a la intemperie su refuerzo. Se estiman costos por kg para cada propuesta.

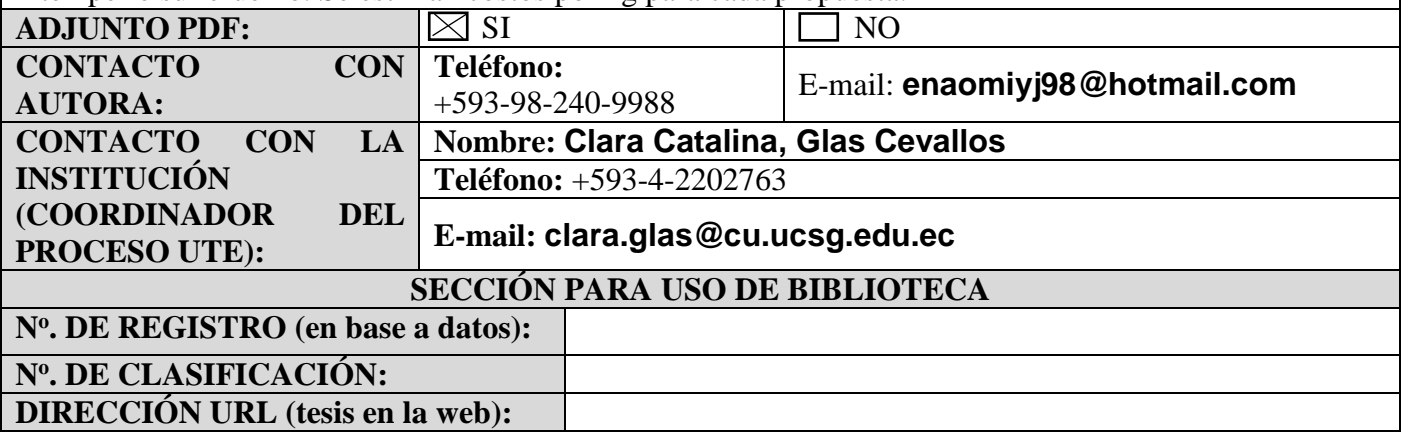